# Skript zur Vorlesung Quantenmechanik im WS 95/96, Prof. Dr. Eberhard R. Hilf, Universität Oldenburg

Sven Herrmann Nadorster Strae 170 26123 Oldenburg herrmann@uni-oldenburg.de

Jens Harting Martin-Luther-Straße 42 26129 Oldenburg harting@uni-oldenburg.de

Gerold Brink-Spalink Nadorster Strae 170 26123 Oldenburg sputnik@uni-oldenburg.de

22. April 1996

# Inhaltsverzeichnis

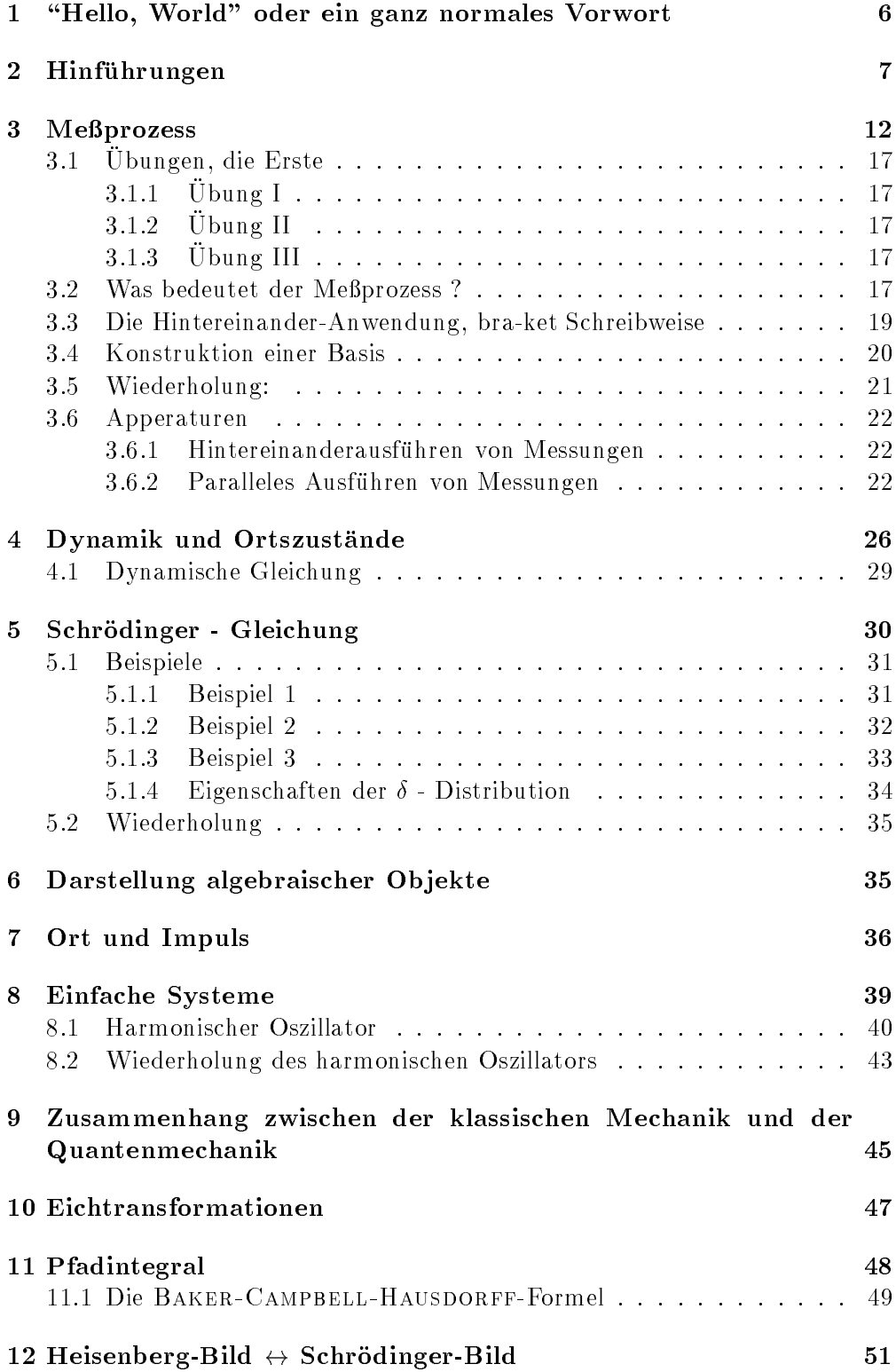

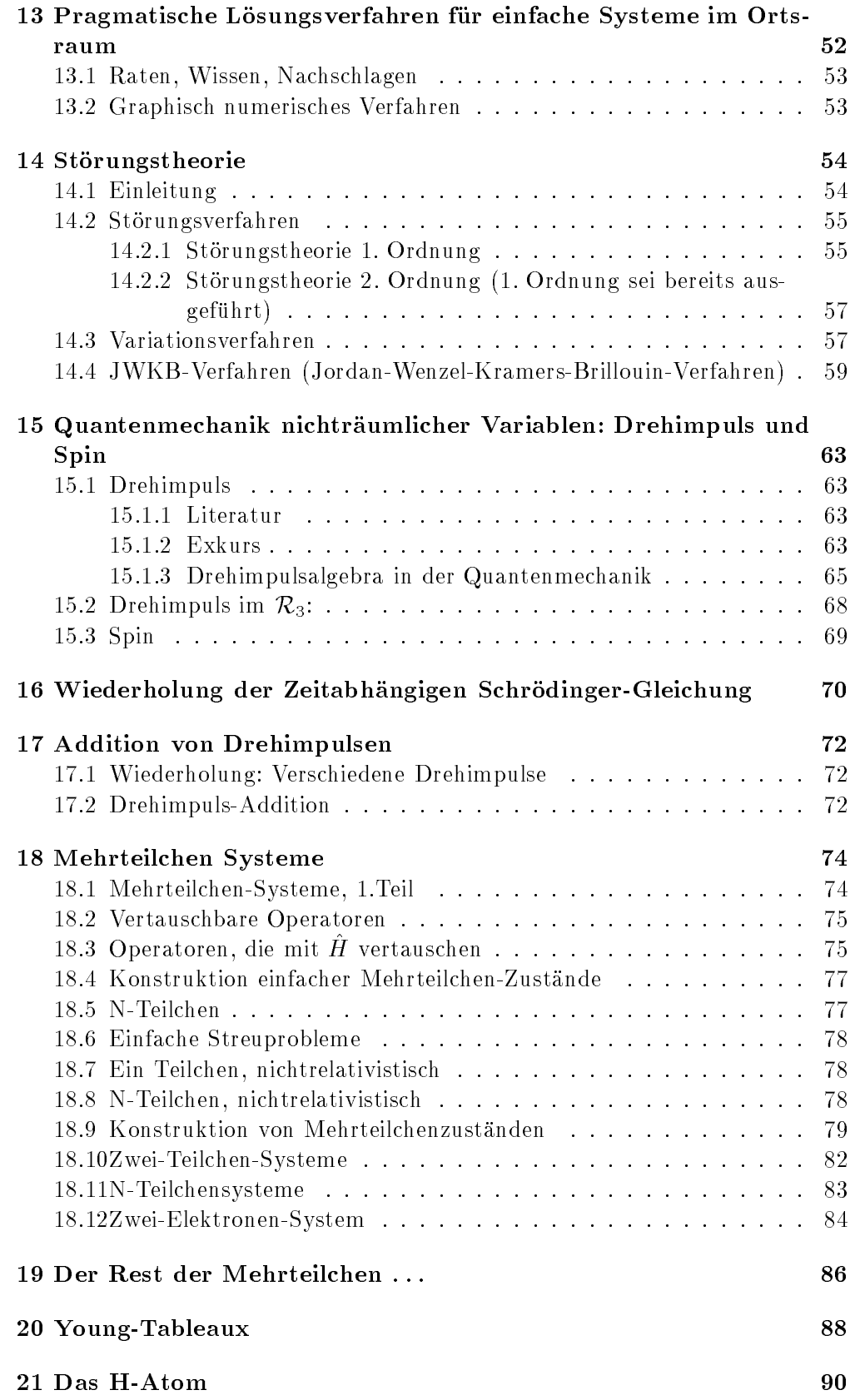

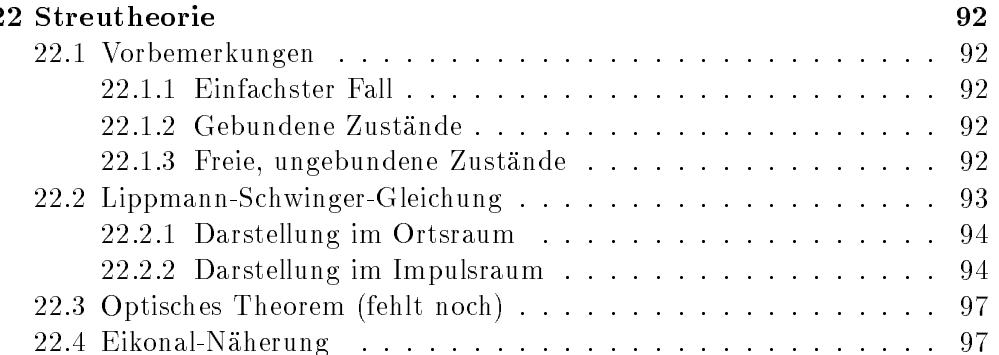

## Literatur

- [1] U.Reinhardt. Quantenmechanik. http://elfikom.physik.uni-oldenburg.de/rxp.http://www.physik.unioldenburg. de /docs/home/teaching/skript.ps
- [2] G. Grawert. Quantenmechanik. Akademischer Verlag
- [3] H. Mitter. Quantentheorie. Bibliographisches Institut
- [4] W. R. Theis. Grundzuge der Quantentheorie.
- [5] M. Schubert, G. Weber. Quantentheorie. Spektrum
- [6] E. Fermi. notes on quantum mechanics. Phoenix
- [7] A. Messiah. Quantenmechanik I/II. de Gruyter
- [8] J. J. Sakurai. Quantenmechanik.
- [9] H. J. Lipkin. Anwendung der Lie-Gruppen in der QM.
- [10] U. Mosel. Fields, Symmetries and Quarks.
- [11] J. M. Feagin. quantum mechanics with mathematica. Springer. Telos
- [12] S. Ludwig. Wellenmechanik fur Lehramt.

## 1 "Hello, World" oder ein ganz normales Vorwort

Es fing ganz harmlos an: Aus dem Versuch, die mitunter recht chaotisch strukturierte Vorlesung nachzuarbeiten und das ganze auch noch mit etwas Praktischem zu verbinden, wurde die Tortur des Semesters. Eigentlich wollten wir nur TeX lernen, aber neben verspannten Nacken (Es lebe der TeX'sche Backslash, prima Zungenbrecher) und eckigen Augen, produzierten wir eine groe Menge Altpapier. Ganz nebenbei entstand dann auch eine wohlgeordnete und ansehnliche Zusammenstellung der 26 Vorlesungen Quantenmechanik I des 5. Semesters. Hierbei liegt die Betonung auf dem Wort "Zusammenstellung", denn wir wollten/konnten der Welt keineswegs ein weiteres Quantenmechanik-Werk bescheren. Vielmehr soll mit dieser Ansammlung von Vorlesungen eine Prufungsvorbe reitung erleichtert und ein Einstieg anderer Studenten in die Materie ermoglicht werden.

Diese nun vorliegende Fassung ist leider noch voll von Fehlern. Eine heiße Korrekturphase ist bereits eingeleitet und schon an dieser Stelle mochten wir betonen, wie gut die Zusammenarbeit mit Ebs funktioniert. Es ist so auch eine inhaltliche Uberarbeitung moglich.

Trotzdem sind wir auf die Mitarbeit der Leser, insbesondere der Besucher der Vorlesung im WS 95/96, angewiesen. Wir möchten daher alle aufrufen, uns Verbesserungsvorschlage und Korrekturen zukommen zu lassen.

Oldenburg, im April 1996

Jens, Gerold und Sven

## 2 Hinduis – Andrew Steam (1986)

VL 16.10.95

gesucht: Mechanik

Mechanik := Dynamik von physikalischen Systemen in der Zeit

#### Forderungen:

1. Kausale Theorie:  $S$ ystem:  $\Sigma(t)$ : Informationen zur Berechnung von  $\Sigma(t$ ) sollten nur aus  $\iota$   $\langle$   $\iota$  stammen. Newtons Mechanik:  $m\stackrel{.}{x}=K(x,x,t)$  x(t <sup>0</sup> ) gesucht  $x(t_0)$  $\boldsymbol{x}$ Anfangsbedingungen  $\Rightarrow$   $x(t)<sub>t<sub>o</sub></sub>$  $\dot{x}(t_0) = \lim_{\Delta t \to 0} \frac{x(t_0 + \Delta t) - x(t_0)}{\Delta t}$ Newton-Mechanik ist infinitesimal (embryonal), nicht kausal.

2. Die richtigen Ergebnisse der Newton-Mechanik sollen erhalten sein:

Quantenmechanik  $\longrightarrow$  Newton-Mechanik Beispiel:  $\{x(t)\}$  Bahn eines Teilchens.

3. Deterministische Theorie

Ist  $\Sigma(t)$  vollständige Information zur Zeit t  $\Rightarrow$  fur alle Zeiten  $t > t$  soll die vollstandige mechanische Information berechenbar sein

#### 1.Versuch:

Die Newton-Mechanik beschreibt nicht die vollständige mechanische In-

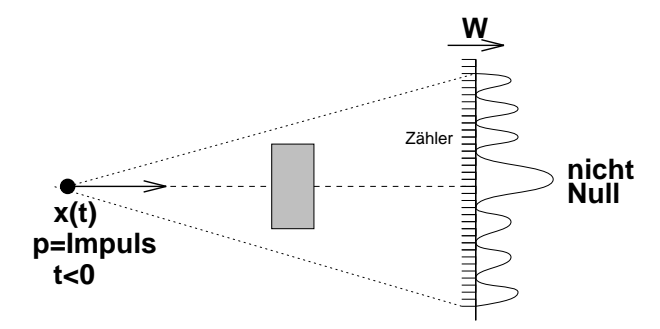

formation uper data for the system of the system. The system is a system of the system of the system of the system of the system of the system of the system of the system of the system of the system of the system of the sy

Newton-Mechanik ist nicht deterministisch,  $x(t)$  ist keine vollständige mechanische Information

vollst. Information  $\longrightarrow$   $\longrightarrow$  Teilinformation (z. B.  $x_{Newton}(t)$ Bahn)

- 4. (a) Statistische Verteilung von Meßergebnissen, bei Wiederholung des selben Experiments zugelassen.
	- (b) mechanische Teilchen bleiben intakt
	- (a) Interferenz-Muster: Wahrscheinlichkeits-Amplituden-Dichte-Feld  $\psi(x\,,t)$  zur Zeit t:  $|\psi(x\,,t)|$  -die Wahrscheinlichkeit das Teilchen am Orte x zu finden  $\forall x, G$ esamtwahrscheinlichkeit = Gewißheit, f $dx^3|\psi|^2=$  $\mathbf{1}$

Versuch:  $\psi(x, t)$  ist Träger der vollständigen mech. Information Ansatz:  $\psi(x, t)$  skalares Feld

(b) Kornung:

Zähler sagt: Ja, das ganze Element ist eingetroffen oder: Nein, das ganze Element ist nicht eigetroffen

Teilchen zur Zeit t am Ort x: zur "Klickzeit" ist Teilchen mit Gewißheit im Zähler  $(x_i, \Delta x)$ 

$$
\psi(x_i, \Delta x) = \int_{\square} dx \ \psi(x) \frac{1}{\sqrt{\Delta x}}
$$

Die Pflasterung mit Zählern ist endlich.

) storungsfreie\Messung gibt es nicht !

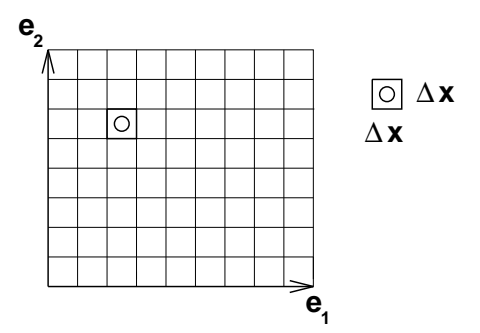

Versuch:  $\Delta x \rightarrow 0$   $Aufwand \rightarrow \infty$ 

In der Quantenmechanik darf der limes  $\Delta x \rightarrow 0$  unphysikalisch sein, weil er nicht realisierbar ist.

#### Kornung:

kleinste mechanische Teilchen mit  $m \neq 0$ ,  $m_e$  endlich

kleinste Ladung: Elementarladung

Beispiel: Batterie, leer oder kleinste Ladung vorhanden.

<sup>9</sup> Experiment zur Wirkungseinheit: Ein Drehkreuz zur Personenzahlung ist vorhanden oder aber nicht. Wre klassisch im Limes der Wirkung nicht zu unterscheiden, jedoch zeigt das Experiment, es gibt eine kleinste Wirkungseinheit h

Beispiele: Schwarzkörperstrahlung: Wien  $\sim 1892$ 

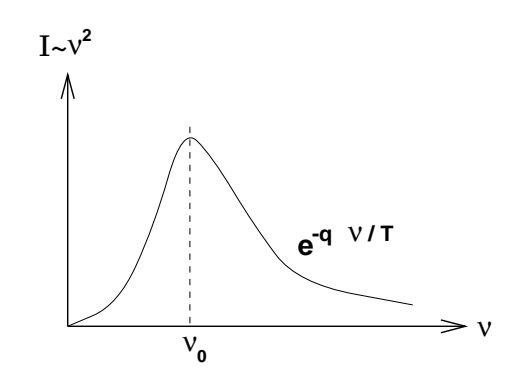

Abbildung 1: Kurvenform:  $2 \cdot e^z = 2 - \frac{z}{k} \cdot x \cdot e^{-z} = 0$ 

Exponent  $q\nu/T$  T in K oder in eV

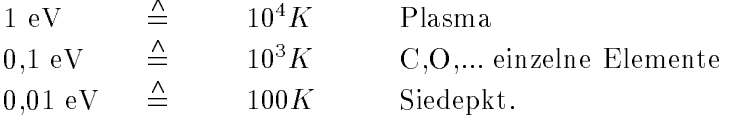

 $\nu$ : Frequenz q: 1,004449 10  $^{-}$  erg sec  $n = \frac{1}{2\pi}$  mit n Planck-Konstante Wirkungskonstante  $h \simeq 2/3 \cdot 10^{-15}$  eV s Licht: 1 eV  $\equiv \lambda \simeq 120 \mu m$   $E = \hbar \omega = \hbar \nu$ Maximum:

$$
I(\nu) \simeq \frac{\nu^2}{e^{h\nu/T} - 1}; I'(\nu) \simeq \frac{2\nu(e^{h\nu/T} - 1) - \nu^2 \cdot e^{-h\nu/T}}{(e^{h\nu/T} - 1)^2} \stackrel{!}{=} 0, \text{ mit } \gamma = \frac{h\nu}{T}
$$
  

$$
2 - 2 \cdot e^{-x} - x = 0 \qquad x = 2 \cdot (1 - e^{-x}), \text{ erster Fixpunkt}
$$
  

$$
\mathbf{x}_1 = 1: \rightarrow x_2 = 1, 26 \qquad \dots \qquad x_n = 1, 59 \qquad \text{Iteratives Verfahren}
$$
  

$$
x = \frac{h}{T} \cdot e^{2x} \cdot 2(1 - e^x)
$$

VL 18.10.95

- Warum sind in der Physik stets alle Mewerte reell? (Einschrankung der möglichen Theorien)
- Warum sind Festkörper fest? Obgleich die gesamte Materie in allen ihren Formen ausschließlich aus "punktförmigen" Teilchen besteht (Elektronen, Quarks)

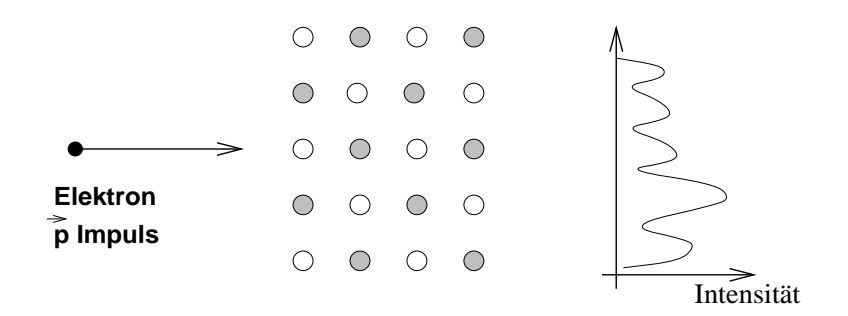

· Welche Wellenlänge zeigt sich bei Beugung von Elektronen auf ein Festkörper-Gitter

 $\vec{p} = \underline{p} = m \underline{\dot{x}} \longrightarrow \underline{p} = \hbar \underline{k} \longleftarrow \text{Wellenzahl: } k := \frac{2 \pi}{\lambda}$  Dimensions<br>analyse: [p] Wirkung/Länge mech. Teilchen :=  ${Bündel}$  von endlich vielen Aussagen} Elektron:  $=$ { $m_e, e_-, s, s_3$ ; wo ist es}  $s_3$ - Komponente: Spin-Ausrichtung Anmerkung: Der "Welle-Teilchen-Dualismus" ist kein Dualismus: - auf jede Frage eine entsprechende Antwort aus dem Bündel von Aussagen

- verschiedene Fragen an dasselbe Objekt

 $\bullet$  Photo-Effekt

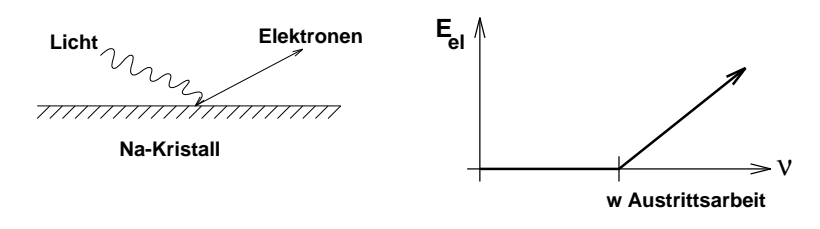

$$
E_{Ph}=h\nu=\hbar\omega
$$

- Licht gekörnt:  $E_{el} = h\nu W$
- Reflexion von Neutronen an Kristall Ebenen

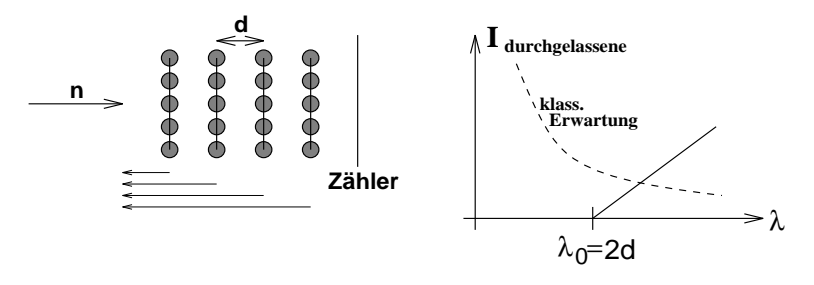

• Compton-Effekt: Streuung von Licht an Elektronen

Impulssatz: 
$$
\underline{p}_{\lambda} + \underline{p}_e = \underline{p}_{\lambda'} + \underline{p}_e
$$
  
Energiesatz:  $\overline{E}_{\lambda} + \overline{E}_e = \overline{E}_{\lambda'} + \overline{E}_e$ 

Experimente sind quantitativ erklärbar:

$$
p_e = m\dot{x} \qquad \qquad m_\lambda = 0
$$

$$
E_e = \frac{1}{2}m\dot{x}^2 \qquad \qquad E = h\nu = \hbar\omega
$$

relativistisch:  $p = \frac{c}{c}$   $E^- = p^-c^- + m^-c^$ rails:  $m = 0 \Longleftrightarrow E = pc = n\kappa c = n\frac{1}{\lambda}c = \frac{\lambda}{\lambda} \cdot \nu \lambda = n\omega = n\nu$ mit:  $c = \nu \lambda$ 

#### Zusammenfassung 1:

- experimentelle Vorerfahrungen
- Dynamik fur phys. Systeme (zeitliche Entwicklung)
	- $-$  kausal
	- ${ }$  deterministisch  ${ }$  deterministisch  ${ }$  das  ${ }$  das  ${ }$  deterministisch das  ${ }$  deterministisch das  ${ }$  deterministisch das  ${ }$  deterministisch das  ${ }$  deterministisch das  ${ }$  deterministisch das  ${ }$  determ
- Frage: "Wo ist es ?"
	- Körnung der Materie
	- { statistische Aussagen

Beispiel:  $\mathcal{R}_3$ -Teil der experimentell zugänglich ist, endliche Pflasterung mit Zählern. Wahrscheinlichkeitsamplitude  $\psi$ , Wahrscheinlichkeit zu zhlen  $\omega = |\psi|$  , rhase wird wegen der Wiederkehr der Wellenfunktion erlaubt.

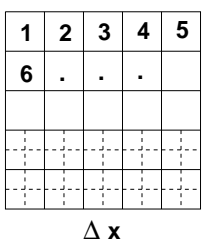

 $x_i, Z(x_i, \Delta x)$  $w(x_i, \Delta x) \sim \Delta x^2 =$  Volumen des Zählers reelle Zahlen  $\longrightarrow$  rationale Zahlen Zhler sind techn. notwendig endlich klein, die Lage ist durch rationale Zahlen, hier die Koordinaten, beschreibbar. Reelle Zahlen werden in der Dynamik nur aus Bequemlichkeit verwendet, jedoch nicht bentigt.

Je kleiner der Zähler, je seltener mißt er!  $w(\tilde{x}_i, \frac{\Delta x}{2}) \sim \frac{\Delta x^2}{4}$  $w(x_i, \Delta x) \Rightarrow \frac{\Delta x}{\Delta x^2} =: q(x_i, \Delta x)$  $\cdots$   $\cdots$   $\cdots$   $\cdots$   $\cdots$   $\cdots$   $\cdots$  $\Delta x \rightarrow 0$   $q =$  Dichte der Wahrscheinlichkeit Wahrscheinlichkeitsamplitudendichte: Feld.  $\forall x : q(x, t)$ 

falls quentities and the stetigment of the stetigment of the stetigment of the stetigment of the problem  $\ell$ sparen.

Hoffnung:

$$
x_{Newton}(t) = \int_{\mathcal{R}_3} dx^n x' q(x', t) \approx \sum_{x_i} x_i \omega_{x_i}
$$

## 3 Meßprozess

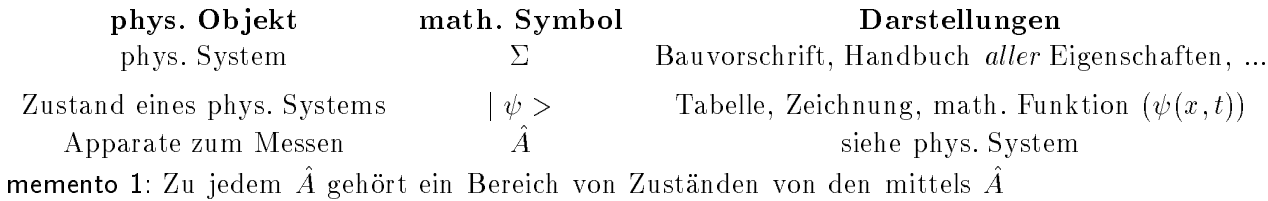

meßbaren Systemen (d.h. Der Zustand muß im Definitionsbereich  $(\mathcal{H}_{\nabla})$  von  $\hat{A}$ liegen)

memento 2: Jeder Apparat definiert einen physikalischen Begriff

Normale Messung:  $A + \omega > = +\omega >$  macht aus einen Zustand einen neuen

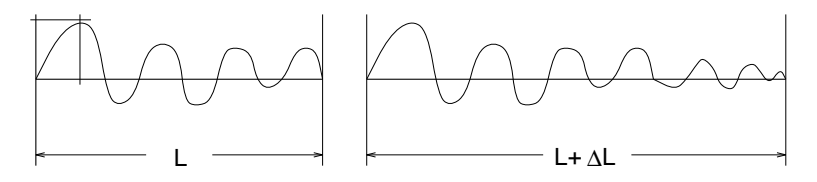

Abbildung 2:

Zustand. Als Beispiele dienen verschiedene physikalische Systeme  $|\psi \rangle, |\psi' \rangle \in {\mathcal{H}}_{\Sigma}$  $\mathcal{H}_{\Sigma} :=$  Menge aller denkbaren Zustände von  $\Sigma$ , Hilbert-Menge Soliderfall:  $A + \psi \geq 0$  const  $\psi \geq 0$ falls:  $\sim$   $\cdot$  |  $\varphi_i$   $> = const_i \cdot$  |  $\varphi_i$   $>$  1=1,2,...

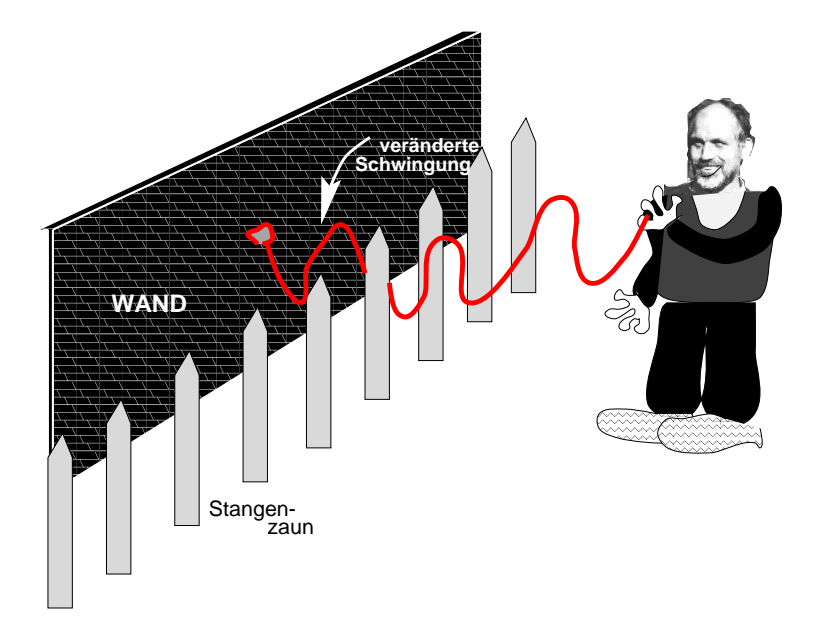

Abbildung 3: Anschauung eines Polfilters, Seil:  $\Sigma$ , Zaun:  $\hat{A}$ 

 $\varphi_i \in {\cal H}_\Sigma$  $\mid \varphi_i > \mid$  Eigenzustand zu A-von  $\varSigma$ (Zustand auf den A-nicht anspringt),  $c_i$  Eigenwerte Ubung:  $\Sigma$  schwingbares System in 1 Dimension j >! (x; t) = Amplitude\  $A := \mathrm{bilde}\,\,\,$ die Fourier-Transformation

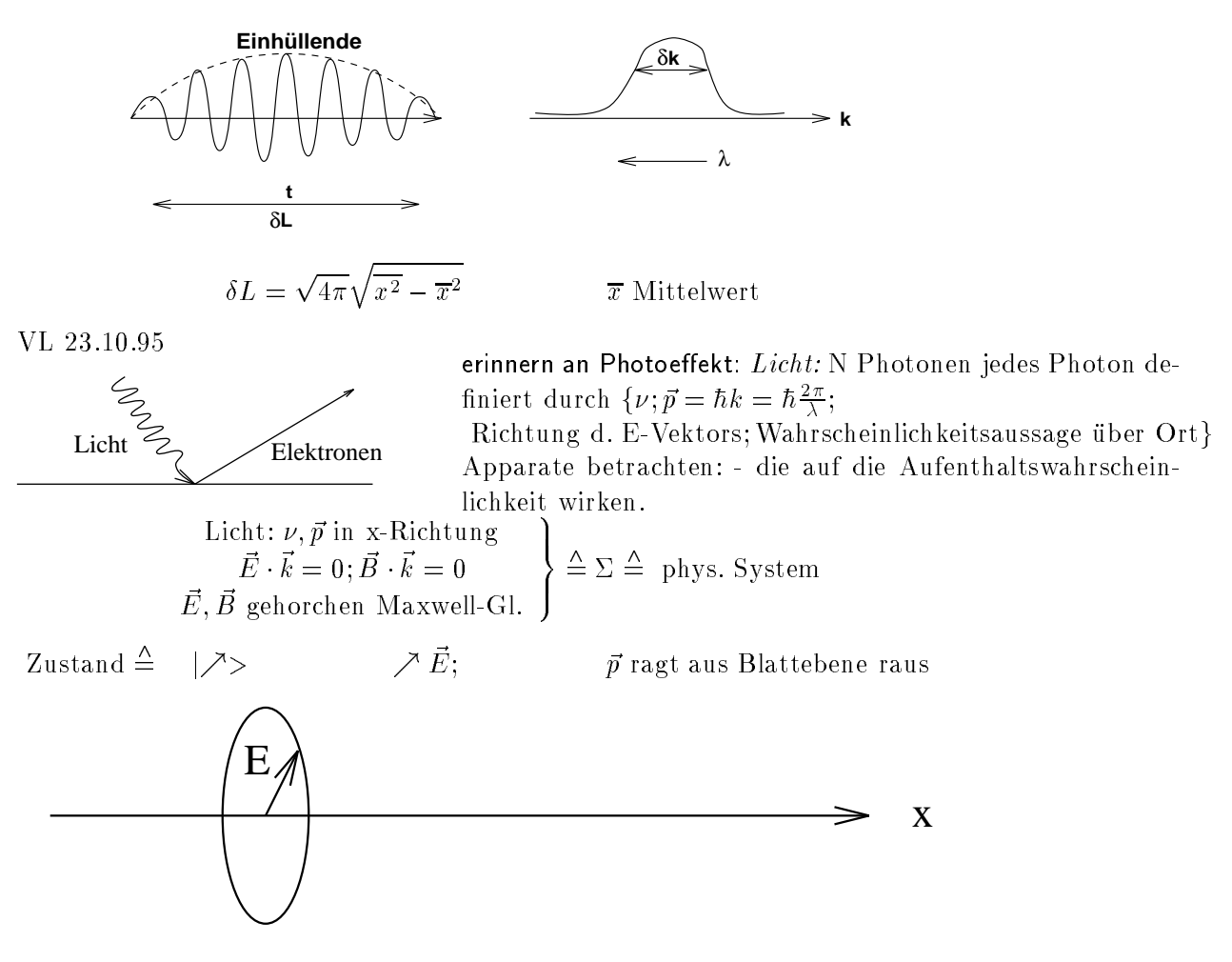

Abbildung 4: polarisiertes Licht: transversale Welle

Menge aller Zustände: 2-dimensional  $\mathcal{H}_{\Sigma}$ .  $\tilde{\ } = ($ Meß-)Apparatur

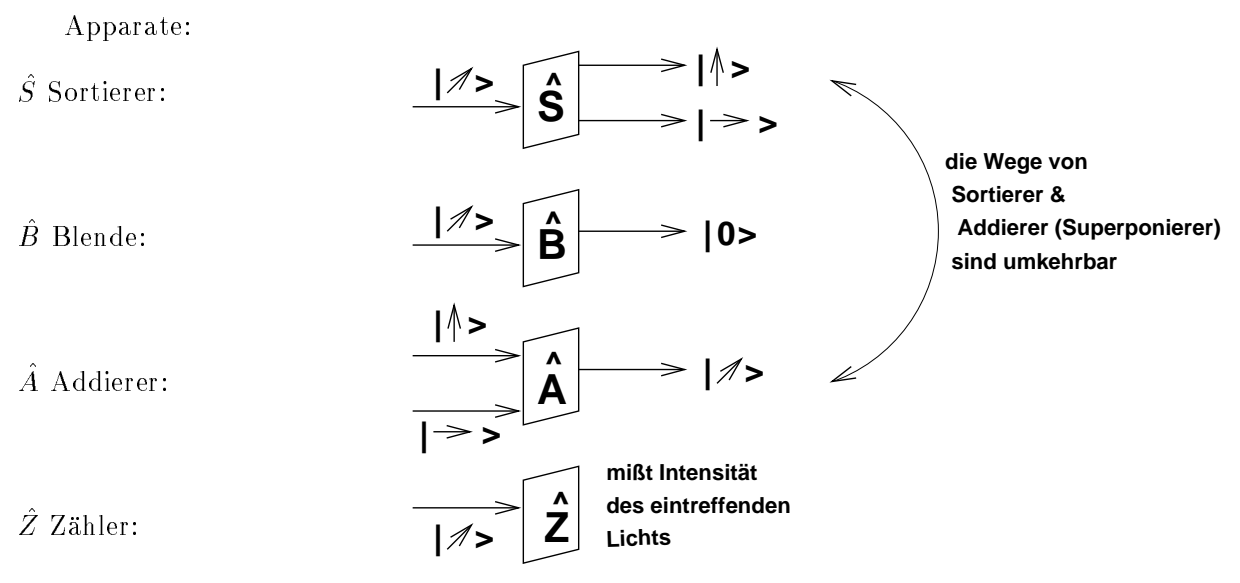

Die Wege von Sortierer und Addierer sind umkehrbar und gehen bei einer

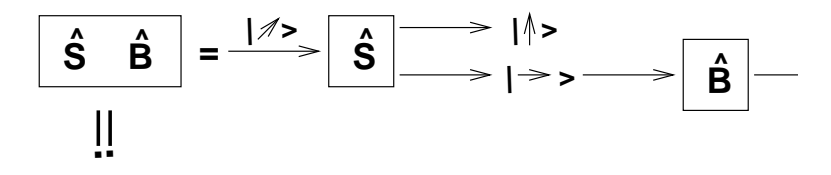

Abbildung 5:

Umkehrung in den jeweiligen anderen Apparat uber.  $P$  rojektor:  $P \uparrow | / \neg /$  $|\!\!\uparrow\rangle$  $1$   $\uparrow$   $1$   $\cdot$ was macht der ? (man lese die Gleichung von rechts nach links, operativ )  $| \hat{v} | > \sim P_1 | \hat{v} > \simeq P_1 (P_1 | \hat{v})$  $P^{\uparrow}$   $\uparrow$   $\uparrow$   $\$  $P \uparrow P \rightarrow | \nearrow \rangle$   $\simeq$   $P \uparrow | \rightarrow \gt = 0$  $\mathbf{1}$   $\uparrow$   $\mathbf{1}$  . Orthogonalität

Superposition + Interferenz

Amplituden:  $\lambda_i$  intensitaten:  $|\lambda_i|$ Wird  $\lambda_2$   $\uparrow$  > durch eine Blende  $\hat{B}$  ausgeblendet, so wird aus  $\lambda_4 = 0$  mit dieser Blende  $\lambda_4\neq 0$ 

Superponierer: (Addierer)

$$
\frac{\lambda_{a} l^{3}}{\lambda_{b} l^{3}} \times \frac{\hat{S}}{\hat{S}} \xrightarrow{l \text{ s}} \text{mit.} \text{ with } l \text{ is the } H
$$

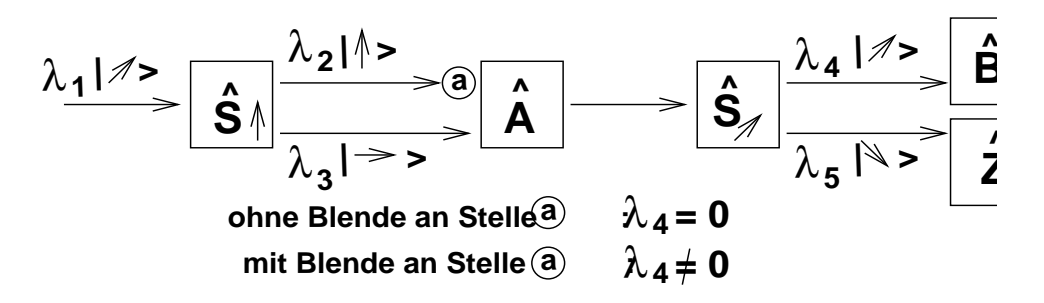

Abbildung 6: Amplituden-Betragsquadrat  $=$  Intensitat  $| \lambda_4 |^2 = 0$ 

S^ (P^ !j %>; P^ "j %>) = S^ j %> = <sup>j</sup> ;> 2 H Ergebnis ist wieder ein Lichtstrahl

 $S$  verknupfung zweier Zustande  $\in$   $\pi$  zu einem neuen Zustand  $\in$   $\pi$ (jZustand 1> +jZustand 2>) = jZustand> <sup>2</sup> <sup>H</sup> + Verknupfungssymbol in *it* fur Apparat *S* 

Versuch/ldee: 
$$
\hat{P}_{\uparrow} + \hat{P}_{\rightarrow} = ?
$$

\n $(\hat{P}_{\uparrow} + \hat{P}_{\rightarrow} | \nearrow > = |\hat{P}_{\uparrow} | \nearrow > + |\hat{P}_{\rightarrow} | \nearrow > = |\lambda_{\uparrow} | \uparrow > + |\lambda_{\rightarrow} | \rightarrow > = |\nearrow >$ 

\n $|\hat{P}_{\uparrow} + \hat{P}_{\rightarrow} = 1$ 

\n $|\nearrow > = |\hat{P}_{\uparrow} | \nearrow > + |\hat{P}_{\rightarrow} | \nearrow > \text{mit } | \nearrow > \text{beliebiger Zustand}$ 

\n $|\nearrow > = |\lambda_{\uparrow}| \uparrow > + |\lambda_{\rightarrow} | \rightarrow >$ 

 $\mathbb{P} \hspace{1.5mm} \text{ }$  : (Eigenschaften experimentell  $\mathbb{P} \hspace{1.5mm}$  $|a> + |b> = |b> + |a>$  kommutativ JA! ja > + (jb > + jc >) = (ja > + jb >) + jc > assoziativ ja  $\epsilon$  - ja  $\epsilon$  - j  $\exists$  Null:  $|a \rangle + |0 \rangle = |a \rangle$  **b**  $|0 \rangle$  als Zustand **^ | 0>**

 $\exists$  Inverses:  $|a > + |a^{-1} > = |0 >$  $\Rightarrow$  die um  $\pi$  Phasen-Verschobenen mitnehmen  $\, \cdot \,$  bezuglich H der niert f $\,$  bezuglich  $\,$  der niert f $\,$  (kommutation  $\,$  ) (kommutation  $\,$  ) (kommutation  $\,$  ) (kommutation  $\,$  ) (kommutation  $\,$  ) (kommutation  $\,$  ) (kommutation  $\,$  ) (kommutation ve, Abel'sche Gruppe). " $+$ " addiert Wahrscheinlichkeitsamplituden. H linearer Vektorraum der physikalischen Zustande.

anderes System: jeder Zähler  $x_i$  mit Breite  $\Delta x$  |p >  $P^{\mu}$  ( $\mu_{ij}$ ,  $\Delta \mu$ )  $|p \rangle$  =  $\Delta \mu$  / $\mu_{ij}$ FOLGERUNGEN: Irgendwo ist das Elektron immer (Gewiheit: w =  $\int dx^3 |\varphi|^2 = 1$ , gleiche Aussagen:

- $w(|p\rangle) = 1$  vor der Messung  $(|p\rangle)$
- $\sum w(|p\rangle; |x_i, \Delta x|) = 1$  nach der Messung (in  $|x_i, \Delta x|$ )

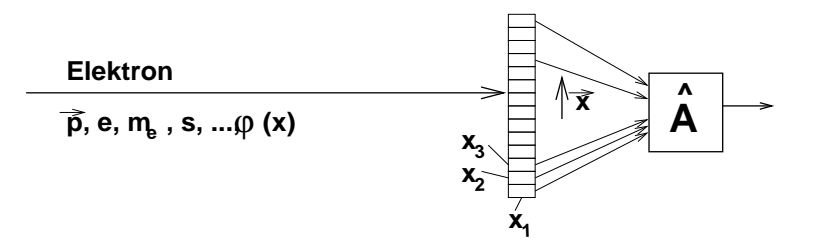

Abbildung 7: Schirm: Pflasterung mit Zählern  $\Delta x$ 

• 
$$
\sum_{i=1}^{n} \hat{P}_i(x_i, \Delta x) = 1; \qquad |p > = \sum_{i=1}^{n} \lambda_i(p) |x_i, \Delta x >
$$

Hintereinander filtern:

$$
\Rightarrow |e\rangle \Rightarrow \fbox{$\mid$} P_1 \Rightarrow |e_1\rangle \Rightarrow \fbox{$\mid$} P_2 \Rightarrow |e_2\rangle \Rightarrow \fbox{$\mid$} P_3 \Rightarrow |e_n
$$

Abbildung 8: Filterung mit  $|e\rangle$  einfallend &  $|a\rangle$  ausfallend

$$
w_a = \frac{I_1}{I_e} \cdot \frac{I_2}{I_1} \cdot \frac{I_3}{I_2} \cdots \frac{I_n}{I_{n-1}} = \frac{I_n}{I_e}
$$

Produkt der Wahrscheinlichkeiten

 $w(\underbrace{|e>,|a>}{2 \text{ Objectte aus }\mathcal{H}_{\pm}})$  reelle Zahl<br>2 Objekte aus  $\mathcal{H}_{\pm}$ <br>Erinnerung an  $\mathcal{R}_3$ :  $\vec{a}, \vec{b}, \vec{c}, ... \in \mathcal{R}_3$ ) reelle Zahl abhängig von Amplituden $A_e, A_a$ 

1. Verknüpfung "+": 
$$
\vec{a} + \vec{b} = \vec{c} \in \mathcal{R}_3
$$
  
\n $\vec{a} := (a_1, a_2, a_3)$   
\n $\vec{b} := (b_1, b_2, b_3)$   
\n $\vec{c} := (c_1, c_2, c_3)$   
\n $c_i = a_i + b_i$   $i = 1, 2, 3$   
\n2. Verknüpfung " $\cdot$ ":  $\vec{a} \cdot \vec{b} = \text{relle } \text{Zahl}$   
\n $(\vec{a}, \vec{b}) \rightarrow \lambda \in \text{Zahlenkörper (reelle Zahlen)}$   
\nForderung: bei Transf. des  $\mathcal{R}_3$  soll  $\lambda$  invariant bleiben  
\n $\vec{a} \in \mathcal{R}_3 \rightarrow (a_1, a_2, a_3)$   
\n $\vec{b} \in \mathcal{R}_3 \rightarrow \ldots$   
\n $\lambda := \sum_{i=1}^n \sum_{j=1}^n a_i \cdot b_i \cdot \underline{g}^{ij}$ 

 $\mathcal{R}_3$ : linearer Vektorraum mit Metrik  $g^{ij}$ <br> $\vec{a} \, \vec{b} := \sum\limits_{ij} a_i b_j g^{ij} = \underline{a} \cdot \underline{b} \cdot \underline{g}$ 

Für euklidische VR gilt die spezielle, weil diagonale, Metrik:

$$
g^{ij} = \begin{pmatrix} 1 & 0 & 0 \\ 0 & 1 & 0 \\ 0 & 0 & 1 \end{pmatrix} \qquad \text{Metrik} \qquad b_i \to \sum_j^3 g^{ij} \cdot b_j, \text{ also dann } \vec{a} \cdot \vec{b} = \sum a_i b_i
$$

#### 3.1 Übungen, die Erste

VL 25.10.95

#### 3.1.1 Ubung I

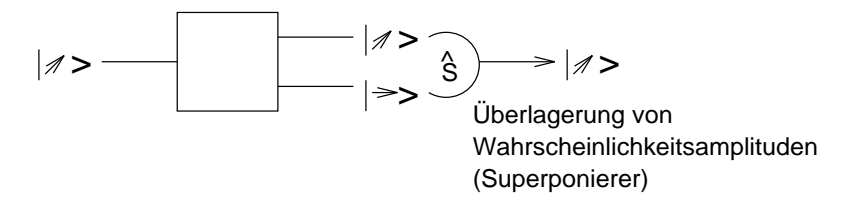

Frage: umkehrbar ?

#### $3.1.2$  Ubung II

 $\begin{array}{l} \hat{P}^n_i = \hat{P}_i \ \hat{P}^n_i = \hat{P}_i \cdot \hat{P}_i \cdot ... \cdot \hat{P}_i \end{array}$  $i : i = 0, i \neq j$ betrachet mit Hilfe einer Basis in Hilfe einer alle jeder alle  $\mu$ mit  $\mathcal{F} = \mathcal{F} \mathcal{F}$  is a set of  $\mathcal{F}$  $\overline{\phantom{a}}$ i = j : 1 i 6= j : 0 ) orthogonal  $| \psi \rangle = \sum_{i=1}^n c_i | i \rangle$ 

### 3.1.3 Ubung III

Ein Experimentator hat sich 10 Zähler gekauft zur Messung eines Elektrons:  $x \in$ [0; 1]. Der zweite Experimentator kauft sich 20 Zahler, der dritte Experimentator 30 ... der n-te kauft  $n \cdot 10$  Zähler

Wie groß ist die Wahrscheinlichkeit w das Elektron in einem dieser Zähler zu nden. Was ist ein vernunftiger limes in diesem Falle ?

#### 3.2 Was bedeutet der Meßprozess ?

 $\Sigma$   $|\psi\rangle \in \mathcal{H}_{\Sigma}$  Wahrscheinlichkeitsamplituden man präpariert  $|\psi\rangle$  durch einen Apparat (Gewißheit, daß  $|\psi\rangle$  vorliegt)

> Zwischenzeit beschreibt die zeitliche Entwicklung solange nicht gemessen

Messung: Meßapparat präpariert einen neuen Zustand spezifisch

 $f\hat{A}$  mißt die Wahrscheinlichkeit des Vorliegens

 $"+'$  Überlagerung von Wahrscheinlichkeitsaussagen

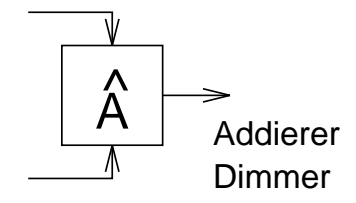

"  $\lambda$ ." Multiplikation mit Zahl  $+ : |a> + |b> = |c> \in \mathcal{H}_{\Sigma}$ 

> kommutativ, assoziativ  $\exists |0 \rangle : |0 \rangle + |a \rangle = |a \rangle$ <br> $\exists |a^{-1} \rangle : |a^{-1} \rangle + |a \rangle = |0 \rangle$ Gruppe bzgl. der Addition,  $\mathcal{H}_{\Sigma}$  linearer Vektorraum

$$
|\psi\rangle = \sum_{i=1}^{d} c_i \cdot |i\rangle
$$
\nbeliebig\n
$$
\begin{array}{rcl}\n\text{dastellen mit Basis} & \{|i\rangle, i\rangle = \\
\text{aus } \mathcal{H}_{\Sigma}\n\end{array}
$$

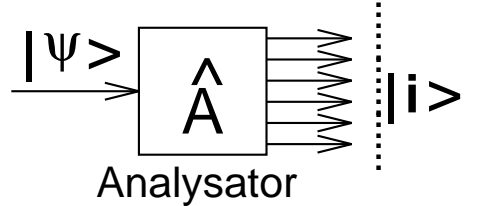

bei Umkehrung braucht man Dimmer

Wahrscheinlichkeit $w(|a>,|e>)$ reelle Zahl $0\leqq w\leqq 1$ 

Folge: Wahrscheinlichkeiten multiplizieren

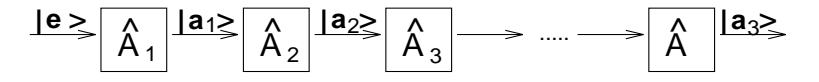

Abbildung 9: Hintereinander Ausührung/Anwendung

$$
w(|a \rangle, |a_{n-1} \rangle) \cdot \ldots \cdot w(|a_2 \rangle, |a_1 \rangle) \cdot w(|a_1 \rangle, |e \rangle)
$$

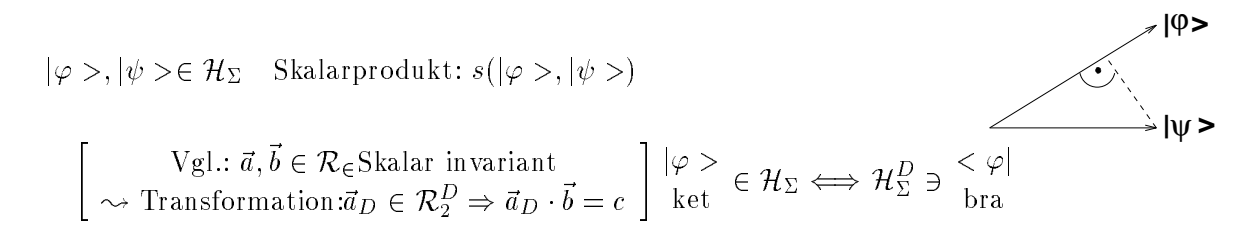

Skalarprodukt:  $\langle \varphi | \psi \rangle = c$  (Zahl)

$$
\text{arprodukt:} < \varphi | \psi \rangle = c \text{ (Zahl)} \qquad < \varphi | \qquad | \psi \rangle
$$
\n
$$
\begin{bmatrix}\n\text{Zum Vergleich:} \\
(\vec{a}|\vec{b}) & a^i = \sum_j \underline{g}^{ij} a_j \\
(\vec{a}|\in \mathcal{R}_2^D, |\vec{b}) \in \mathcal{R}_2 & \vec{a} \in \mathcal{R}_3 a_1, a_2, a_3 \\
a^i & b_i & \text{Euklid:} \underline{\underline{g}}^{ij} = \begin{pmatrix} 1 & 0 & 0 \\
0 & 1 & 0 \\
0 & 0 & 1 \end{pmatrix} \Rightarrow a^i = a_i\n\end{bmatrix}
$$

# 3.3 Die Hintereinander-Anwendung, bra-ket Schreibweise  $|a_1\rangle \qquad \qquad < a_1|e\rangle \qquad \qquad$  Richtung Projektion von  $|e\!>$ auf  $|a-1\!>:=$ Zahl

Hinweis: Formeln von rechts nach links lesen !  
\n
$$
|a \rangle \langle a|, ..., |a_3 \rangle \langle a_3|a_2 \rangle \langle a_2|a_1 \rangle \langle a_1|e \rangle
$$
  
\n $|a \rangle = \hat{A}_n \cdot \cdot \cdot \cdot \cdot \hat{A}_3 \cdot \hat{A}_2 \cdot \hat{A}_1 \cdot |e \rangle$   
\n $\langle a|a \rangle = 1 = \hat{A}_n^2 \cdot \cdot \cdot \cdot \cdot \hat{A}_3^2 \cdot \hat{A}_2^2 \cdot \hat{A}_1^2 \cdot \langle e|e \rangle$   
\n $w(|a \rangle, |e \rangle) = |\hat{A}_{a-e}|e \rangle|^2 = |\langle a|n \rangle \langle n|n-1 \rangle \cdot \cdot \cdot \cdot |\rangle 3 \rangle \langle 3|2 \rangle \langle 2|1 \rangle \langle 1|e \rangle|^2$   
\n $= | \langle a|n \rangle|^2 \cdot |\langle n|n-1 \rangle|^2 \cdot \cdot \cdot \cdot \cdot |\langle 2|1 \rangle|^2 |\langle 1|e \rangle|^2$   
\n $= w(|a \rangle, |n \rangle) \cdot w(|n \rangle, |n-1 \rangle) \cdot \cdot \cdot \cdot \cdot \cdot \cdot \cdot \cdot \cdot \cdot \cdot \cdot \cdot \cdot |\langle 2|1 \rangle \langle e \rangle)$   
\n $\left| \langle a|b \rangle \right|^2 = w(|a \rangle, |b \rangle)$   
\n $\hat{P}_i = |i \rangle \langle i|$   
\n $a_1 = (\vec{a} \cdot \vec{e}_1) \cdot \vec{a} = a_1 \vec{e}_1 + a_2 \vec{e}_2$   
\n $\vec{a} = (\vec{a} \cdot \vec{e}_1) \vec{e}_1 + (\vec{a} \cdot \vec{e}_2) \vec{e}_2$   
\n $= \vec{e}_1 (\vec{e}_1 \cdot \vec{a}) + \vec{e}_2 (\vec{e}_2 \vec{a})$   
\n $= |\underline{e}_1 \rangle \langle e_1| \vec{a} \rangle$   
\n $\vec{P}_1 + \vec{P}_2 = 1$ 

Die Wahrscheinlichkeiten sind reell:

$$
w(|e>, |a>) = | |2 = ^*
$$
  

$$
\text{if}
$$

$$
w(|a>, |e>) = | |2 = ^*
$$

$$
\implies a|e> = ^*
$$

#### 3.4 Konstruktion einer Basis

$$
|\psi\rangle = \sum_{i=1}^{d} c_i |i\rangle
$$
 d endlich oder abzählbar unendelich

Wie kann man eine Basis erhalten ? Schmidt'sches Verfahren liefert:

$$
|1 \rangle \in \mathcal{H}_{\Sigma} \qquad |2 \rangle: \qquad \begin{aligned} < 1|2 \rangle = 0 & < 1|3 \rangle = 0 \\ < 2|2 \rangle = 1 & < 2|3 \rangle = 0 \\ < 3|3 \rangle = 1 & < 3|3 \rangle = 1 \end{aligned}
$$
\n
$$
\sum_{i=1}^{d} \hat{P}_{i} = 1 \quad ; \qquad \hat{P}_{i} = |i \rangle < i|
$$
\n
$$
|a \rangle = 1 \cdot |a \rangle = \sum_{i=1}^{d} \hat{P}_{i} |a \rangle = \sum_{i=1}^{d} |i \rangle \cdot \langle i | a \rangle
$$

 $\sim$  110  $\times$ 

 $\Delta$ 

 $\mathcal{H}_{\Sigma}$  Wir suchen eine Folge von  $|a_1 \rangle, |a_2 \rangle, \ldots \in \mathcal{H}_{\Sigma}$  mit Laufindex  $\mu = 1, 2, \ldots$ es soll gelten:

$$
|q\rangle = \lim_{\mu \to 0} |a_{\mu}\rangle \qquad ||q_{\mu} - q_{\mu'}|| < \epsilon \qquad \mu, \mu' \ge N
$$
:  
Vollständigkeit !

In endlich dimensionalen Raumen ist dies einfach:

Komponentenweise Konvergenz $\lim_{u\to\infty}$   $\langle i|a_u\rangle \rightarrow \langle i|q\rangle$   $\sum_{n=1}^{\infty}$   $\langle i|a_u\rangle$  $\overline{\phantom{a}}$ 

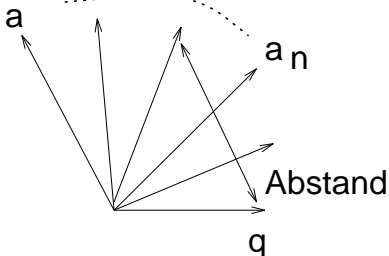

Die oben geforderte Folge ist separabel, falls zu jedem  $|q\rangle$   $\exists$   $|q_{\mu}\rangle \rightarrow |q\rangle$ 

 $\text{Abstract} \rightarrow 0$  : starke Konvergenz Komponentenweise  $\rightarrow 0$  : schwache Konvergenz

gefordert: Meßwerte in der Physik sind stets reell

$$
|\psi\rangle = \sum_{i=1}^{d} c_i |a_i\rangle \qquad \langle \psi | = \sum_{j=1}^{d} c_j^* \langle a_j |
$$

 $A|\psi\rangle$  Apperatur präpariert Zustand  $\langle \psi | A | \psi \rangle = \sum$  $\langle a_j | c_j c_i A | a_i \rangle$ 

ij

man wanie Dasisvektoren derart, dab sie Eigenvektoren zu A sind  $A: A|u_i \geq A_i|u_i \geq A$  reproduziere  $|u_i \geq v$  bis auf eine Zahl

$$
\langle \psi | A \psi \rangle = \sum_{ij} c_j^* c_i \langle a_j | A | a_i \rangle
$$
  
=  $\sum_{ij} c_j^* c_i$   $\langle a_j | a_i \rangle$   $\langle a_j | a_i \rangle$   
orthogonal  
nonfinite Basis  $\delta_{ij} = \begin{cases} 1 & j = i \\ 0 & j \neq i \end{cases}$   
=  $\sum_{i} |c_i|^2 \cdot \lambda_i$ 

 $\lambda_i$  müssen reell sein, damit "Meßwert" <  $\psi|\hat{A}|\psi>$  reell wird. Es gibt also in der Thysik nur Apperaturen mit  $A_i |a_i \rangle = \lambda_i |a_i \rangle$ ,  $\lambda_i$  reell  $A_i$  heißen HERMITE'sche Operatoren

#### 3.5 Wiederholung:

VL 30.10.95 <sup>P</sup> j *y 2* H = 2 H in de linearer van de staatste verwys  $|\varphi > +| \psi > = |c > | \varphi >, | \psi >, |c > \in H$ Superponieren von Zustanden Superponieren von Wahrscheinlichkeitsamplituden !  $\exists$ Assoziativität, Kommutativität,  $\exists$ |0 >, |a >:  $\exists$ |a<sup>-1</sup> >

 $\iff$  Beugung von Elektronen

$$
|\psi\rangle = \frac{1}{\sqrt{2}} |\uparrow\rangle \pm \frac{1}{\sqrt{2}} |\rightarrow\rangle
$$
 Beispiel: zirkular polarisiertes Licht

<sup>9</sup> Basis:

$$
\{|i \rangle\}_{i=1,2,...,d} \in \mathcal{H}_{\Sigma} \qquad |\psi \rangle = \sum_{i=1}^{d} \psi_i |i \rangle
$$

<sup>9</sup> Metrik, Norm:

 $|\psi\rangle, |\varphi\rangle \in \mathcal{H}_{\Sigma} \longrightarrow Zahl$ , unabh. von Basis-Transform.

$$
\begin{array}{ccc}\n|\psi > < \psi| < \mathcal{H}_{\Sigma}^{D} \\
\text{ket} > & \text{bra} \in \mathcal{H}_{\Sigma}^{D} \\
< \psi|\varphi > \hat{=} & \begin{cases}\n\text{wenn } |\varphi > \text{vorlag, wie ist dann die} \\
\text{Wahrscheinlichkeitsamplitude, daß} \\
\text{bei einer Messung von } |\psi > , |\psi > \\
\text{vorliegt}.\n\end{cases}\n\end{array}
$$

Transformation in  $\mathcal{H}_{\Sigma} \implies$  kontragrediente Transformation in  $\mathcal{H}_{\Sigma}^{D}$ 

i m

$$
\underbrace{\hat{P}_{|\psi\rangle}}_{:=|\psi\rangle\langle\psi|}|\varphi\rangle = |\psi\rangle\langle\psi|\varphi\rangle
$$
\nZahl

< j >= 1 Gewiheit, normiereter <sup>H</sup>

 $Bass \rightarrow {\vert \alpha \rangle }_{\alpha=1,2,...,d} \in {\cal H}$  orthonormierte  $\langle \alpha | \beta \rangle = \delta_{ij}$ <br>orthonormierte Basis

 $\mathcal{H}_{\Sigma}$ : Folgen von  $|a_i \rangle$   $i = 1, 2, \dots$  im Hilbert-Raum

$$
n, m > N: \quad \epsilon > \left| |a_n| > -|a_m| \right|^2 \quad \left| < a_n |a_m| > \right|^2 \to 1
$$

Die Folge hat einen Grenzvektor  $|a\rangle \in \mathcal{H}$ , H ist vollständig,  $\forall |b\rangle \in \mathcal{H}$   $\exists$  Folge separabel

#### 3.6 Apperaturen

#### 3.6.1 Hintereinanderausfuhren von Messungen

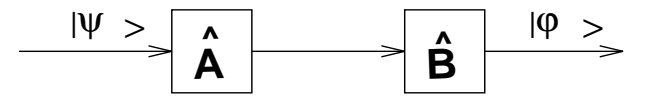

 $\Omega$  nach Messungen, wird beschrieben durch das Nach-Ausführen durch das Nach-Ausführen durch das Nach-Ausführen durch das Nach-Ausführen durch das Nach-Ausführen durch das Nach-Ausführen durch das Nach-Ausführen durch da

einanderanwenden der Operatoren:  $\hat{B}\cdot\hat{A}$ 

$$
\hat{B}\hat{A} - \hat{A}\hat{B} = [\hat{B}, \hat{A}] = \text{Kommutator}
$$

#### 3.6.2 Paralleles Ausfuhren von Messungen

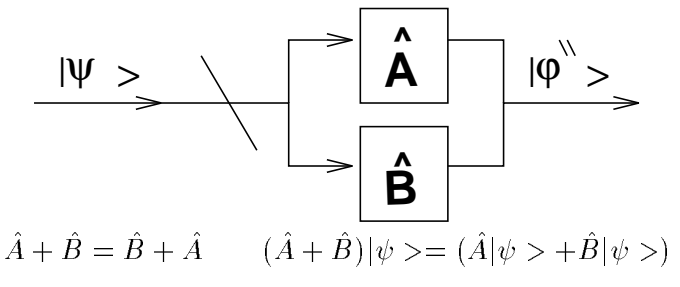

Eigenwertgleichung:

A exponent  $A|u_i \rangle = u_i|u_i \rangle$   $A|\psi \rangle \in H\Sigma$ jai <sup>&</sup>gt; <sup>i</sup> = 1; 2; : : : ai <sup>=</sup> aj oder ai 6= aj

#### Beispiele:

 $\bullet$  Elektron: Impuls  $p, I, p \geq$  schreiben als:  $P \mid p \geq 1$ 

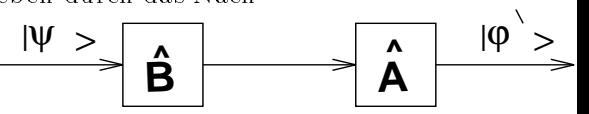

•  $\hat{A} |a_i \rangle = \lambda_i |a_i \rangle$ 

Lösungen der Eigenwertgleichung:

 $A|u_i > 0$ a<sub>i</sub> $|u_i >$  fi $q_i > f_{i=1,2,...,d}$  bilden vollstandige Basis  $A =$ ? darstellen mit Hilfe seiner Eigenzustände

$$
|\psi\rangle = \sum_{i} \qquad \psi_{i} \qquad |a_{i}\rangle
$$
 Komponenten

von links mit  $\langle a_j |$  multiplizieren liefert:

$$
\langle a_j | \psi \rangle = \sum_i \psi_i \langle a_j | a_i \rangle^{\text{falls orthomorm. Basis}} \psi_i
$$
\n
$$
|a_1 \rangle \langle a_1 | + |a_2 \rangle \langle a_2 | + \dots + |a_d \rangle \langle a_d |
$$
\n
$$
|\Psi \rangle
$$
\n
$$
\mathbf{A} \longrightarrow \mathbf{A} \longrightarrow \
$$

Eigenwertspektrum

Physikalische Meßwerte sind stets reell  $\Rightarrow a_i$  Eigenwerte müssen reell sein.

$$
|b\rangle: \quad \hat{A}|a_i\rangle = a_i|a_i\rangle \quad \langle a_i|b\rangle = \underbrace{\langle a_i|a_i\rangle}_{1} \cdot a_i = a_i
$$
\n
$$
\langle b|a_i\rangle = \langle a_i|\hat{A}^+ = \langle a_i|\hat{A}|a_i\rangle = \langle a_i|b\rangle = a_i
$$

 $A^+$  adjugiert zu  $A$  wirkt in  $\pi_{\bar{\Sigma}}$ 

Wenn ein Operator  $\langle u|A|b \rangle = \langle b|A^+|a| \rangle$  dann nennt man ihn hermitesch:  $A^+ \equiv A^+$ selbstadjungiert.  $A^+$ nat reelle Eigenwerte:  $A^+$ ist hermitesch. Hermitesche Operatoren haben als Eigenzustande eine vollstandige Basis. Operator A^ darstellen mittels (Apperatur-Aufbau) eines Satzes von Zahlen.

$$
\{|i \rangle\}_{i=1,2,\dots,d} \in \mathcal{H} \text{ Basis} \qquad \langle i|j \rangle = \delta_{ij} \qquad \sum_{i=1}^d |i \rangle \langle i| = 1
$$

$$
\hat{A}|\psi\rangle = |q\rangle \in \mathcal{H}_{\Sigma}
$$
\n
$$
\begin{aligned}\n\left[\text{wende }\hat{A} \text{ auf } |i\rangle \text{ an und projel} \\
\text{ziere auf } < i\text{]. Skalarprodukt.}\n\end{aligned}\n\right]\n\hat{A} \cdot 1|\psi\rangle = \hat{A} \cdot 1 \cdot \sum_{1} |i\rangle < i|\psi\rangle = \sum_{ji} |j\rangle \underbrace{\langle j|\hat{A}|i\rangle}_{=:A_{ij}} \underbrace{\langle i|\psi\rangle}_{\psi_{i}}
$$
\n
$$
\hat{A} \left\{ |\vec{i}\rangle \right\} A_{ij} = \text{Matrix bygl. }\{|i\rangle\}
$$

Beispiel: Schirm mit Zählern gepflastert zum Zählen von Elektronen  $\vdots$   $\overrightarrow{A}^{\mathbf{x}}$ 

| Elektron, $\overrightarrow{p}$ | + |                      |                        |                                                                   |
|--------------------------------|---|----------------------|------------------------|-------------------------------------------------------------------|
| $x_3$                          | ? | $\{x_i, \Delta x \}$ | $\frac{d}{2}$<br>Basis | $\sum_{i=1}^d  x_i, \Delta x \rangle \langle x_i, \Delta x   = 1$ |

 $\hat{A}|\psi\rangle =$  berechenbar Sei nun speziell  $\hat{A}$  einer dieser Zähler<br>  $\hat{A} = |x_i, \Delta x \rangle \langle x_i, \Delta x|$  Projektions-Operator  $\Delta x$  weglassen ...

$$
\hat{A}|\psi\rangle = \sum_{ij} |x_j\rangle \langle x_j | x_i \rangle \langle x_i | x_i \rangle \langle x_i | \psi \rangle
$$
  

$$
A_{ij} = \langle x_i | \hat{A} | x_j \rangle = \langle x_i | \underbrace{x_k \rangle \langle x_k |}_{\hat{A}} x_j \rangle = A_{ij} \cdot \delta_{ij} =
$$
  

$$
A_{11} \qquad 0 \qquad \langle 1 \quad 0 \quad \dots \rangle
$$

$$
= \begin{pmatrix} A_{11} & 0 \\ & A_{22} & \\ 0 & & \ddots \end{pmatrix} = \begin{pmatrix} 1 & 0 & \cdots \\ 0 & 1 & \cdots \\ \vdots & \vdots & \ddots \end{pmatrix} = 1 \cdot \delta_{ij} \quad \text{mit:} \quad \langle x_i | x_k \rangle = \delta_{ik} \text{ und } \langle x_k | x_j \rangle = \delta_{kj}
$$

Oft wird  $A_{ij} = A(i) = A(x_i)$  als Notation verwendet, da mit  $i = j \Rightarrow$  Abbildung auf diskrete gewhnliche Funktion

Sei nun ein Basiswechsel durch den bergang von lateinischen auf griechische Buchstaben angezeigt:

$$
\{ |i \rangle \} \qquad \text{Basiswechsel} \qquad \{ |\alpha \rangle \} \n i = 1, 2, \dots, d \qquad \longrightarrow \qquad \alpha = 1, 2, \dots, d
$$

Es ergeben sich zwei quivalente Darstellungen fr  $|\psi>$ :

$$
|\psi\rangle = \sum_{i} \overbrace{|i\rangle}^P \langle i|\psi\rangle = \sum_{i} \psi_i |i\rangle
$$

$$
|\psi\rangle = \sum_{\alpha} |\alpha\rangle \langle \alpha|\psi\rangle = \sum_{\alpha} \psi_{\alpha} |\alpha\rangle
$$

Multipliziert man die obere Gleichung von links mit  $\langle \alpha |$  erhlt man:

$$
\langle \alpha | \psi \rangle = \psi_{\alpha} = \sum_{i} \langle \alpha | i \rangle \cdot \psi_{i} \qquad \langle \alpha | i \rangle =: U_{\alpha i}
$$

 $\psi_{\alpha}$  Koeffizienten in der neuen Basis  $\longleftrightarrow \psi_i$  Koeffizienten in der alten Basis

$$
\psi_{\alpha} = \sum_{i} U_{\alpha i} \psi_{i}
$$

$$
\frac{1}{\varphi|\psi} = \langle \varphi | \sum_{i} |i \rangle \langle i | \psi \rangle = \sum_{i} \langle \varphi | i \rangle \langle i | \psi \rangle = \sum_{i} \varphi^{*}(i) \cdot \psi(i) \stackrel{!}{=} \sum_{\alpha} \varphi^{*}(\alpha) \cdot \psi(\alpha)
$$
\n
$$
= \sum_{\alpha} \langle \varphi | \phi \rangle = \sum_{\alpha} \langle \varphi | \phi \rangle = \sum_{\alpha} \langle \varphi | i \rangle \langle \phi | i \rangle \langle \phi | \phi \rangle = \sum_{\substack{U_{\alpha}^{*} \\ U_{\alpha}^{*}}} \frac{1}{U_{\alpha}} \langle \phi | \phi \rangle
$$
\n
$$
= \sum_{\alpha} \langle \varphi^{*}(i) \psi(j) | \underbrace{U_{\alpha}^{*}U_{\alpha}j}_{\delta_{ij},\text{mit } \sum_{\alpha}} \implies \sum_{\alpha} U_{\alpha}^{*}U_{\alpha}j = \delta_{ij}
$$

Die letzte Folgerung ist notwendig, damit das Skalarprodukt wirklich skalar ist!  $U_{\alpha j} = \text{Matrix} \longrightarrow \hat{U}$  Operator:

$$
\hat{U}^+ \hat{U} = 1
$$
  $\hat{U}^+ = \hat{U}^{-1}$ 

unitre Operatoren  $\triangleq$  Basistransformationen VL 01.11.95

Abstraktes Basis Darstellung Beispiele Objekt  $\{ |i \rangle \}_{i=1,2,...,d} \in \mathcal{H}_{\Sigma}$   $|i \rangle < i$  $\hat{Z}_{\vert i>}$  $|x_i\rangle\langle x_i|$  $\begin{array}{lll} \sum\limits_i |i \!\! > \!\! < \!\! i | \!\! = \!\! \hat{1} & \quad |\psi \!\! > \!\! = \sum\limits_i |i \!\! > \!\! < \!\! \\ \mbox{volständig} & i|\psi \!\! > \!\! = \sum\limits_i |i \!\! > \psi(i) & \quad \end{array}$  $|\psi>$  $\psi(x_i)$  $=\delta_{ij}$  or thonor miert  $\begin{array}{l} \displaystyle \forall_{ij} \;\; < \;\; i | \hat{A} | j \;\; > \\ \underline{A} \stackrel{\triangle}{=} \; (A_{ij}) \end{array}$  $\hat{A}(x_i, x_j)$  $\hat{A}$  $J(x_i, x_i) \cdot \delta_{ii}$  $=\left(\begin{array}{cc} \cdot & 0 \\ 0 & \cdot \end{array}\right)$  $\hat{J}|i\rangle = \lambda_i|i\rangle$   $J_{ij} = \langle i|\hat{J}|j\rangle = \lambda_j \delta_{ij}$ <br> $\lambda_j < i|j\rangle = \lambda_j \delta_{ij}$  $= J(x_i) \cdot \delta_{ij}$  $\{|i>\}\n_{i=1,2,\ldots,d}\n\longleftrightarrow\n_{\alpha=1,2,\ldots,d}\n$ 

$$
|\psi\rangle = \sum_{i} |i\rangle\langle i|\psi\rangle = \sum_{\alpha} |\alpha\rangle\langle \alpha|\psi\rangle
$$
  

$$
\langle \alpha| \quad \bigg| \qquad = \sum_{i} |i\rangle \psi(i) = \sum_{\alpha} |\alpha\rangle \psi(\alpha)
$$
  

$$
U_{\alpha i} := \langle \alpha|i\rangle \qquad \forall \alpha, i \text{Basis } \alpha, \text{ Basis } i
$$
  

$$
U_{\alpha i}^* := \langle i|\alpha\rangle \qquad \langle \psi|\psi\rangle = \langle \psi|U^*U|\psi\rangle = 1
$$

 $U^+U = \Gamma^+ \vdots U^+ = U^-$  (hermitesche Operatoren  $A^+ = A$ ) Eigenschaften der  $U\colon \sum U_{i\alpha}U_{\alpha\,j}=\delta_{ij}$  $1 = \langle \psi | \psi \rangle = \sum \langle \psi | \alpha \rangle \langle \alpha | \psi \rangle$  $1 = \sum \psi^*(\alpha) \psi(\alpha)$  $=$   $\overline{y}$  $\overline{\phantom{a}}$  $\overline{\phantom{a}}$ < ji >< ij >< jj >< jj >  $\sim$  $=$   $\Sigma$  $\overline{\phantom{a}}$  $\psi$  (*i*) $U_{i\alpha}U_{\alpha i}\psi$ (*j*) ij  $\equiv$   $\Sigma$  $\psi$   $\leftrightarrow$   $\psi$  $\psi$  $\leftrightarrow$   $\rightarrow$ <sup>P</sup>  $\alpha$  = iii =  $\alpha$  j =  $\alpha$  j 1.  $\sum U_{i\alpha} U_{\alpha i} = \delta_{i i}$   $U^+ U = 1, U^+ = U^{-1}$  $\overline{2}$ .  $\mathbf{1}$  $\overline{1}$ 

$$
\hat{A} \longrightarrow \langle i \mid \hat{A} \mid j \rangle = A_{ij} = \langle i | \sum_{\alpha} | \alpha \rangle \langle \alpha | \hat{A} \sum_{\beta} | \beta \rangle \langle \beta | j \rangle
$$
  

$$
= \sum_{\alpha \beta} \langle i | \alpha \rangle \langle \alpha | \hat{A} | \beta \rangle \langle \beta | j \rangle
$$
  

$$
= \sum_{\alpha \beta} U_{i\alpha} A_{\alpha\beta} U_{\beta j}
$$
  

$$
= \sum_{\alpha \beta} U_{\alpha i}^{+} a_{\alpha \beta} U_{\beta j}
$$
  

$$
\triangleq \hat{U}^{+} \hat{A} \hat{U}
$$

 $A$  und  $U^+ A U^-$ naben dieselbe physikalische Wirkung.  $\frac{1}{2}$  . The set of  $\frac{1}{2}$  of  $\frac{1}{2}$  ,  $\frac{1}{2}$  ,  $\frac{1}{2}$  in  $\frac{1}{2}$  ,  $\frac{1}{2}$  ,  $\frac{1}{2}$  ,  $\frac{1}{2}$  ,  $\frac{1}{2}$  ,  $\frac{1}{2}$  ,  $\frac{1}{2}$  ,  $\frac{1}{2}$  ,  $\frac{1}{2}$  ,  $\frac{1}{2}$  ,  $\frac{1}{2}$  ,  $\frac{1}{2}$  ,  $\frac{$  $\sum_{\alpha} U_{\chi\alpha} U_{\alpha i} = U_{\chi i}$ 

### 4 Dynamik und Ortszustände

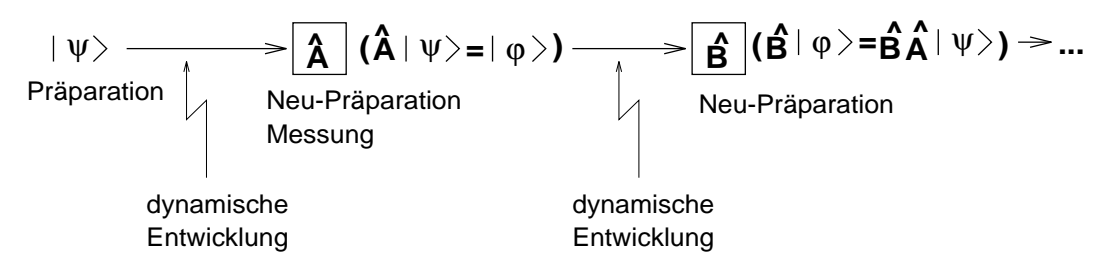

Zeitliches Nacheinander, Zeit als gewohnlicher Parameter. Basistransformation:  $|\psi(t) >$  aus  $|\psi(t_0) >$ ,  $t > t_0$  berechnen

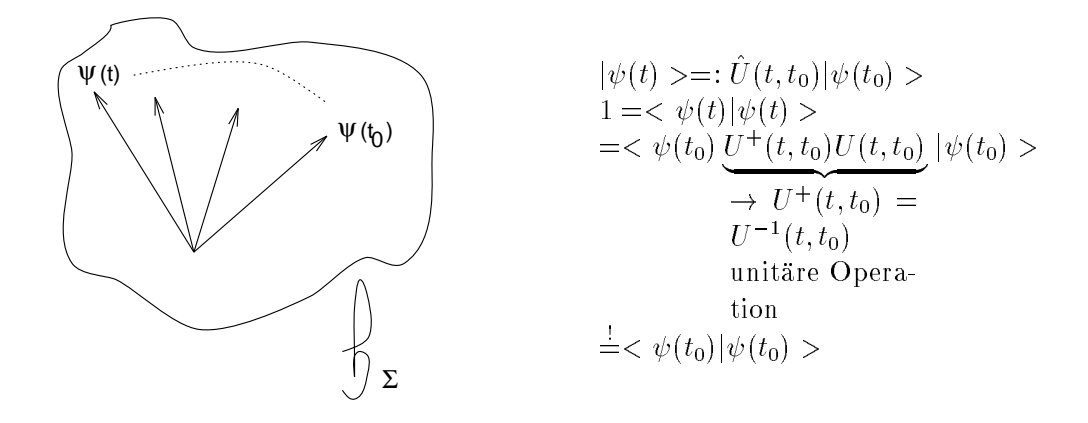

$$
\hat{U}(t_0, t)\hat{U}(t, t_0) = \hat{1}
$$

$$
\hat{U}(t_3, t_2)\hat{U}(t_2, t_1)\hat{U}(t_1, t_0) = \hat{U}(t_3, t_0)
$$

$$
\hat{U}(t, t) = 1
$$

Zeitransformation, eine Eigenschaft des physikalischen Zustandes ! explizite Konstruktion:  $U(t, t_0) = \exp(-\frac{t}{t})$ h |{z} | <u>20</u>  $(t - t_0)$   $\frac{H}{2}$ nochunbekannter und der eine Spezien und der Spezien und der Spezien und der Spezien und der Spezien und der S

)

$$
U(t, t) = e^{0} = 1
$$
  

$$
\hat{U}(t_0, t)\hat{U}(t, t_0) = e^{-\frac{i}{\hbar}(t - t_0)\hat{H}} \cdot e^{+\frac{i}{\hbar}(t - t_0)\hat{H}}
$$

statt nach  $\hat{U}$ , suche nach  $\hat{H}$ 

$$
U^{+} \stackrel{!}{=} U^{-1} \qquad (e^{\hat{A}})^{+} = e^{\hat{A}^{+}}
$$

$$
e^{(-\frac{i}{\hbar}(t-t_0)\hat{H})^{+}} = e^{(+\frac{i}{\hbar}(t-t_0)\hat{H})^{+}}
$$

$$
= e^{+\frac{i}{\hbar}(t-t_0)\hat{H}^{+}} \stackrel{!}{\to} \hat{H}^{+} = \hat{H}
$$

Das gesuchte  $\hat{H}$  ist jedenfalls hermitesch, es ist also zu zeigen, daß ein physikalischer Apparat existiert, der  $\hat{H}$  mißt.

$$
e^{\hat{A}} = 1 + \hat{A} + \frac{1}{2!} \hat{A} \hat{A} + \dots
$$
 (Taylor)  

$$
\hat{U}(t, t_0) = \hat{U}(t_0, t_0) + \partial_t \hat{U}(t, t_0) (t - t_0)
$$

$$
+ \frac{1}{2!} \partial_{tt} \hat{U}(t, t_0) (t - t_0)^2 + \dots
$$

$$
= \hat{1} + \partial_t U(t, t_0)(t - t_0) + \dots
$$

$$
= \hat{1} + (t - t_0) \cdot \left(-\frac{i}{\hbar} \hat{H}\right) \cdot \underbrace{\hat{U}(t, t_0)}_{1}
$$

$$
= \hat{H} + (t - t_0) \cdot \hat{H} + \dots \text{ für kleine } (t - t_0) = \delta t
$$

$$
\hat{U}(t + \delta t, t) = \hat{1} - \frac{i}{\hbar} \delta t \cdot \hat{H} \delta t \text{ klein }!
$$

$$
|\psi(t + \delta t) \rangle = U(t + \delta t, t)|\psi(t) \rangle = (1 - \frac{i}{\hbar} \delta t \hat{H})|\psi(t) \rangle
$$

$$
\frac{|\psi(t + \delta t) \rangle - |\psi(t) \rangle}{\delta t} = -\frac{i}{\hbar} \hat{H}|\psi(t) \rangle
$$

$$
i\hbar \cdot \partial_t |\psi(t) \rangle = \hat{H}|\psi(t) \rangle
$$

 $\hat{H}$ ist die Erzeugende einer Zeittransformation

$$
\hat{P} = \frac{\hbar}{i} \partial_x \qquad \hat{E} = i\hbar \partial_t
$$

 $Analogien$ zur Suche nach Bedeutung von  $\hat{H}$ :

 $\bullet\,$ klassische Mechanik: z. B.: Ortstranslation:  $x \rightarrow x + a$  (Verschiebung)

$$
\hat{U}(a) = e^{a\partial_x}
$$
\n
$$
\hat{U}(a)x = (1 + a \cdot \partial_x + \frac{a^2}{2}\partial_{xx} + \ldots) \cdot x
$$
\n
$$
= x + a + \ldots
$$

 $\partial_x$ ist nicht hermitesch, aber $\frac{1}{i}\partial_x$ ist hermitesch

$$
U = e^{ia(\frac{1}{t}\partial_x)} \qquad \varphi(x,t) = e^{i(kx - \omega t)}
$$
  
\n
$$
\frac{1}{i}\partial_x \varphi = k\varphi(x,t) \qquad \varphi \text{ ist Eigenzustand zu } \frac{1}{i}\partial_x
$$
  
\n
$$
-\frac{1}{i}\partial_t \varphi = \omega \varphi \qquad \varphi \text{ ist Eigenzustand zu } \frac{1}{i}\partial_t
$$
  
\n
$$
p \stackrel{\triangle}{=} \hbar k \text{ Impuls} \qquad E = \hbar \omega \text{ Energie}
$$
  
\n
$$
p \to \hat{P}; \quad E \to \hat{E}
$$

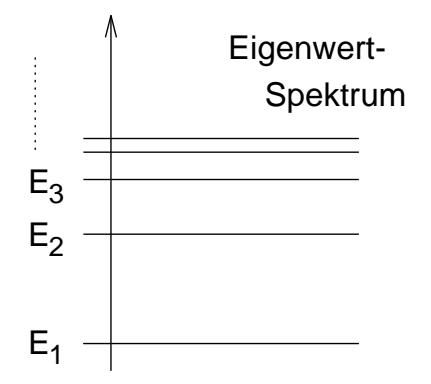

Abbildung 10: Das Eigenwert-Spektrum

#### 4.1 Dynamische Gleichung

$$
i\hbar\partial_t|\psi\rangle = H|\psi\rangle
$$

SCHRÖDINGER-GLEICHUNG mit  $\hat{H}$  Hamilton-Operator (dynamischer Operator)

 $H\left|\varphi_n\right\rangle \;\;=\;\; E_n\!\left|\varphi_n\right\rangle \;\;\;\;\;\;\;\;\varphi_n$  Eigenzustande,  $n=1,2,\ldots,d$  $\langle \varphi_n | H | \varphi_n \rangle = E_n \langle \varphi_n | \varphi_n \rangle$ ralls  $\langle \varphi_n | \varphi_m \rangle = o_{nm}, \text{dann}$  $\langle \varphi_n|H|\varphi_n\rangle = E_n$ , reell

$$
\hat{H}|\varphi_n(t) \rangle = i\hbar \partial_t |\varphi_n(t) \rangle \qquad U = e^{-\frac{i}{\hbar}(t - t_0) \cdot \hat{H}}
$$
\n
$$
\hat{H}\hat{U}(t, t_0) |\varphi_n(t_0) \rangle = i\hbar \partial_t U(t, t_0) |\varphi_n(t_0) \rangle
$$
\n
$$
= i\hbar \left(-\frac{i}{\hbar} \hat{H} \hat{U}\right) |\varphi_n(t_0) \rangle
$$
\n
$$
\hat{U}(\hat{H}) \hat{H} = \hat{H} \hat{U} |\varphi_n(t_0) \rangle
$$
\n
$$
\hat{U}|\hat{H} |\varphi_n(t_0) \rangle = \hat{H} |\varphi_n(t_0) \rangle
$$
\n
$$
\hat{H} |\varphi_n(t_0) \rangle = E_n |\varphi_n(t_0) \rangle
$$
\nEigenvertgleichung\n
$$
|\psi > 0 \sum_n^d |\varphi_n(t_0) \rangle \langle \varphi(t_0) | \psi \rangle
$$

 $m$ epwert von H $\mu$  bezuglich beliebiger  $\psi >$ 

$$
<\psi|\hat{H}|\psi\rangle = \overline{\hat{H}}^{|\psi\rangle} = <\psi(t_0)|\underbrace{U^+ H U}_{U^+ U^-}| \psi(t_0)\rangle
$$

$$
= \langle \psi(t_0) | \hat{H} | \psi(t_0) \rangle = \sum_{nm} \langle \psi(t_0) | \varphi_n \rangle \langle \varphi_n | \hat{H} | \varphi_m \rangle \langle \varphi_m | \psi(t_0) \rangle
$$
  

$$
= \sum_{nm} H_{nm} \cdot \psi^*(n) \psi(m) \qquad \psi(m) := \langle \varphi_m | \psi \rangle
$$

wenn  $|\varphi_n\rangle$  Eigenzustände zu  $\hat{H}$ :

$$
\langle \psi | \hat{H} | \psi \rangle = \sum_{nm} \psi^*(n) \cdot E_m \cdot \delta_{nm} \cdot \psi(m)
$$

$$
= \sum_n E_n |\psi(n)|^2 = \overline{E} \qquad \text{Erwartungswert der Energie}
$$

nur bei Eigenbasis:  $\overline{E} = \sum_{n} E_n |\psi(n)|^2$ <br>ein Teilchen:  $\hat{H} := \frac{\hat{P}^2}{2m} + \hat{V}$  kinetische & potentielle Energie

$$
\hat{P} = \frac{\hbar}{i} \partial_x \text{ als Basis } |x_i >
$$

$$
\langle \psi | \hat{H} | \psi \rangle = \sum_{nm} H_{nm} \psi^*(x_n) \psi(x_m)
$$

$$
= \sum_{nm} \langle x_m | (-\frac{\hbar^2}{2m} \partial_{xx} + \hat{V}) | x_m \rangle \psi^*_n \psi_m
$$

#### Schrödinger - Gleichung  $\overline{5}$

Vorlesung vom 06.11.95

$$
i\hbar\partial_t \mid \psi >= \hat{H} \mid \psi >
$$

 $\hat{H}$ : Energie-Operator

$$
\hat{H} | \psi_n \rangle = E_n | \varphi_n \rangle
$$
  

$$
1 := \sum_n | \varphi_n \rangle \langle \varphi_n |
$$

 $<\psi\mid \hat{H}\mid \psi>= \sum_{n,m} <\psi\mid \varphi_n><\varphi_n\mid \hat{H}\mid \varphi_m><\varphi_m\mid \psi>= \sum_{n,m} \psi^*(n) H_{n,m} \psi(m)$ 

Einsetzen:

$$
\sum_{n,m} \psi^*(n) E_n < \varphi_n \mid \varphi_m > \psi(m) \\
&< \varphi_n \mid \varphi_m > = \delta_{nm}
$$

falls

$$
\{|\varphi_n\rangle\}_{n=1\cdots d}:\langle\varphi_n|\varphi_m\rangle=\delta_{nm}, \qquad 1=\sum_n|\varphi_n\rangle\langle\varphi_n|
$$

$$
\underbrace{\zeta \psi \mid \hat{H} \mid \psi}_{Erwartungswert \ von \ \hat{H} \ in \ |\psi>} = \underbrace{\sum_{n} E_n}_{\text{Wahrscheinlichkeit,daß} \ |\psi\rangle} \cdot \underbrace{\mid \psi(n) \mid^2}_{\text{Mittelwert}}
$$

Erwartungswert der Energie

$$
\hat{H} \mid \varphi(t) \rangle = E_n \mid \varphi_n(t) \rangle
$$

$$
\mid \varphi_n(t) \rangle = U(t, t_0) \mid \varphi_n(t_0) \rangle = e^{-\frac{i}{\hbar}(t - t_0)E_n} \mid \varphi_n(t_0) \rangle
$$

Denn:

$$
\hat{U}(t,t_0) = e^{\left(\frac{-i}{\hbar}(t-t_0)\hat{H}\right)}
$$

 $J(H) | \varphi_n \rangle = J(E_n) | \varphi_n \rangle$ , weil  $HH | \varphi_n \rangle = E_n | \varphi_n \rangle, \ldots$ 

Jeder beliebige Zustand:

$$
|\psi\rangle = \sum_{n} \psi(n) | \varphi_n \rangle \text{ mit } \psi(n) := \langle \varphi_n | \psi \rangle \qquad \forall_n
$$
  

$$
\langle \varphi_n(t) | \varphi_n(t) \rangle = \langle \varphi_n(t_0) | \underbrace{U^+ U}_{1} | \varphi_n(t_0) \rangle
$$
  

$$
\Rightarrow \langle \varphi_n(t) | \varphi_n(t) \rangle \text{ zeitunabhängig}
$$
  

$$
\langle \varphi_n | i\hbar \partial_t | \psi \rangle = \langle \varphi_n | \hat{H} | \psi \rangle \simeq i\hbar \partial_t \psi(n) = \sum_m H(n, m) \psi(m)
$$

Fur jede beliebige Basis  $\{ | \varphi_n \geq \}_{n=1,2...d}$ 

#### 5.1 Beispiele

#### 5.1.1 Beispiel 1

 $H$  mit dim=2. Experimentelles Phänomen (Stern-Gerlach-Versuch): Vollständige Basis: $\{|\!\!\uparrow\>,|\!\!\downarrow\> \}$ 

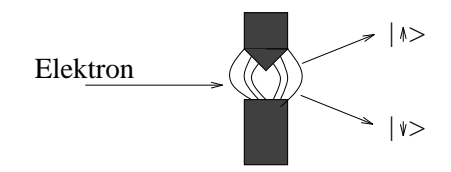

 $\{|i>\}_{i=1,2};$   $|1>=|\uparrow\rangle;$   $|2>=|\downarrow\rangle$ 

Diese Aufspaltungen im inhomogenen Magnetfeld zeigen alle punktförmigen (echt elementaren) Teilchen, zum Beispiel Elektronen, Quarks, Muonen, Tauonen, . . .

Spin;  $|\psi \rangle = \psi_1 | 1 \rangle + \psi_2 | 2 \rangle$ 

$$
\langle i | j \rangle = \delta_{ij} \qquad \sum_{i=1}^{2} | i \rangle \langle i | = \underline{1}
$$

 $\hat{A}$  in  $\mathcal{H}_2$  :

$$
i |  $\hat{A}$  |  $j > = A_{ij} = \begin{pmatrix} a_{11} & a_{12} \\ a_{21} & a_{22} \end{pmatrix}$  2x2-Matrix
$$

Jede noch so allgemeine Apparatur läßt sich mit vier Zahlen beschreiben ! Gesucht: Besonders zweckmäßige vier Matrizen als 'Basis' zur Formulierung der Matrix:

$$
A_{ij} = a_0 \begin{pmatrix} 1 & 0 \\ 0 & 1 \end{pmatrix} + a_1 \underline{\sigma}_1 + a_2 \underline{\sigma}_2 + a_3 \underline{\sigma}_3. \quad \underline{\sigma}_1, \ \underline{\sigma}_2, \ \underline{\sigma}_3 \text{ linear unabhängig}
$$

 $\Rightarrow$  unendlich viele Möglichkeiten.

Die Pauli-Matrizen sind eine besonders einfache Möglichkeit: Die Spur der  $\underline{\sigma}_i$ sei jeweils Null.

$$
\underline{\underline{\sigma}}_1 := \left( \begin{array}{cc} 0 & 1 \\ 1 & 0 \end{array} \right) \qquad \underline{\underline{\sigma}}_2 := \left( \begin{array}{cc} 0 & -i \\ i & 0 \end{array} \right) \qquad \underline{\underline{\sigma}}_3 := \left( \begin{array}{cc} 1 & 0 \\ 0 & -1 \end{array} \right)
$$

$$
\underline{\sigma}_i^2 = \underline{1} \qquad \text{``Norm''}
$$

$$
\begin{aligned}\n|\psi >>: \\
&< 1 \,|\, \psi >> = \psi(1) = \psi_1 \\
&< 2 \,|\, \psi >> = \psi(2) = \psi_2 \\
\left(\begin{array}{c}\n\psi_1 \\
\psi_2\n\end{array}\right): \n\quad \underline{\underline{\sigma}}_3 \left(\begin{array}{c}\n\psi_1 \\
\psi_2\n\end{array}\right) = \left(\begin{array}{cc} 1 & 0 \\
0 & -1\n\end{array}\right) \left(\begin{array}{c}\n\psi_1 \\
\psi_2\n\end{array}\right) = \left(\begin{array}{c}\n\psi_1 \\
-\psi_2\n\end{array}\right) \quad \text{direct to polarisiert} \\
&\underline{\underline{\sigma}}_1 \,|\, 1 \, > = \left(\begin{array}{cc} 0 & 1 \\
1 & 0\n\end{array}\right) \left(\begin{array}{c} 1 \\
0\n\end{array}\right) = \left(\begin{array}{c} 0 \\
1\n\end{array}\right)\n\end{aligned}
$$

 $\underline{\underline{\sigma}}_1$  entspricht einem Apparat, der in drei Richtungen den Spin umkehrt, d.h. den Zustand  $|1>$  in den Zustand  $|2>$  überführt.

#### $5.1.2$ Beispiel 2

| |> und | |> "koppeln" mit räumlichen Drehungen

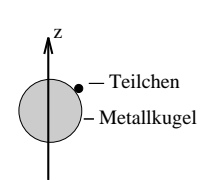

Wir drehen eine Metallkugel, auf der sich ein punktförmiges Teilchen befindet, das mit  $| 1 \rangle$  präpariert ist.

Drehimpuls:  $L = r \wedge p$ ,  $L_{i,j} = r_i p_j = r_j p_i$ wende and the second contract of the second contract of the second contract of the second contract of the second Realisierung durch Richardson, de Haas, Einstein: - Realisator

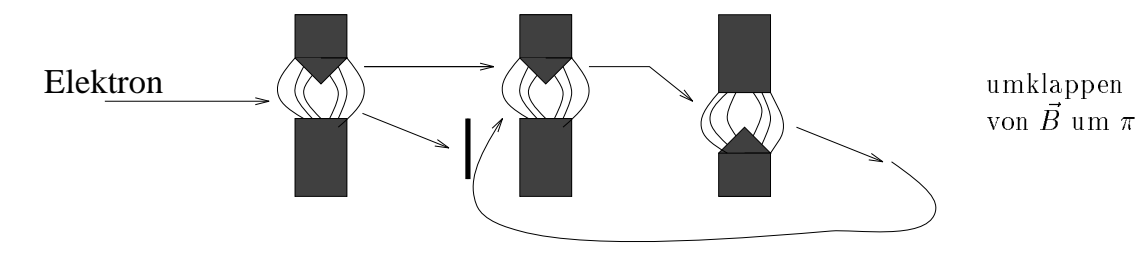

Die Rotation des Systems beginnt beim Umklappen des Magnetfeldes. Klappt man den Spin um, so bewirkt das einen raumlichen Drehimpuls des Wirtes.  $\rightarrow$  "Kopplung von Spin und Drehimpuls"

$$
\overrightarrow{J}_{Gesamtdrehimpuls} = \overrightarrow{S}_{pin} + \overrightarrow{L}_{Drehimpuls des Wirtes}
$$

Kaumlich: Senkrecht stehende raumliche Vektoren um  $\frac{1}{2}$  drehen Spin: Senkrecht stehende Spinvektoren im Spinraum um  $\pi$  "räumlich" drehen Der  $\mathcal{H}_2$  hat die Eigenschaft, daß er nach  $4\pi$  in sich über geht. Der Spin ist kein "Eigendrehimpuls".

 $U=\exp\left(\frac{i}{\hbar}\right)$ . .  $\iota$  +  $\circ$ . . Drehungen eines ausgedehnten Ob jekts. Hier bricht das Beispiel ab, weil die Behandlung des Drehimpulses zu aufwendig werden wurde. Fortsetzung: Siehe Drehimpuls

#### 5.1.3 Beispiel 3

Der Ort eines Teilchens

X  $(X_i, \triangle X)$ i i eindimensional

$$
\vert x_i, \Delta x \rangle = : \vert x_i \rangle
$$
  

$$
\{ \vert x_i \rangle \} < x_i \vert \psi \rangle = \psi(x_i) = \psi_{x_i} = \begin{pmatrix} \psi(x_1) \\ \vdots \\ \psi(x_d) \end{pmatrix} \quad i=1,2...d
$$

d ist abzahlbar unendlich

$$
|\psi\rangle = \sum_{i=1}^{d} \psi(x_i) |x_i\rangle
$$
  
<  $x_i$  |  $\hat{A}$  |  $x_j \rangle = A(x_i, x_j) = d \times d$  – Matrix

$$
\sum_{i=1}^{d} |x_i\rangle \langle x_i| = 1 \qquad \langle x_i | x_j \rangle = \delta_{i,j}
$$
\n
$$
\sum_{\text{Operator } Z}{\text{U}} = \sum_{\text{K}{\text{coordinate}}}{x_i} \qquad |x_i\rangle
$$
\n
$$
f(\hat{X}) | x_i\rangle = f(x_i) | x_i\rangle
$$
\n
$$
\delta x \to 0: \qquad |x| := \left(\frac{1}{\sqrt{\delta x}} |x, \Delta x \rangle\right)
$$
\n
$$
(x | \psi \rangle =: \psi(\underline{x}) \qquad \text{Wahrscheinlichkeitsamplitudendichte}
$$

 $(x \mid A \mid x)$  =  $A(x, x)$  Distribution von zwei Variablen

 $i\hbar \partial_t \psi(x,t) = \sum$  $H(x, x \mid \psi(x)) =$  $ax$   $H(x, x | \psi(x)$  Schrodinger-Gleichung

$$
\langle x_i | x_j \rangle = \delta_{i,j}
$$
  

$$
(x | x') = \frac{1}{\Delta x} \lim \langle x_i | x_j \rangle
$$

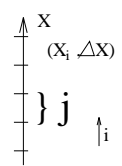

Im Limes  $\Delta x \rightarrow 0$ : Zwei Eigenschaften: 1) Die Wahrscheinlichkeit, daß das Teilchen an irgendeinem Ort x zu finden ist, geht gegen ivun  $\{x \mid x\} \rightarrow 0$ 2)  $\int dx (x \mid x') = 1$  $\{x \mid x\}$  ist nur durch seine Eigenschaften erklarbar  $=\delta(x'-x)$  Dirac-Distribution.

#### 5.1.4 Eigenschaften der  $\delta$  - Distribution

$$
\delta(x'-x):
$$
  
1) 
$$
\delta \equiv 0 \ \forall x
$$
  
2) 
$$
\int dx (x'-x) = 1
$$

Zum Rechnen setzt man in jede Formel eine Folge ein, die aus geeigneten Funktionen besteht:  $\int d\mu = \int d^2(\mu) = 1$ 

$$
\begin{array}{ccc}\n & \text{if } & \text{if } & \
$$

#### $5.2$ Wiederholung

08.11.95 Spin: Erst nach  $\pi$ -Drehung

$$
\vec{j} = \vec{l} + \vec{s}
$$

$$
\hat{U} = e^{-\frac{i\vec{l}}{2\hbar}\hat{\sigma}}
$$

$$
\sqrt{s^2} = \frac{1}{2}\hbar
$$

Die Differenz zwischen  $\uparrow$  und  $\downarrow$  beträgt 1 ·  $\hbar$ . Deshalb wird vermutet, daß sich

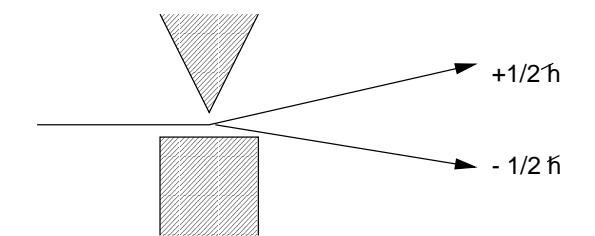

der Drehimpuls um mindestens  $\hbar$  ändert.

#### Darstellung algebraischer Objekte  $\boldsymbol{6}$

$$
Zahl: a = \lambda e_0
$$

 $e_0$ : Basiszahl  $\lambda$ : Koeffizient

$$
\text{Vektor: } \vec{a} = \underbrace{\lambda_1 \vec{e}_1 + \lambda_2 \vec{e}_2 + \dots}_{d-Summanden}.
$$

mit Basis  $\vec{e_i}\vec{e_j}=\delta_{ij}$ 

Tensor: 
$$
\underline{\underline{a}} = \underbrace{\lambda_0 \underline{e_0} + \lambda_1 \underline{e_1} + \dots}_{d^2 - Summanden}
$$

 $\sum_i |\vec{e}_i| (\vec{e}_i) = 1$   $\lambda_i = (\vec{a}_i | \vec{a})$ 

Damit können wir die Pauli-Matrizen in zwei Dimensionen zum Beispiel so schreiben:

$$
\underline{\underline{1}} = \begin{pmatrix} 1 & 0 \\ 0 & 1 \end{pmatrix}, \ \underline{\underline{\sigma_1}} = \begin{pmatrix} 0 & 1 \\ 1 & 0 \end{pmatrix}, \ \underline{\underline{\sigma_2}} = \begin{pmatrix} 0 & i \\ -i & 0 \end{pmatrix}, \ \underline{\underline{\sigma_3}} = \begin{pmatrix} 1 & 0 \\ 0 & -1 \end{pmatrix}
$$

Konsequenz:

$$
\hat{A}: \text{ Basis in } \mathcal{H} := \{|e_i \rangle\}_{i=1,2...d}
$$

$$
\langle e_i | \hat{A} | e_j \rangle = A_{ij} = \text{Tensor zweiter Stufe}
$$

$$
A_{ij} = \sum_{\mu=1}^{d^2} \lambda_{\mu}(b_{\mu})_{ij} \qquad i, j = 1, 2...d
$$

## 7 Ort und Impuls

 $K$ lassisch ( $x$ )  $\longrightarrow$  Quantenmechanisch (Ortsoperator  $X$ )  $\hookrightarrow$ Ortsoperator سەت = x |{z}  $\cdots$  $(x|\psi\rangle = \psi(x, t)$ 

Komplexe Wellenfunktion

$$
1 = \langle \psi | \psi \rangle = \int dx \langle \psi | x \rangle (x | \psi \rangle) = \int dx \psi^*(x, t) \psi(x, t)
$$

$$
\int dx |\psi(x, t)|^2 = 1
$$

Gewiheit

$$
|x) = \lim_{\Delta x \to 0} x_i, \Delta x > \frac{1}{\Delta x}
$$
  
<  $x_i | x_j > = \delta_{ij}$ 

$$
\sum_{i} |x_{i}\rangle \langle x_{i}| = 1
$$
\n
$$
(x|x') = \lim_{\Delta x \to 0} \frac{1}{\Delta x} \langle x_{i}|x_{j}\rangle
$$
\n
$$
\sum_{n=1}^{d} \langle x_{n}|x_{j}\rangle = \sum_{n=1}^{d} \delta_{nj} = 1
$$
\n
$$
= \lim_{\Delta x \to 0} \frac{1}{\Delta x} \delta_{ij} \longrightarrow
$$
\n
$$
\implies \int dx (x|x') = 1, \qquad \int dx |x)(x'| = 1, \qquad (x|x') = 0, \forall_{x,x'}
$$

 $\{x | x \in I\}$  ist durch seine Eigenschaften deninert und entspricht der Dirac-Distribution  $o(x-x)$ .

$$
(x|\psi> = \psi(x) \qquad \qquad (x|\hat{A}|x') = a(x,x')
$$

Weiterhin:

$$
i\hbar \partial_t |\psi\rangle = \hat{H} |\psi\rangle
$$
  

$$
i\hbar \partial_t \psi(x) = \int dx' (x|\hat{H}|x') (x'|\psi\rangle)
$$
  

$$
i\hbar \dot{\psi}(x) = \int dx' H(x, x') \psi(x')
$$

Schrodinger-Gleichung in Ortsdarstellung
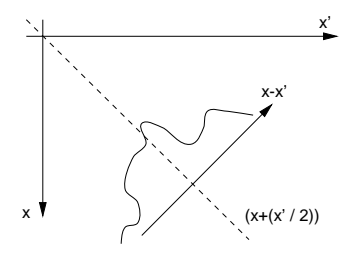

Beispiel: Ein nichtrelativistisches mechanisches Teilchen.

Klassisch Quantenmechanisch  $x$ (t) x $y = u$  ih  $v = u$  $\int dx' \left( -\frac{\hbar^2}{2m} \partial_{xx} + V(x, x') \right)$  $\int \psi(x')$  $E = \frac{p^2}{2} + V$   $\hat{H} = \frac{\hat{p}}{2}$  $\frac{p}{2m} + V$   $H = \frac{p}{2m} + V$   $(x|\frac{p}{2m}|x') = ?$ 

Impulszustande:

$$
\hat{p} = \frac{\hbar}{i} \partial_x
$$

$$
\hat{p}|p) = p|p),
$$

$$
\int dp |p) (p| = 1
$$

$$
(p|p') = \delta(p - p')
$$

Daraus folgt:

$$
\int dp (x|p) (p|x') = 1
$$
  

$$
(x|\psi\rangle = \psi(x,t) = \int dp (x|p) (p|\psi\rangle) = \int dp \psi(p,t) (x|p)
$$
  

$$
(x|x') = \int dp e^{\frac{i}{\hbar}p(x-x')}
$$

Hier wurde die Distribution mit Hilfe eines nicht berechenbaren Integrals uber eine Funktion dargestellt.Integraldarstellung:

$$
\int dx f(x)\delta(x - x') = f(x')
$$
  

$$
\int_{+\varepsilon}^{+\infty} dx \delta(x - x') = 0, \qquad \int_{-\varepsilon}^{-\infty} dx \delta(x - x') = 0, \qquad \int_{-\varepsilon}^{+\varepsilon} dx \delta(x - x') = 1
$$
  

$$
\int_{-\infty}^{+\infty} dx f'(x)\delta(x - x') = \int_{-\infty}^{+\infty} \int_{-\infty}^{+\infty} \int_{
$$

 $\overline{0}$ 

Nun folgt die Darstellung mittels jx >, jp >:

$$
\hat{x}|\psi\rangle = \int dx \,\hat{x}|x\rangle \, (x|\psi\rangle) = \int dx \, x|x\rangle \psi(x)
$$
\n
$$
\hat{x}|\psi\rangle = \int dx \, x|x\rangle \, (x|\psi\rangle)
$$
\n
$$
\hat{x} = \int dx \, x|x\rangle \, (x|)
$$
\n
$$
\hat{x} = \int dx \, |x\rangle x(x|)
$$

 $\mathcal{A}$  folgt function function  $\mathcal{A}$  function  $\mathcal{A}$ 

$$
\hat{p} = \int dp \, |p) p(p|
$$

Ergebnis-Darstellung:

$$
(x'|\hat{x}x'') =: X(x',x'') = (x'|\int dx |x)x(x|x'')
$$

$$
= \int dx x(x'|x)(x|x'') = \int dx x\delta(x-x')\delta(x-x'')
$$

$$
= x'\delta(x'-x'')
$$

$$
(x'|\hat{x}|x'') = x'\delta(x'-x'')
$$

$$
(p'|\hat{p}|p'') = p''\delta(p''-p')
$$

Aber was ist (x-cix) i:

$$
(x'|\hat{x}|x'') = \int dp (x|\hat{p}|p) (p|x')
$$

$$
= \int dp p(x|p) (p|x = \int dp p e^{\frac{i}{h}p(x-x')}
$$

$$
= \frac{\hbar}{i} \partial_x \int dp e^{\frac{i}{h}p(x-x')} = \hat{p} \int dp e^{\frac{i}{h}p(x-x')}
$$

$$
\implies (x|\hat{p}|x') = \frac{\hbar}{i} \partial_x \delta(x-x')
$$

$$
(p'|\hat{x}|p'') = \frac{\hbar}{i} \partial_p \delta(p-p')
$$

$$
\hat{p}|\psi \geq \int dp \hat{p}|p) (p|\psi \geq \frac{\hbar}{i} dp p|p) \psi(p)
$$

минирикалоп пит  $|p|$  von никs негегт:

$$
(p'|\hat{p}|\psi\rangle = \int dp \, p \underbrace{(p'|\hat{p})}_{\delta(p'-\hat{p})} \psi(p)
$$

$$
(p'|\hat{p}|\psi\rangle = p'\psi(p')
$$

$$
i\hbar \partial_t |\psi\rangle = \hat{H}|\psi\rangle
$$

Mit  $(x)$  multiplizieren ergibt:

$$
i\hbar \dot{\psi} = (x \vert \left(\frac{\hat{p}^2}{2m} + V\right) \vert \psi >
$$
  
= 
$$
\int dp \left(x \vert \frac{\hat{p}^2}{2m} \vert p\right) \left(p \vert \psi \right) + \int dx' \left(x \vert \hat{V} \vert x'\right) \left(x' \vert \psi \right) dx'
$$
  

$$
\int dp \frac{p^2}{2m} e^{ipx/\hbar} \psi(p) + \int dx' V(x, x') \psi(x')
$$

Einfachster Fall:

$$
V(x, x') = V(x)\delta(x - x')
$$

$$
\int dx' V(x, x')\psi(x') \implies V(x)\psi(x)
$$

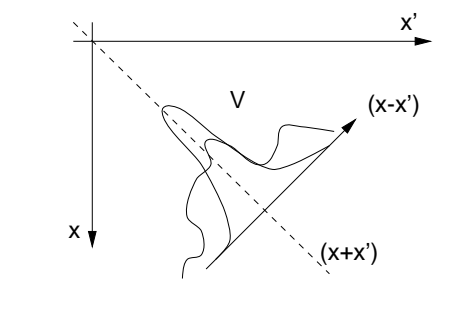

$$
i\hbar\dot{\psi}(x,t) = -\frac{\hbar^2}{2m}\partial_{xx}\psi(x) + \int dx' V(x,x')\psi(x')
$$

Über alle Orte des Wellenpaketes wird zur selben Zeit mitintegriert.  $\Longrightarrow$  Kraft auf das Wellenpaket.  $\psi(x, t)$  enthält die gesamte Information.

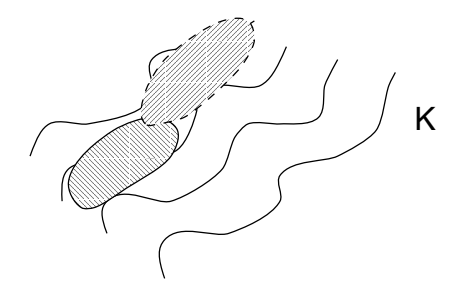

# 8 Einfache Systeme

13.11.96

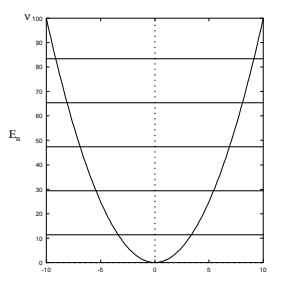

#### 8.1 Harmonischer Oszillator

$$
\hat{H} = \frac{\hat{p}^2}{2m} + \frac{m\omega^2 x^2}{2}
$$

Lösung der klassischen Bewegungsgleichung  $\ddot{x} = -\omega^2 x$ Triviale Lösung:  $x(t) = x_0 \sin(\omega t)$ 

Wie sehen die Eigenzustände  $|n\rangle$  und die Eigenwerte  $E_n$  aus?  $H|n\rangle = E_n|n\rangle$ 

 $\hat{p}$  und  $\hat{x}$  sind hermitesche Operatoren !

$$
\hat{a} = \sqrt{\frac{m\omega}{2\hbar}} \left( x + \frac{i\hat{p}}{m\omega} \right) \text{ Vernichter}
$$

$$
\hat{a}^+ = \sqrt{\frac{m\omega}{2\hbar}} \left( x - \frac{i\hat{p}}{m\omega} \right) \text{ Erzeuger}
$$

$$
[\hat{a}, \hat{a}^+] = \frac{1}{2\hbar} \left( -i[\hat{x}, \hat{p}] + i[\hat{p}, \hat{x}] \right) = \underline{1}
$$

Einführung des "Nummer-Operators":  $\hat{N} = \hat{a}^{\dagger} \hat{a}$ 

$$
\hat{a}^{\dagger}\hat{a} = \left(\frac{m\omega}{2\hbar}\right)\left(\hat{x}^2 + \frac{\hat{p}^2}{m^2\omega^2}\right) + \frac{i}{2\hbar}[\hat{x}, \hat{p}] = \frac{1}{\hbar\omega}\left(\frac{1}{2}m\omega^2\hat{x}^2 - \frac{1}{2}\right) = \frac{\hat{H}}{\hbar\omega} - \frac{1}{2}
$$

Was wir zeigen wollen  $\hat{N}|n\rangle = E_n|n\rangle = n|n\rangle$ 

"Hilfsrechnungen":

$$
[\hat{N}, \hat{a}] = [\hat{a}^+ \hat{a}, \hat{a}] = \hat{a}^+ [\hat{a}, \hat{a}] + [\hat{a}^+, \hat{a}] \hat{a} = 0 - \hat{a}
$$
  

$$
[\hat{N}, \hat{a}^+] = [\hat{a}^+ \hat{a}, \hat{a}^+] = \hat{a}^+ [\hat{a}, \hat{a}^+] + [\hat{a}^+, \hat{a}^+] \hat{a} = \hat{a}^+
$$
  

$$
\hat{N} \hat{a}^+ | n \rangle = ([\hat{N}, \hat{a}^+] + \hat{a}^+ \hat{N}) | n \rangle = \hat{a}^+ | n \rangle + E_n \hat{a}^+ n = E_{n+1}(\hat{a}^+ | n \rangle)
$$
  

$$
\hat{N}(\hat{a}^+ | n \rangle) = ([\hat{N}, \hat{a}] + \hat{a} \hat{N}) = E_{n-1}(\hat{a} | n \rangle)
$$

 $\Rightarrow$   $(\hat{a}^+|n\rangle)$  und  $(\hat{a}|n\rangle)$  sind ebenfalls Eigenzustände des Operators  $\hat{N}$  mit den Eigenwerten  $E_{n+1}$  und  $E_{n-1}$ . Das heißt:  $\hat{a}|n\rangle = c_{n-1}|n-1\rangle$ . c kann über die Bedingung <  $n|n\rangle = \langle n+1|n+1\rangle = 1, \langle n|n'\rangle = \delta_{n,n'}$  bestimmt werden.

 $|0>$ 

Die Norm des Eigenzustandes mub positiv sein:  $|c| > 0$ . Nun gilt:

$$
\langle n|\hat{a}^{+k}\hat{N}\hat{a}^{k}|n\rangle = \left(\prod_{i=1}^{k}|c_{n-i}|^{2}\right) \langle n-k|E_{n}-k|n-k\rangle \Rightarrow E_{n}=n
$$

Grund: Wäre  $E_n \neq n$ , gäbe es unendlich viele und nach unten unbegrenzte Eigenzustände.

Wir haben also:  $H|n \geq h\omega(n + \frac{1}{2})|n \geq$ 

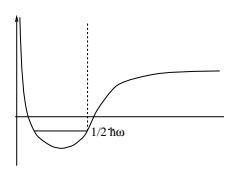

Nun sollen die c's berechnet werden:  $\hat{a} | n \rangle = \sqrt{n} | n - 1 \rangle$  $a+|n\rangle =$ <u>para a mate</u> (siehe Übungsblatt 6)

Explizite Form der Eigenzustände:  $|0>,|1>,\ldots,|n>,\ldots$ Wir wissen:

$$
|1 \rangle = \hat{a}^+ |0 \rangle
$$
  
\n
$$
|2 \rangle = \frac{\hat{a}^+}{\sqrt{2}} |1 \rangle = \frac{(\hat{a}^+)^2}{\sqrt{2}} |0 \rangle
$$
  
\n
$$
|n \rangle = \frac{\hat{a}^+ n}{\sqrt{n!}} |0 \rangle \qquad \psi(x)
$$
  
\nWegen  $\langle n|n' \rangle = \delta_{n,n'}$  gilt  $\langle n'|\hat{a}|n \rangle = \sqrt{n} \delta_{n',n-1}$   
\n $\langle n'|\hat{a}^+|n \rangle = \sqrt{n+1} \delta_{n',n+1}$   
\nAugerdem gilt:

$$
\sqrt{\frac{\hbar}{2m\omega}}(\hat{a} + \hat{a}^+) = \sqrt{\frac{\hbar}{2m\omega}}\sqrt{\frac{m\omega}{2m}}(2x) = \hat{x}
$$

$$
i\sqrt{\frac{m\hbar\omega}{2}}(-\hat{a} + \hat{a}^+) = \hat{p}
$$

$$
\Rightarrow \langle n'|\hat{x}|n \rangle = \sqrt{\frac{\hbar}{2m\omega}}(\sqrt{n}\,\delta_{n',n+1} + \sqrt{n+1}\,\delta_{n',n+1})
$$

$$
\langle n'|\hat{p}|n \rangle = i\sqrt{\frac{\hbar m\omega}{2}}(-\sqrt{n}\,\delta_{n',n-1} + \sqrt{n+1}\,\delta_{n',n+1})
$$

 $\hat{x}, \hat{p}$  sind *nicht* diagonal in der Darstellung mit Eigenzuständen von  $\hat{H}$ beziehungsweise  $\hat{N}$ Nun gilt:  $\hat{a}|0\rangle = 0$ In Ortsdarstellung:

$$
=\sqrt{\frac{m\omega}{2\hbar}}=0
$$

$$
\Rightarrow (x' + x_0^2 \frac{d}{dx'}) \underbrace{\langle x'|0 \rangle}_{\psi_0(x')} = 0
$$

$$
\left(x_0 = \sqrt{\frac{\hbar}{m\omega}}\right)
$$

$$
\langle x'|0 \rangle = \psi_0(x') = \frac{1}{\pi^{\frac{1}{4}}\sqrt{x_0}} e^{-\frac{1}{2}\left(\frac{x'}{x_0}\right)^2}
$$

 $<\psi_0|\psi_0>=1$ 

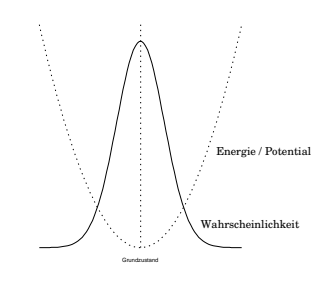

Für die angeregten Zustände:

$$
\langle a'|1 \rangle = \langle x'\hat{a}^+|0 \rangle = \left(\frac{1}{\sqrt{2}x_0}\right)\left(x'-x_0^2\frac{d}{dx'}\right) \langle x'|0 \rangle
$$
  
\n
$$
\vdots
$$
  
\n
$$
\langle x'|n \rangle = \frac{1}{\pi^{\frac{1}{4}}\sqrt{2^n n!}x_0^{n+\frac{1}{2}}}\left(x'-x_0^2\frac{d}{dx'}\right)^n e^{-\frac{1}{2}\left(\frac{x'}{x_0}\right)^2}
$$
  
\n
$$
\hat{H}\psi_n(x) = E_n\psi_n(x)
$$
  
\n
$$
\left(-\frac{\hat{p}^2}{2m} + \frac{1}{2}m\omega^2 x^2\right)\psi_n(x) = E_n\psi_n(x)
$$
  
\n
$$
\int \psi_n^*(x)\psi_{n'}(x) = \delta_{n,n'}
$$

Die Eigenzustände lassen sich mit mit Hilfe von Hermite-Polynomen schreiben:

$$
\zeta = \sqrt{\frac{m\omega}{\hbar}}x \qquad \psi_n(x) = (2^n n!)^{-\frac{1}{2}} \left(\frac{m\omega}{\pi\hbar}\right)^{\frac{1}{4}} e^{-\frac{\zeta^2}{2}} H_n(\zeta)
$$

$$
H_n(\zeta) = (-1)^n e^{-\zeta^2} \frac{\partial^n}{\partial \zeta^n} e^{-\zeta^2} \text{ Hermite-Polynom}
$$

Die Hermite-Polynome sind orthogonale Polynome.

$$
\int_{-\infty}^{\infty} H_{n'}(\zeta) e^{-\zeta^2} d\zeta = \pi^{\frac{1}{4}} 2^n n! \delta_{n,n'}
$$

$$
\frac{\partial^2}{\partial \zeta^2} H_n - 2\zeta \frac{\partial H_n}{\partial \zeta} + 2nH_n = 0
$$
  
\n
$$
H_0(\zeta) = 1
$$
  
\n
$$
H_1(\zeta) = 2\zeta
$$
  
\n
$$
H_2(\zeta) = 4\zeta^2 - 2
$$
  
\n
$$
H_3(\zeta) = 8\zeta^3 - 12\zeta
$$
  
\n
$$
H_4(\zeta) = 16\zeta^4 - 4\zeta^2 + 12
$$

Bemerkung: Die Eigenwerte nicht hermitescher Operatoren â und â<sup>+</sup> sind komplex. Die Eigenzustände werden als kohärente Zustände bezeichnet.  $\hat{a}|\lambda\rangle = |\lambda|\lambda\rangle$ 

#### Wiederholung des harmonischen Oszillators 8.2

$$
i\hbar \partial_t |\psi\rangle = \hat{H} |\psi\rangle \quad \text{Schrödinger-Gleichung}
$$
  

$$
i\hbar \partial_t \psi(x,t) = \int dx' H(x,x') \psi(x',t) \quad \text{Ortsdarstellung}
$$

Zum Beispiel speziell für ein Teilchen:

$$
\hat{H} = \frac{\hat{p}^2}{2m} + V(x, x')
$$
  

$$
p = \frac{\hbar}{i} \partial_x \text{ einsetzen:}
$$
  

$$
\hat{H} = -\frac{\hbar^2}{2m} \partial_{xx}
$$

speziell:

$$
V(x, x') = \delta(x - x')V(x)
$$

Dann folgt:

$$
i\hbar\dot{\psi}(x,t) = \left(-\frac{\hbar^2}{2m} + V(x)\right)\psi(x,t)
$$

Harmonischer Oszillator:

$$
V(x) = \frac{1}{2}\omega^2 x^2 m
$$
  

$$
\hat{H}\psi_n = E_n \psi_n
$$

Eigenwertgleichung:

$$
E_n = \hbar \omega (m + \frac{1}{2})
$$
  

$$
\psi_n = \left(\frac{m\omega}{\pi \hbar}\right)^{\frac{1}{4}} \frac{1}{\sqrt{n!2^n}} h_n(q) e^{-\frac{q^2}{2}} e^{-\frac{i}{\hbar} E_n t}
$$
  

$$
q := \sqrt{\frac{m\omega}{\hbar}}
$$

$$
h_n: h_0 = 1; h_1 = 2q; h_2 = 4q^2 - 2...
$$

 $|\psi_n|^2$  = zeitunabhängig - stationärer Zustand

$$
\int_{-\infty}^{\infty} h_i h_j e^{-q^2} dq = \langle \psi_i | \psi_j \rangle = \delta_{i,j}
$$

prüfen:

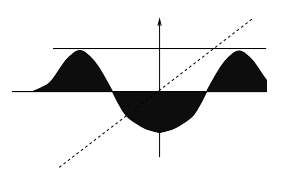

 $i, j = 0, 1$  oder  $i, j = 0, 2$ : Schraffierte Flächen heben sich auf  $\Rightarrow$ unabhängige Basiszustände stehen senkrecht aufeinander.

$$
E_0=\frac{1}{2}\hbar\omega,\ Ruheenergie
$$

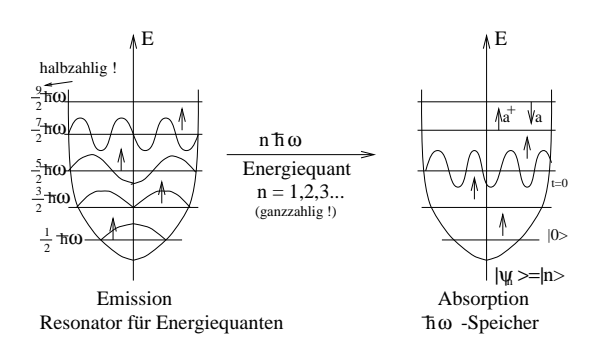

### Realisierungen:

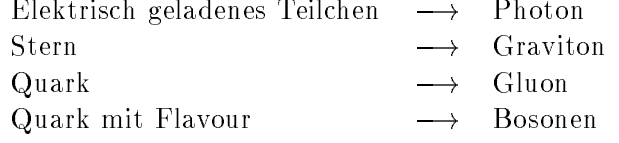

Teilchen:  $|\psi_n>\hat{=}$ |n >

$$
|n\rangle = \underbrace{\hat{a}^+\hat{a}^+\hat{a}^+}_{n} \underbrace{|0\rangle}_{Grundzustand}
$$

Strahlungsfeld:

$$
|s\rangle = |n\rangle
$$
  

$$
|n\rangle = \underbrace{\hat{b}^+\hat{b}^+\hat{b}^+}_{n} \underbrace{|0\rangle}_{``Vakuum''}
$$

Zeitabhängige, beobachtbare Zustände bekommt man nur, wenn man mehrere Zustände überlagert:

$$
\lambda_1|\psi_1\rangle + \lambda_2|\psi_2\rangle = |\psi\rangle
$$

$$
|\psi|^2 = |\lambda|^2 < \psi_1 |\psi_n > \dots
$$
  
\n
$$
= |\lambda_1|^2 |h_1|^2 + |\lambda_2|^2 |h_2|^2
$$
  
\n
$$
+ \lambda_1^* \lambda_2 h_1 h_2 e^{\frac{i}{\hbar} (E_1 - E_2)t} + \lambda_1 \lambda_2^* h_1 h_2 e^{\frac{i}{\hbar} (E_1 - E_2)t}
$$
  
\n
$$
= f(x) \cos((E_1 - E_2) \frac{t}{\hbar})
$$
  
\n
$$
\tau = \frac{2\pi \hbar}{E_1 - E_2}
$$

# 9 Zusammenhang zwischen der klassischen Mechanik und der Quantenmechanik

$$
\hat{x}, |\psi\rangle \qquad \longleftrightarrow \qquad x(t)
$$

Erwartungswert bilden:

$$
<\psi|\hat{x}|\psi> = \int dx \; <\psi|\hat{x})(\hat{x}|\psi>
$$

 $ax\ x|\psi(x,t)|^{\perp} = x^{\perp} = x$  mittelwert; Erwartungswert; Zahl

Basis des Ortsoperators:  $\hat{x}|x\rangle = x|x\rangle$ Dieses Schema ist völlig unempfindlich gegen höhere Potenzen.

$$
\langle \psi | \hat{x}^{\nu} | \psi \rangle = \int dx \, x^{\nu} | \psi(x) |^2
$$

Wenn 1 nicht die Eigenbasis ist:

$$
\langle \psi | \hat{x} | \psi \rangle = \int dp \langle \psi \int dp' | \underbrace{p}_{Impulsbasis} (\underbrace{p} | \hat{x} | p') (p' | \psi \rangle )
$$

$$
= \int dp \int dp' \psi^*(p) \psi(p') X(p, p')
$$

$$
\overline{\hat{p}} = \langle \psi | \hat{p} | \psi \rangle = \int dx \int dx' \psi^*(x) P(x, x') \psi(x')
$$

$$
P(x, x') = (x | \hat{p} | x') = \int dp (x | \hat{p} | p) (p | x')
$$

$$
= \int dp \, p \, e^{ip(x-x')/\hbar} = \frac{\hbar}{i} \partial_x \delta(x-x')
$$

Also folgt:

$$
\overline{\hat{p}} = \int dx \int dx' \psi^*(x) \partial_x \delta(x - x') \psi(x')
$$

$$
= \int dx \int dx' \delta(x - x') \psi^*(x) \psi'(x')
$$

Die Ortsableitung wurde auf das gesamte Integral umgewalzt.

$$
\hat{p} := \frac{\hbar}{i} \partial_x
$$

$$
\overline{\hat{H}} = \langle \psi | \hat{H} | \psi \rangle = \langle \psi | \frac{\hat{p}^2}{2m} + \hat{V} | \psi \rangle
$$

$$
= \int dx \int dx' \psi^*(x) H(x, x') \psi(x)
$$

 $H(x,x) =$ n=  $\delta(x-x_\parallel) \partial_{xx} + V(x,x_\parallel)$  und falls lokales Potential  $V(x,x_\parallel) = V(x) \delta(x-x_\parallel)$  $H =$  $ax \psi(x)$  $\sim$  $-\frac{n}{2}$  $2m$ <sup>-xx</sup>  $\longrightarrow$ !  $\sim$   $\sim$   $\sim$  $\overline{\hat{x}} := <\psi |\hat{x}| \psi> \longrightarrow \qquad x(t)$  $\frac{d}{dt}\hat{x} := <\psi |\hat{x}| \psi> + <\psi |\hat{x}| \psi> \qquad \longrightarrow \qquad \dot{x}(t) = v(t)$ 

Der Operator  $\hat{x}$  ist explizit zeitunabhängig

Wir wissen:

$$
i\hbar|\dot{\psi}\rangle = \hat{H}|\psi\rangle
$$

$$
-i\hbar \langle \dot{\psi}| = \langle \psi|\hat{H}^+ = \langle \psi|\hat{H}|\rangle
$$

$$
\langle \psi|\hat{H}^+ = \langle \psi|\hat{H}|\rangle
$$

$$
\langle \psi|\hat{H}^+ = \frac{i}{\hbar}(\hat{H}\hat{x} - \hat{x}\hat{H})\rangle = \frac{i}{\hbar}[\hat{H}, \hat{x}]
$$

$$
\frac{d}{dt}\hat{A} = \frac{i}{\hbar}[\hat{H}, \hat{A}] + \overline{\partial_t}\hat{A}
$$

explizite Zeitabhangigkeit im letzten Term

$$
\overline{[\hat{H}, \hat{x}]} = \overline{\left(\frac{\hat{p}^2}{2m} + V(x)\right) \hat{x}} - \overline{\hat{x}\left(\frac{\hat{p}^2}{2m} + V(x)\right)}
$$

$$
= \frac{1}{2m} \overline{(\hat{p}\hat{p}\hat{x} - \hat{x}\hat{p}\hat{p})}
$$

$$
= \frac{1}{2m} \overline{(\hat{p}[\hat{p}, \hat{x}] + \hat{p}\hat{x}\hat{p} - [\hat{x}, \hat{p}]\hat{p} - \hat{p}\hat{x}\hat{p})}
$$

Was ist  $[\hat{p}, \hat{x}]$  ?

$$
[\hat{p}, \hat{x}] = \langle \psi | \hat{p}\hat{x} - \hat{x}\hat{p} | \psi \rangle
$$
  
\n
$$
= \int dx \int dx' \psi^*(x) (x|\hat{p}\hat{x} - \hat{x}\hat{p}|x') \psi(x')
$$
  
\n
$$
\langle \psi | \hat{p}\hat{x} | \psi \rangle = \int dx \int dx' \psi^*(x) (x|\frac{\hbar}{i}\partial_x \hat{x}|x') \psi(x)
$$
  
\n
$$
\overline{[\hat{p}, \hat{x}]} = \frac{\hbar}{i}
$$
  
\n
$$
[\hat{H}, \hat{x}] = \frac{1}{2m} \left(\frac{\hbar}{i}\hat{p} - \left(-\frac{\hbar}{i}\right)\hat{p}\right)
$$
  
\n
$$
= \frac{1}{2m} \hat{p}\frac{\hbar}{i}2 = \frac{\hbar}{im}\hat{p}
$$
  
\n
$$
\frac{d}{dt}\overline{\hat{x}} = \frac{\overline{\hat{p}}}{m}
$$
  
\n
$$
m\frac{d}{dt}\overline{\hat{x}} = \overline{\hat{p}} \qquad \Longleftrightarrow \qquad m\dot{x} = p
$$

# 10 Eichtransformationen

VL 20.11.95

klassisch:  $m\ddot{x} = -\nabla V \rightarrow$  die Dynamik ändert sich nicht, wenn zu  $V(x)$  ein konstantes Potential hinzuaddiert wird. Gilt das auch in der QM?

Es sei:  $i\hbar\partial_t|\alpha,t,t_0>=(\frac{F^-}{2m}+V(x))|\alpha,t,t_0>$  $m$ an erhalt fur das Fotential  $V = V(x) + V_0$  in einfacher Weise den ZustandsKET  $|\alpha, t, t_0 \rangle$ , da  $|\alpha, t, t_0 \rangle = U(t, t_0)|\alpha \rangle = e^{-\frac{t}{\hbar}(\frac{F^2}{2m} + V(x))} |\alpha \rangle$ denn es folgt:  $|\alpha, t, t_0\rangle = e^{-\frac{i}{\hbar}(\frac{P^2}{2m} + V(x) + V_0)} |\alpha\rangle = e^{-\frac{i}{\hbar}(t - t_0)V_0} |\alpha, t, t_0\rangle$ 

j; t; t ~ 0 <sup>&</sup>gt; und j; t; t0 <sup>&</sup>gt; unterscheiden sich nurdurch einen Phasenfaktor. Die Berechnung von Erwartungswerten wie z. B.  $\langle x(t) \rangle$  ändert sich nicht  $E \to E + V_0$ 

Wir betrachten folgendes Experiment:  $V_1, V_2$  sind unterschiedliche

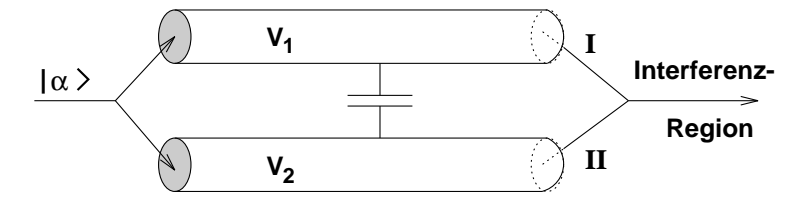

Spannungen! In den Rohren wirken keine Krafte auf die Elektronen.

$$
I: |\alpha, t, t_0 \rangle \to e^{-\frac{i}{\hbar} \int_0^t dt' \frac{V_1(t')}{\hbar}} |\alpha, t, t_0 \rangle
$$

$$
II: |\alpha, t, t_0 \rangle \to e^{-\frac{i}{\hbar} \int_0^t dt' \frac{V_2(t')}{\hbar}} |\alpha, t, t_0 \rangle
$$

$$
\text{Phasendifferenz: } \Delta \Phi = \Phi_2 - \Phi_1 = \frac{1}{\hbar} \int_0^t dt [V_2(t) - V_1(t)]
$$

Die Phasendifferenz kann man als Interferenz beobachten. Das obwohl keine klassischen Kräft ausgeübt werden. Für  $\hbar \rightarrow 0$  folgt, daß  $\Delta \Phi$  unendlich schnell oszilliert (d. h.  $\Delta\Phi$  wird Null).

# 11 Pfadintegral

Eine alternative Formulierung, die 1942 von R. P. Feynman entwickelt wurde. Dirac: Die Übergangswahrscheinlichkeitensamplitude zwischen zwei lokalisierten Zuständen

$$
=
$$

hängt "irgendwie" mit der klassischen Wirkung zusammen.

Erinnerung:

- $\bullet$  Der Zeitentwicklungsoperator  $U\left(t_2,t_1\right) = \exp\left(-\frac{\pi}{\hbar}\left(t_2 t_1\right)H\right)$  ist unitar:  $U^+(t,t_0)U(t,t_0) = 1$
- Der Zeitentwicklungsoperator läßt sich zerlegen

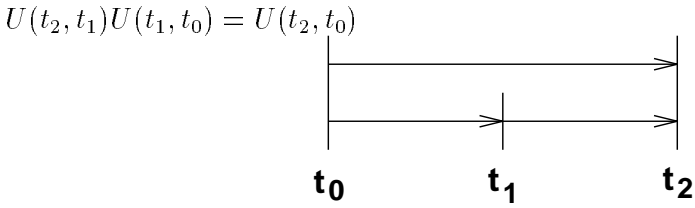

Wir zerlegen  $U(t_b, t_a)$  in eine große Anzahl  $N + 1$  von Faktoren mit infinetesimalen Zeitabschnitten:

$$
\varepsilon = t_n - t_{n-1} = \frac{t_b - t_a}{(N+1)}
$$

$$
\langle x_b, t_b | x_a, t_a \rangle = \langle x_b | U(t_b, t_N) U(t_N, t_N - 1) \dots U(t_1, t_a) | x_a \rangle
$$

Gitterung der Zeitachse

$$
\begin{aligned}\n\text{Einfügen von 1'en:} & 1 &= \int_{-\infty}^{\infty} dx_n |x_n >< x_n| \\
&\Rightarrow < x_b, t_n | x_a, t_n > = \int_{-\infty}^{\infty} \left[ \prod_{n=1}^N dx_n \right] \cdot \prod_{n=1}^{N+1} < x_n, t_N | x_{n-1}, t_{N-1} >> \\
\text{mit } x_b &= x_{N+1}, x_a = x_0, \qquad t_b = t_{N+1}, t_a = t_0 \\
&< x_n, t_n | x_{n-1}, t_{n-1} >> = \langle x_n | e^{-i\varepsilon \hat{H}(t_n) / \hbar} | x_{n-1} >> \\
&= \langle x_n | e^{-i\varepsilon (T+V) / \hbar} | x_{n-1} >> \n\end{aligned}
$$

# 11.1 Die BAKER-CAMPBELL-HAUSDORFF-Formel

$$
e^{-i\varepsilon(T+V)/\hbar} = e^{-i\varepsilon V/\hbar}e^{-i\varepsilon T/\hbar}e^{-i\varepsilon^2 X^2/\hbar^2}
$$
 (BCH-Formel)

$$
\Rightarrow \langle x_N | e^{-i\epsilon H/\hbar} | x_{n-1} \rangle = \int_{-\infty}^{\infty} \langle x_N | e^{-i\epsilon V/\hbar} | x \rangle \langle x | e^{-\epsilon \frac{p^2}{2m}/\hbar} | x_{n-1} \rangle =
$$
\n
$$
\left[ \langle x | P \rangle = e^{iPx/\hbar} \qquad e^{P^2} | P_n \rangle = e^{P_n^2} | P_n \rangle \right]
$$
\n
$$
= \int_{-\infty}^{\infty} dx \langle x_n | e^{-i\epsilon V/\hbar} | x \rangle \qquad \int_{-\infty}^{\infty} d\frac{P_n}{2\pi \hbar} \langle x | e^{-i\epsilon \frac{P_n^2}{2m}/\hbar} \rangle \langle P_n | x_{n-1} \rangle
$$
\n
$$
= \int_{-\infty}^{\infty} dx \langle x_n | e^{-i\epsilon V/\hbar} | x \rangle \qquad \int_{-\infty}^{\infty} d\frac{P_n}{2\pi \hbar} \langle x | P_n \rangle e^{-i\epsilon \frac{P_n^2}{2m}/\hbar} \langle P_n | x_{n-1} \rangle
$$
\n
$$
= \int_{-\infty}^{\infty} dx \langle x_n | e^{-i\epsilon V/\hbar} | x \rangle \qquad \int_{-\infty}^{\infty} d\frac{P_n}{2\pi \hbar} e^{-i\epsilon \frac{P_n^2}{2m}/\hbar} \cdot e^{iP_n(x - x_{n-1})/\hbar}
$$
\n
$$
\left[ \langle x_n | e^{-i\epsilon V}(x) \rangle^h | x \rangle = \delta(x_n - x) e^{-i\epsilon V(x)/\hbar} \right]
$$
\n
$$
\langle x_n | e^{i\epsilon H/\hbar} | x_{n-1} \rangle = \int_{-\infty}^{\infty} d\frac{P_n}{2\pi \hbar} e^{iP_n(x - x_{n-1})/\hbar - i\epsilon [T+V]/\hbar}
$$
\n
$$
\langle x_b, t_b | x_a, t_a \rangle = \int_{-\infty}^{\infty} \left[ \prod_{n=1}^{n} dx_n \right] \int_{-\infty}^{\infty} \left[ \prod_{n=1}^{N+1} d\frac{P_n}{2\pi \hbar} \right] e^{-\frac{i}{\hbar} A_n}
$$
\n
$$
A_n = \sum_{n=1}^{N+1
$$

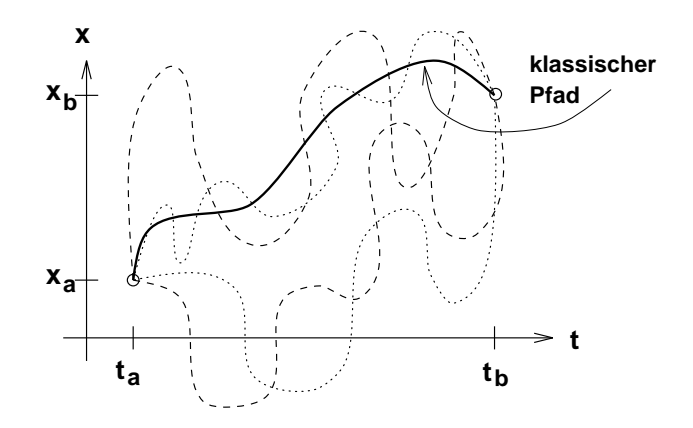

Abbildung 11: Die Wahrscheinlichkeit ist auf dem klassischen Pfad am größten

 $A_n = 0 \Rightarrow e^{-i\frac{i}{\hbar}A_n} = 1$  Beitrag  $A_N \neq 0 \Rightarrow$  Oszillation, kaum Beitrag wg. Auslöschung üblicherweise verwendet man folgende Schreibweise:

$$
\lim_{N \to \infty} \int_{-\infty}^{\infty} \Big[ \prod_{n=1}^{N} dx_n \Big] \Big[ \prod_{n=1}^{N+1} d \frac{P_n}{2\pi \hbar} \Big] = \int_{x_a, t_a}^{x_b, t_b} \mathcal{D}[x(t)] \int_{x_a, t_a}^{x_b, t_b} \mathcal{D}[P(t)]
$$

Das Pfadintegral läßt sich noch vereinfachen:

$$
\int_{-\infty}^{\infty} d \frac{P_n}{2\pi \hbar} e^{-\frac{i}{\hbar} \frac{\varepsilon}{2m} (P_n - \frac{x_n - x_{n-1}}{\varepsilon})^2} = \frac{1}{\sqrt{2\pi \hbar i \varepsilon/m}} (\ddot{U} - A u f g.)
$$
  
\n
$$
\Rightarrow \langle x_b, t_b | x_a, t_a \rangle = \frac{1}{\sqrt{2\pi \hbar i \varepsilon/m}} \int_{-\infty}^{\infty} \Big[ \prod_{n=1}^{N} \frac{dx_n}{\sqrt{2\pi \hbar i \varepsilon/m}} e^{-\frac{i}{\hbar} A^N} \Big]
$$
  
\nmit  $A^N = \sum_{n=1}^{N+1} (\frac{m}{2} (\frac{x_n - x_{n-1}}{\varepsilon})^2 - V)$  und  $A = \int dt L(x, \dot{x}, t)$   
\nd. h.  $\langle x_b, t_b | x_a, t_a \rangle = \int \mathcal{D}[x(t)] e^{-iA/\hbar}$   
\n
$$
\int \mathcal{D}[x(t)] = \lim_{N \to \infty} \int_{-\infty}^{\infty} \prod_{n=1}^{N+1} \frac{dx_n}{\sqrt{2\pi \hbar i \varepsilon/m}}
$$

Hinweis: In der Literatur auf verschiedene Darstellungen achten, für Phasenraum, ...

Der FEYNMAN-Formalismus bietet eine kompakte, anschauliche, aber leider kaum berechenbare Formulierung der Quantenmechanik!

$$
\psi(x'',t'') = \int dx' < x'', t''|x', t' > \psi(x',t')
$$

$$
=\int dx'=
$$

mit fransformation  $u \to \rho = \frac{\pi}{T}$  - Themperatur  $\Rightarrow$  Thermodynamik; t, I bilden imaginare Ebene

In der statistischen Physik ist das Pfadintegral von großer Bedeutung!

# 12 Heisenberg-Bild  $\leftrightarrow$  Schrödinger-Bild

#### 27.11.1995

Um aus dem Zustand zum Zeitpunkt  $t_0$  den Zustand zum Zeitpunkt  $t$  zu berechnen, wendet man den Zeitentwicklungsoperator  $U(t, t_0)$  an.

$$
| \psi(t) \rangle = \hat{U}(t, t_0) | \psi(t_0) \rangle
$$

Der Zeitentwicklungsoperator  $\hat{U}(t, t_0)$  wird berechnet durch:

$$
\hat{U}(t,t_0) = e^{\hbar (t-t_0)\hat{H}}
$$

Dabei erzeugt der Energie-Messapparat  $\hat{H}$  die Zeitdynamik und ist im allgemeinen zeitunabhangig. Der Erwartungswert A^ kann also umgeschrieben werden:

$$
\begin{aligned}\n\widehat{A}(t) &= < \psi(t) \mid \widehat{A} \mid \psi(t) > \\
&= < \psi(t_0) \mid U^+ \widehat{A} \widehat{U} \mid \psi(t_0) > \\
&= < \psi(t_0) \mid \widehat{A}_H \mid \psi(t_0) > \n\end{aligned}
$$

Der Operator A^ H ist im Gegensatz zu A^ zeitabhangig. Durch diese Umformulierung kommt man zum Heisenberg-Bild, in dem die Zustände zeitunabhängig und die Operatoren zeitabhängig sind. Das bereits bekannte Bild, in dem die Zustande zeitabhangig und die Operatoren zeitunabhangig sind, nennt man Schrodinger-Bild. Wir wollen nun ein Beispiel in jedem Bild einmal durchrechnen:

#### Schrödinger-Bild:

$$
m\partial_t \hat{X} = m\partial_t < \psi(t) | \hat{X} | \psi(t) >
$$
  
\n
$$
= m \left[ \langle \psi(t) | \hat{X} | \psi(t) \rangle + \langle \psi(t) | \hat{X} | \psi(t) \rangle \right]
$$
  
\n
$$
= m \left[ \langle \psi(t) | \frac{i}{\hbar} \hat{H} \hat{X} | \psi(t) \rangle + \langle \psi(t) | \hat{X} \left( -\frac{i}{\hbar} \hat{H} \right) | \psi(t) \rangle \right]
$$
  
\n
$$
= m \frac{i}{\hbar} < \psi(t) | \hat{H} \hat{X} - \hat{X} \hat{H} | \psi(t) >
$$
  
\n
$$
= m \frac{i}{\hbar} \left[ \hat{H}, \hat{X} \right]
$$
  
\n
$$
= \overline{P}
$$

Heisenberg-Bild:

$$
m\partial_t \overline{\hat{X}} = m\partial_t < \psi(t_0) | \hat{X}_H(t) | \psi(t_0) >
$$
  
\n
$$
= m < \psi(t_0) | \partial_t \hat{X}_H(t) | \psi(t_0) >
$$
  
\n
$$
= < \psi(t_0) | \hat{P}_H(t) | \psi(t_0) >
$$
  
\n
$$
= < \psi(t) | \hat{P} | \psi(t) >
$$
  
\n
$$
= \overline{\hat{P}}
$$

# 13 Pragmatische Lösungsverfahren für einfache Systeme im Ortsraum

Es liege ein System von einem Teilchen in einer Dimension vor, das einer dynamischen Zeitabhangigkeit unterrliegt:

 $\mid \psi(t) \rangle = \sum \psi_n \mid \varphi_n(t) \rangle$  $H \mid \varphi_n (t) >= E_n \mid \varphi_n (t) >$ 

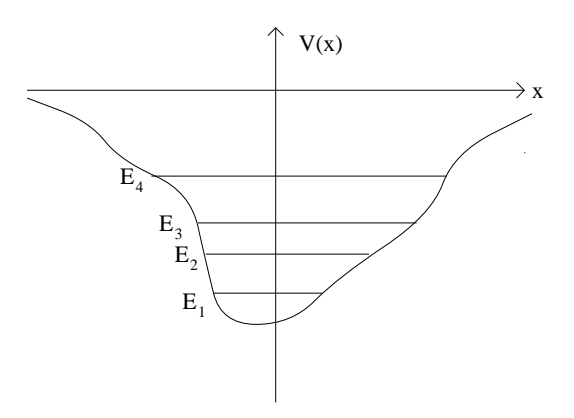

Konditionierung der DGl:

 $\left|\right.\left|\varphi_{n}\left(t\right)\right\rangle =e^{\frac{\pi}{\hbar}L_{n}\left(t-t_{0}\right)}\left|\right.\left|\varphi_{n}\left(t_{0}\right)\right\rangle$ Jetzt sind  $\varphi_n \left( x \right) = \left( x \mid \varphi_n \left( t_0 \right) \right. >$  und  $E_n$  gesucht.

$$
\hat{H}\varphi_n(x) = E_n \varphi_n(x)
$$
  
\n
$$
\Leftrightarrow \left(-\frac{\hbar^2}{2m}\partial_{xx} + V(x)\right)\varphi_n(x) = E_n \varphi_n(x)
$$
  
\n
$$
\Leftrightarrow \partial_{xx}\varphi_n(x) = -\frac{2m}{\hbar^2}(E_n - V(x))\varphi_n(x)
$$

wir funktion funktion van die Variablentransformation durch ( l ist die variable charakteristische Lange des Systems):

 $x \to \alpha := \frac{\tau}{7}$ <br>  $\partial_x = \frac{\partial \alpha}{\partial x} \partial_\alpha = \frac{1}{7} \partial_\alpha$ 

$$
\partial_{\alpha\alpha}\varphi_n(\alpha) = -\frac{2m}{\hbar^2} \left( E_n - V(\alpha) \right) l^2 \varphi_n(\alpha)
$$

mit der dimensionslosen wellen wellen in die stelling verwysing of the second state of  $\mu$  $\sqrt{\frac{2m}{\hbar^2}(E_n-V\left(x\right))}$ l kommen wir so zur dimensionslosen Schrodinger-Gleichung:

$$
\partial_{\alpha\alpha}\varphi_n\left(\alpha\right)=-k_n^2\varphi_n\left|\alpha\right\rangle
$$

Die Lösung dieser DGl ist bekannt, falls  $k_n$  unabhängig von  $\alpha$  ist:  $\varphi_n(\alpha) \sim \sin (k_n \alpha)$ Sie mußallerdings noch normiert werden:  $\int |\varphi_n(\alpha)|^2 d\alpha = 1$ 

### 13.1 Raten, Wissen, Nachschlagen

Die Lösungen werden aus anderen Bereichen der Physik übernommen  $(\rightarrow$ Literatur); dort gibt es verschiedene orthonormierte Basissysteme. Bekannte Lösungen sind zum Beispiel vorhanden für folgende Potentiale  $V(x)$ :

## 13.2 Graphisch numerisches Verfahren

Man wählt irgend eine Energie  $E$  aus und löst die dimensionslose Schrödinger-Gleichung. Gelingt es, die so gewonnene Lösung für  $\varphi_{n(\alpha)}$  zu normieren, so handelt es sich bei  $E$  um einen Energie-Eigenwert. Dabei

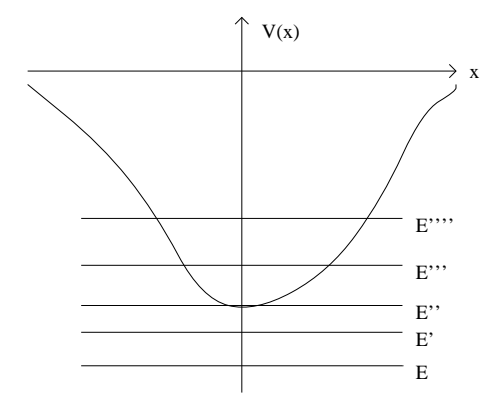

können folgende Fälle auftreten:

 $\bullet$   $E \equiv E \; \; \leqslant E$  :  $k$ 

 $\varphi_{n(\alpha)} \sim e^{-n\alpha}$ 

Dieses  $\varphi_{n(\alpha)}$  ist nicht normierbar, also E keine Lösung.

- $\bullet$   $E = E_{0} = E_{0}$  : Auch diese klassische Ruheenergie ist keine Lösung.
- $E = E''' > E^*$ :

Dieser Wert liegt im klassisch erlaubten Bereich. Die Lösungen für  $\varphi_{n(\alpha)}$ os zie danz bestimmte dann fur ganz bestimmte  $\mu$ ! 1 gegen Null gehen. Dies ist hier zum Beispiel fur

•  $E = E''' = E_1$ der Fall

 $\bullet$  Läßt man  $E$  jetzt weiter steigen, wird die Lösung wieder nicht normierbar bis man zum zweiten Energie-Eigenwert kommt, dann hat die Eigenfunktion  $\varphi_{2(\alpha)}$  allerdings schon eine Nullstelle (Knotenpunkt)

Man sieht also, daß die Ruheenergie  $E_1$  immer über dem Potential  $V(\alpha)$  liegt und der Knotensatz in einer Dimension gilt:

 $\varphi_{1(\alpha)}$  hat keinen Nulldurchgang

 $\varphi_{2(\alpha)}$  hat einen Nulldurchgang

 $\varphi_{n(\alpha)}$  hat  $(n-1)$  Nulldurchgänge

Bemerkung: Der Grundzustand ist stets nicht entartet. (Dies gilt in beliebigen Dimensionen.)

# 14 Störungstheorie

### 14.1 Einleitung

Zu einem gegebenen Potential  $V(x)$  sucht man sich ein benachbartes Problem  $v_0(x)$ , das bereits gelost ist. Es sind also die Energie-Eigenwerte  $E_n^+$  und die Eigenfunktionen  $\varphi_{n(\alpha)}^{\circ}$  bekannt. Es gelten ferner die folgenden Beziehungen:

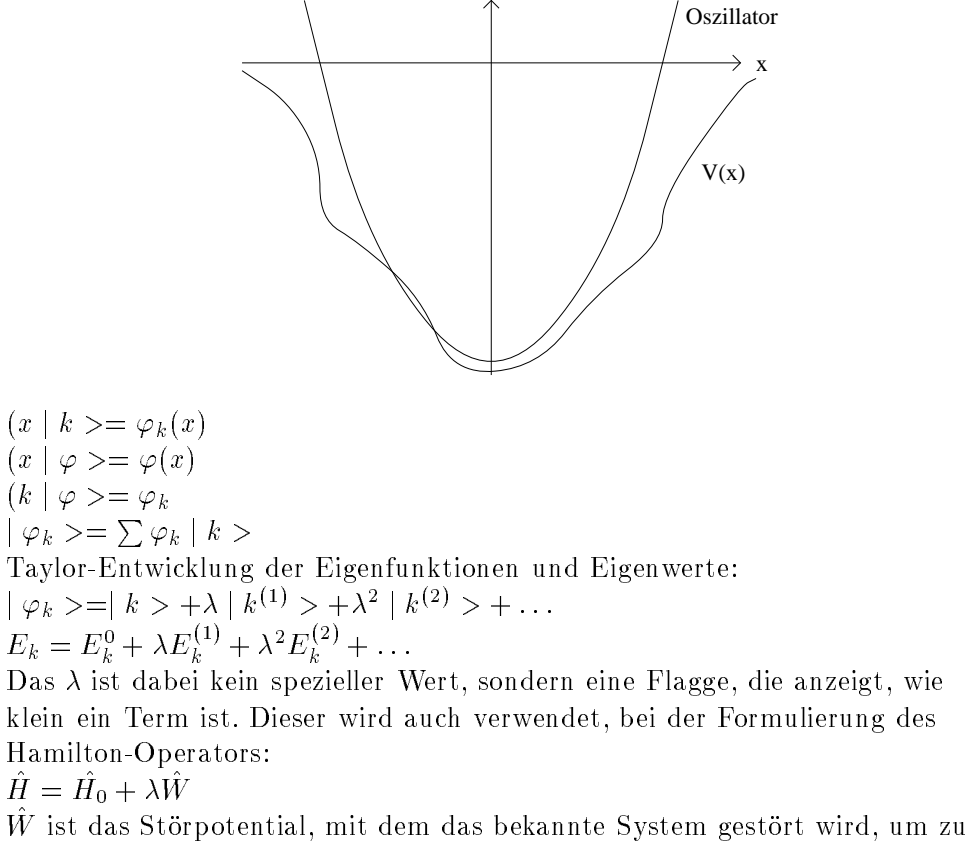

dem gesuchten System zu kommen. Aus  
\n
$$
\hat{H} | \varphi_n \rangle = E_n | \varphi_n \rangle
$$
  
\nwird also  
\n $(\hat{H}_0 + \lambda \hat{W}) ( | \varphi_n^0 \rangle + \lambda | \varphi_n^{(1)} \rangle ) = (E_n^0 + \lambda E_n^{(1)}) ( | \varphi_n^0 \rangle + \lambda | \varphi_n^{(1)} \rangle )$ 

29.11.95

# 14.2 Störungsverfahren

In diesem Kapitel werden praktische Rechenverfahren fur ein Teilchen in einer Dimension behandelt.

$$
\hat{H}|\psi_n\rangle = E_n|\psi_n\rangle
$$

Ein verwandtes Problem sei bekannt und  $\psi_n$ ,  $E_n$  werden gesucht:

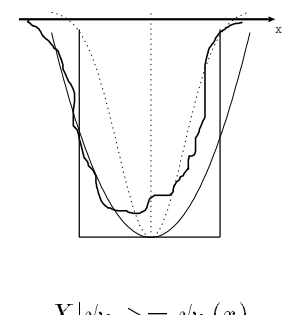

$$
X|\psi_k \rangle = \psi_k(x)
$$
  
\n
$$
|\psi_k \rangle = \sum_l |l \rangle \underbrace{\langle l | \psi_k \rangle}_{\psi_k(l)}
$$
  
\n
$$
|\psi_k \rangle = |k \rangle + |\psi_k^{(1)} \rangle + |\psi_k^{(2)} \rangle + \dots
$$
  
\n
$$
E_k = E_k^{(0)} + E_k^{(1)} + E_k^{(2)} + \dots
$$
  
\n
$$
\hat{H} = \hat{H}_0 + \hat{W}
$$

W^ entspricht einer statischen, also zeitunabhangigen Storung. Das Problem wird mit Hilfe der Methode der "flags" gelöst.

$$
\langle k' | \hat{W} | k \rangle + (E_{k'}^{(0)} - E_k^{(0)}) \langle k' | \psi_k^{(1)} \rangle = E_k^{(1)} \delta_{k'k} \qquad \text{formales Ergebnis}
$$

## 14.2.1 Störungstheorie 1. Ordnung

Behandlung der Diagonalterme  $(k'=k)$ :

$$
E_k^{(1)} = W_{kk} = \langle k | \hat{W} | k \rangle
$$

$$
E_k^{(1)} = \int_0^L dx \, \varphi_k(x) \, W(x) \, \varphi_k(x) = \int_0^L dx \, |\varphi_k(x)|^2 W(x)
$$

$$
= \frac{2}{L} \int_{\varepsilon/2}^L dx \sin^2 \frac{2k \pi x}{L} \varepsilon = \frac{\varepsilon}{2}
$$

Die Korrektur ist fur alle Niveaus gleich gro:

$$
E_k = E_k^0 + \frac{\varepsilon}{2}
$$

Behandlung der Nichtdiagonalterme  $(k \neq k)$ :

$$
W_{k'k} + \left(E_{k'}^{(0)}\right) < k'|\psi_k^{(1)} > = 0
$$

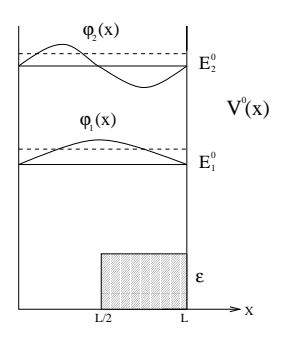

$$
\langle k' | \psi_k^{(1)} \rangle = \frac{W_{k'k}}{E_k^{(0)} - E_{k'}^{(0)}} = \frac{W_{k'k}}{\Delta E_{k'k}}; \qquad \Delta E_{k'k} := E_k^{(0)} - E_{k'}^{(0)}
$$

$$
|\psi_k \rangle = \sum_{k'} |k' > < k' |\psi_k \rangle
$$

$$
\langle k' | \cdot \quad |\psi_k \rangle = |k \rangle + |\psi_k^{(1)} \rangle
$$

$$
\langle k' | \psi_k \rangle = \underbrace{\langle k' | k \rangle}_{\delta_{k'k} = 0} + \langle k' | \psi_k^{(1)} \rangle
$$

Beispiel:

$$
\psi_1(x) = \sum_{k',\ k' \neq 1} \varphi_{k'}(x) \frac{W_{k'1}}{\Delta E_{k'1}} + \varphi_1(x)
$$

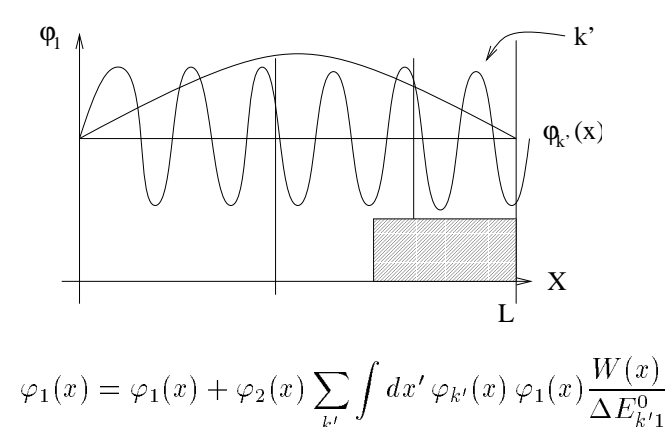

 $\kappa$  . Je größer k'-k ist, desto kleiner ist  $W_{k^{\prime}k}.$ 

$$
\psi_1(x) = \varphi_1(x) + \varphi_2(x) \,\varepsilon \int_{L/2}^L dx' \varphi_2(x) \,\varphi_1(x) + \frac{\varphi_3(x) \,\varepsilon}{\Delta E_{31}^0} \int_{L/2}^L dx' \,\varphi_2(x) \,\varphi_1(x) \dots
$$

$$
\Delta E_{21}^{(0)} = E_2^{(0)} - E_1^{(0)} = \frac{2^2 \pi^2}{L^2} - \frac{1^2 \pi^2}{L^2} = \frac{3\pi^2}{L^2}
$$

$$
\Delta E_{31}^{(0)} = E_3^{(0)} - E_1^{(0)} = \frac{3^2 \pi^2}{L^2} - \frac{1^2 \pi^2}{L^2} = \frac{8\pi^2}{L^2}
$$

$$
\psi_1(x) = \varphi_1(x) + \varphi_2(x) \frac{\varepsilon}{3} \frac{L^2}{\pi^2} \text{Integral}_{31} + \dots
$$

$$
= \varphi_1(x) + \varphi_2(x) \alpha \frac{2}{9} + \varphi_3(x) \alpha \left(-\frac{4}{225}\right) + \dots; \qquad \alpha = \frac{\hbar^2}{2m(\pi/L)^2}
$$

# 14.2.2 Storungstheorie 2. Ordnung (1. Ordnung sei bereits ausgefuhrt)

Aus den  $\alpha^2$ -Termen für k'=k und k'≠k folgt:

$$
E_k = E_k^{(0)} + W_{kk} + \sum_{l=1, l \neq k}^{\infty} \frac{W_{lk}^2}{\Delta E_{kl}^{(0)}}
$$
  
\n
$$
|\psi_l \rangle = |k \rangle T_k + \sum_{l=1, l \neq k}^{\infty} |l \rangle R_{lk}
$$
  
\n
$$
T_k := 1 - \frac{1}{2} \sum_{m=1, m \neq k}^{\infty} \frac{W_{mk}^2}{(\Delta E_{km}^{(0)})^2}
$$
  
\n
$$
\frac{\overline{a}_o}{\Delta E_{kl}^{(0)}} + \left(\sum_{m=1, m \neq k}^{\infty} \frac{W_{lm} W_{mk}}{\Delta E_{lk}^{(0)} \Delta E_{km}^{(0)}}\right) - \frac{W_{lk} W_{kk}}{(\Delta E_{kl}^{(0)})^2}
$$

### 14.3 Variationsverfahren

$$
\hat{H} = H_0 + W
$$
  

$$
\hat{H}|n \rangle = E_n|n \rangle
$$

Gesucht:

$$
(x|n\rangle = \varphi_n(x) \quad \text{und} \quad E_n
$$

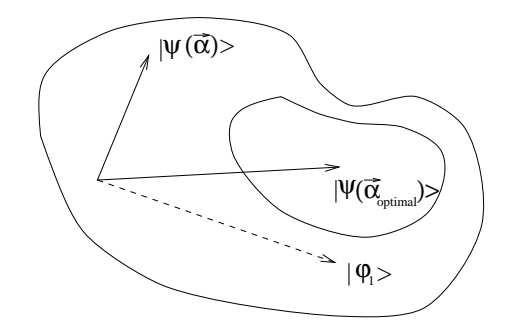

Probiere alle  $|\alpha \rangle$  durch, dann ist  $|\varphi_1 \rangle$  dabei. a) suchkriterium fur  $|\varphi_1>$  -suche b) Geeignete und insbesondere endliche Untermenge des Hilbert-Raumes  $\mathcal H$ suchen, die alle Vektoren aus  $\mathcal H$  enthält. Dazu sind mehrere Schritte notwendig:

-Definiere eine diskrete Untermenge von Zuständen  $\frac{1}{2}$   $\frac{1}{2}$   $\frac{2}{2}$   $\frac{1}{2}$   $\frac{n}{2}$ 

$$
\overline{\mathbf{r}}
$$

-Testfunktion  $\psi(x, \vec{\alpha})$ Zum Beispiel  $x \in [0, L]$ :

$$
\psi(x,\vec{\alpha}) = \sqrt{\frac{2}{L}} \sin\left(\frac{\pi x}{L}\alpha_1 + f(\alpha_2) + \ldots\right)
$$

Gesucht:

$$
\langle \psi(\vec{\alpha})|\hat{H}|\psi(\vec{\alpha})\rangle = ?
$$
  

$$
\sum_{n=0}^{\infty} \langle \psi(\vec{\alpha})|\hat{H}|n\rangle \langle n|\psi(\vec{\alpha})\rangle = \sum_{n=0}^{\infty} E_n \langle \psi(\vec{\alpha})|n\rangle \langle n|\psi(\vec{\alpha})\rangle
$$
  
Da  $1 = \sum |n\rangle \langle n|$  und  $\langle n|n'\rangle = \delta_{nn'}$ 

$$
= E_1 < \psi(\vec{\alpha}) |1> <1 | \psi(\vec{\alpha})> + \sum_{n=0, n \neq 1}^{\infty} E_n < \psi(\vec{\alpha}) |n> < n | \psi(\vec{\alpha})>
$$

$$
= E_1 \sum_{n=0}^{\infty} \langle \psi(\vec{\alpha}) | n \rangle \langle n | \psi(\vec{\alpha}) \rangle + \sum_{n=0, n \neq 1}^{\infty} (E_n - E_1) \langle \psi(\vec{\alpha}) | n \rangle \langle n | \psi(\vec{\alpha}) \rangle
$$
  

$$
\langle \psi(\vec{\alpha}) | \hat{H} | \psi(\vec{\alpha}) \rangle = E_1 + \sum_{n=0, n \neq 1}^{\infty} \underbrace{(E_n - E_1) | \langle n | \psi(\vec{\alpha}) \rangle |^2}_{\geq 0}
$$
  

$$
\underbrace{\langle \psi(\vec{\alpha}) | \hat{H} | \psi(\vec{\alpha}) \rangle}_{\text{Schätzwert von } \vec{\alpha}}
$$

 $\delta_{\vec{\alpha}} < \psi(\vec{\alpha}) |\hat{H}| \psi(\vec{\alpha}) > = 0 \Leftrightarrow$  bester Schätzwert  $\vec{\alpha} = \vec{\alpha}_{optimal}$ 

Bemerkungen:

Variation:

-  $E_1 - E_1(\vec{\alpha})$  ist unbekannt

- Fur j 1 <sup>&</sup>gt; steht j 1(~) <sup>&</sup>gt; als Schatzung zur Verfugung. Da j 2 <sup>&</sup>gt; unbekannt ist, ist eine Testrumktion  $\psi_2(\rho)$  notig.

$$
\delta_{\beta} < \psi_2(\vec{\beta})|\hat{H}|\psi_2(\vec{\beta})> = 0, \text{ falls } < \psi_2(\vec{\beta})|\psi_1(\vec{\alpha}_{optimal})> = 0
$$

Im Prinzip ist es moglich, das gesamte Spektrum und alle Wellenfunktionen zu bestimmen.

- Die größten durchführbaren Rechnungen gehen bis n=5. Schon bei so kleinen Werten hat  $\vec{\alpha}$  etwa 100 Parameter.

$$
E_1(\vec{\alpha}) = \langle \psi(\vec{\alpha}) | \hat{H} | \psi(\vec{\alpha}) \rangle \ge E_1
$$
  

$$
(x|\psi(\vec{\alpha}_{optimial}) \rangle = \psi_{\vec{\alpha}_{optimal}}(x), \quad E_1(\vec{\alpha}_{optimal})
$$
  

$$
\delta_{\vec{\beta}} < \psi_2(\vec{\beta}) | \hat{H} | \psi_2(\vec{\beta}) \rangle = 0 \Rightarrow E_2(\vec{\beta}_{optimal}) < \psi_1 | \psi_2 \rangle = 0
$$

Dieses Spiel läßt sich für alle weiteren  $|\psi_n\rangle$  fortsetzen. Da die einzelnen  $|\psi_n\rangle$  senkrecht aufeinander stehen müssen (Skalarprodunkt =0), ergeben sie eine Basis im Hilbert-Raum.

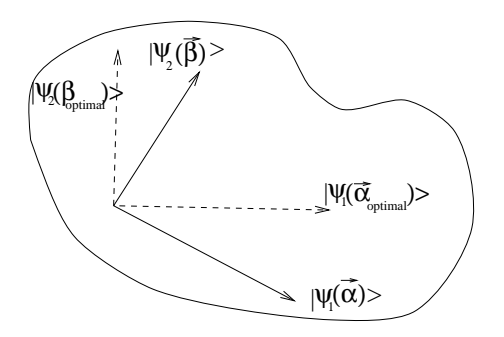

# 14.4 JWKB-Verfahren (Jordan-Wenzel-Kramers-Brillouin-Verfahren)

04.12.1995

Bei diesem Verfahren handelt es sich um eine semiklassische Naherung. Zu einem vorgegebenen Potential werden die Energieeigenwerte  $E_n$  und die Eigenfunktionen  $\psi_n(x)$  gesucht. Es gilt die Schrödinger-Gleichung:

$$
\left(\partial_{xx} + P^2\right)\psi\left(x\right) = 0
$$

$$
P^2 = 2m\left(E - V\left(x\right)\right)
$$

Wir betrachten jetzt einen Zustand mit  $n >> 1$ , so daß die Eigenfunktion sehr viele Knotenpunkte hat, und greifen uns einen schmalen Bereich  $\lambda(x)$ , der nur zwei Knoten umfaßt, heraus: In diesem Bereich ändert sich  $V(x)$  nur sehr

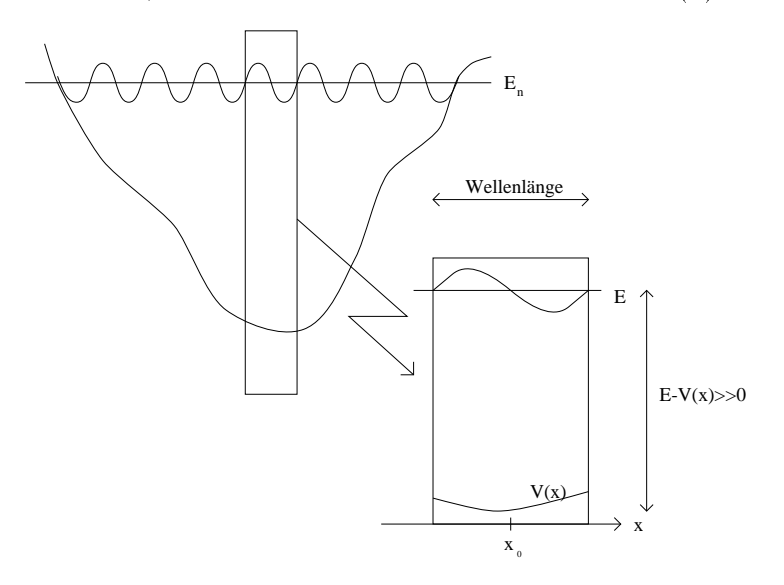

wenig, so daßman es linear annähern kann:  $V(x) = V(x_0) + V(x_0)(x - x_0)$ Man kann sogar sagen:  $V (x_0) >> V (x_0) (x - x_0)$ Im Bereich  $(x - x_0) < \lambda(x)$  gilt also:

$$
\frac{V'(x_0)}{V(x_0)}\lambda(x) \quad \lt \lt \quad 1
$$

$$
\implies \frac{V' 2\pi}{V} = \frac{V' 2\pi}{V} = \frac{V'}{V} \frac{2\pi\hbar}{\sqrt{E - V(x)}} \sqrt{2m} \quad << \quad 1
$$

$$
\implies V' \quad << \quad \frac{\sqrt{2m}\sqrt{E - V(x)}}{2\pi\hbar} V
$$

Als Lösung in 0. Näherung nehmen wir den Ansatz:  $\psi_{\pm}\left(x\right)\sim \exp\left(\pm\frac{i}{\hbar}\right)$  $\int x^2$  $x_0$  ax  $\Gamma(x)$  $\sim$ Die Ableitungen sind:  $\psi^{\cdot} = \pm \frac{1}{\hbar} F(x) \Psi$  $\psi = -\frac{1}{\hbar^2}F^-(x)\psi \pm \frac{1}{\hbar}F^-(x)\Psi$ Eingesetzt in die SG:

$$
-\frac{1}{\hbar^2}P^2\psi \pm \frac{i}{\hbar}P'\Psi + \frac{1}{\hbar^2}P_0^2\psi = 0
$$
  

$$
\implies P^2(x) = P_0^2(x) \pm i\hbar P'(x)
$$

Gesucht ist die Lösung  $P(x)$  der nichtlinearen Differentialgleichung für  $P(x)$ . Gegeben ist:

$$
P_0^2(x) = 2m(E - V(x))
$$

Wir werden die Differentialgleichung nur näherungsweise lösen. Wenn  $P' = 0$ gilt, so ist die Lösung einfach:

 $P^{-}(x) = P_0^{-}(x)$ Andernians nehmen wir an, dab  $\varGamma$  -sehr klein ist. Dann kann man ansetzen:  $P_1(x) = P_0(x) + \pi_1$ 

$$
\implies P_1^2 = P_0^2 + 2\pi_1 P_0 + \pi_1^2
$$

 $\Rightarrow$   $r_{\overline{1}} = r_{\overline{0}} + 2\pi_1 r_0 + \pi_{\overline{1}}$ <br>Damit gilt in 1. Näherung (weil  $\pi_1^2$  sehr klein ist):

$$
\pi_1 = \frac{P_1^2 - P_0^2}{2P_0} \n= \pm \frac{i}{2\hbar} \frac{P'}{P_0} \nP_1(x) = P_0(x) \pm \frac{i}{2\hbar} \frac{d}{dx} \ln P_0
$$

Als Lösung in 1. Näherung ergibt sich also:

$$
\psi_{\pm}(x) \sim \exp\left(\pm \frac{i}{\hbar} \int^x dx' P_0(x') - \frac{1}{2} \int^x dx' \frac{P'_0(x')}{P_0(x')}\right)
$$

Zur Veranschaulichung formen wir dieses noch etwas um:

$$
\psi \sim e^{\pm \frac{i}{\hbar} \int^x dx' P_0(x')} \cdot e^{\frac{1}{2} \int^x dx' \frac{d}{dx} \ln P_0}
$$
\n
$$
= e^{\pm \frac{i}{\hbar} \int^x dx' P_0(x')} \cdot \frac{1}{\sqrt{P_0(x)}}
$$

Der erste Faktor ist der oszillierende Phasenterm und der zweite Faktor die Amplitude. Das Betragsquadrat der Zustandsfunktion ist umgekehrt proportional zur Geschwindigkeit:  $|\psi| \approx \frac{1}{P_0(x)} \sim \frac{1}{mv(x)} \sim \frac{1}{v}$ 

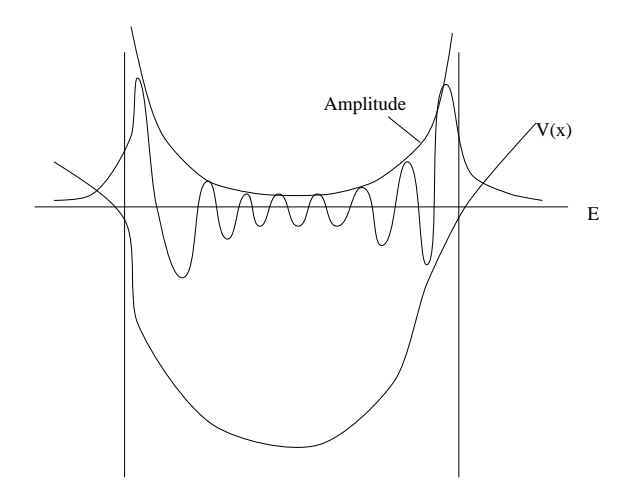

Deshalb bricht das JWKB-Verfahren am klassischen Umkehrpunkt zusammen. Um dieses Problem zu umgehen, setzt man die Funktion ins Komplexe fort, so daß man nicht mehr  $\int dx$  sondern  $\oint dz$  mit  $z = x + iy$  berechnet.

An den Nullstellen von  $\psi(x)$  kann man die Funktion linearisieren mit der Steigung  $\alpha$ :

 $\psi(x \approx x_0) = \alpha (x - x_0)$  $\psi(x \approx x_0) = \alpha (x - x_0)$ <br>  $\psi' = \alpha$ <br>  $\frac{\psi'}{\psi} = \frac{\alpha}{\alpha(x - x_0)} = \frac{1}{(x - x_0)}$ <br>  $\frac{\psi'}{\psi}$  hat also Pole, wo  $\psi(x)$  Nullstellen hat. Deshalb gilt wegen Cauchy:  $\oint dz \frac{\psi'}{\psi} = 2\pi i n$ ,<br>wobei n die Anzahl der Nullstellen bzw. Polstellen ist. Außerdem gilt:

$$
\oint dz \frac{\psi'}{\psi} = \oint dz \frac{d}{dz} \left( \pm \frac{i}{\hbar} \int^z dz' P_0 (z') - \frac{1}{2} \int^z dz' \frac{d}{dz'} \ln P'_0 (z') \right)
$$
\n
$$
= \pm \frac{i}{\hbar} \oint dz P_0 (z) - \frac{1}{2} \oint dz \frac{P'_0}{P_0}
$$
\n
$$
\Rightarrow \oint dz P_0 (z) = 2\pi \hbar n + \frac{\hbar}{2i} \oint dz \frac{P'_0}{P_0}
$$

Betrachten wir den zweiten Summanden noch etwas genauer. Es gilt:

 $=$ 

$$
P^{2} = 2m (E - V)
$$
  
\n
$$
\Rightarrow (P^{2})' = 2PP'
$$
  
\n
$$
= -2mV'
$$
  
\n
$$
\Rightarrow \frac{P'}{P} = -\frac{mV}{P^{2}}
$$
  
\n
$$
= -\frac{m\alpha}{-\alpha (z - z_{n})}
$$
  
\n
$$
= \frac{1}{2} \frac{1}{(z - z_{n})}
$$
  
\n
$$
\Rightarrow \frac{\hbar}{2i} \oint dz \frac{P'_{0}}{P_{0}} = \frac{\hbar}{2i} \frac{1}{2} \oint dz \frac{1}{(z - z_{n})}
$$

$$
=\frac{\hbar}{2i}\frac{1}{2}2\cdot 2\pi i
$$

$$
=\hbar\pi
$$

So erhalten wir die BOHR-SOMMERFELD-Bedingung:

$$
\oint dz P_0(z) = 2\pi\hbar \left( n + \frac{1}{2} \right)
$$

mit dem klassischen Impuls:  $P_0(x) = 2m (e - V(x))$ Dazu zwei Beispiele:

**Potentialkasten:** Ther glit:  $F_0^{\dagger} \equiv$  2*mE* 

Dann mu uber folgendes Rechteck integriert werden:

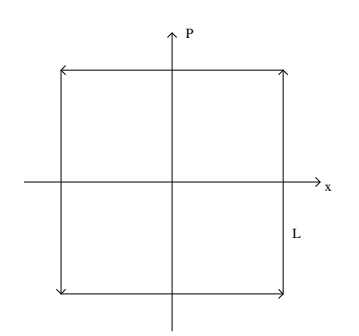

$$
\oint dz P_0(z) = L \cdot 2 \cdot \sqrt{2mE}
$$
\n
$$
= 2\pi \hbar \left( n + \frac{1}{2} \right)
$$
\n
$$
\Rightarrow E_n = \frac{\hbar^2}{2m} \frac{\pi^2}{L^2} n^2 + (\ldots) n + (\ldots)
$$

Man sieht also, daß man nur eine Näherungslösung erhält:

$$
E_n^{WKB} = E_n^{wahr} + Rest, n^2 >> n
$$

**Harmonischer Oszillator:** Das Potential ist hier:  $V(x) = \frac{1}{2} m \omega^2 x^2$ 

$$
p2 = 2m (E - V (x))
$$
  
\n⇒  $\frac{p^2}{2mE} + \frac{m\omega^2}{2E}x^2 = 1$   
\nDas gesuchte Integral ist also die Fläche der durch diese Gleichung  
\ngegebenen Ellipse:  
\n
$$
F = ∲ p dx = π√2mE ⋅ \sqrt{\frac{2E}{m\omega^2}}
$$

$$
\Rightarrow E_n^{WKB} = \hbar \omega \left( n + \frac{1}{2} \right)
$$

mer gilt:  $E_n$  =  $E_n$ 

# 15 Quantenmechanik nichträumlicher Variablen: Drehimpuls und Spin

#### 15.1 Drehimpuls

06.12.95

### 15.1.1 Literatur

Edmonds: Angular Momentum in Quantummechanics (Princeton University) H.J. Lipkin: Anwendung von Lie-schen Gruppen in der Physik (BI-Verlag)

#### 15.1.2 Exkurs

$$
[\hat{p}_i, \hat{x}_j] = i\hbar \delta_{ij} \longrightarrow \hat{l}_{jk} := \hat{x}_j \hat{p}_k - \hat{x}_k \hat{p}_j
$$

In der klassischen Mechanik gibt es verschiedene Variablentypen:

Skalare: m,q,...  $\mathcal{N}$  :  $\mathcal{N}$  :  $\equiv$   $\cdots$   $\equiv$   $\gamma k$  : <sup>0</sup>  $\blacksquare$ l11 : : : l1d . . . . . . . . . ld1 : : : ldd  $\sim$ <sup>C</sup> <sup>A</sup> mit deniertem Koordinatentransformationsverhalten

 $\frac{A}{\Delta}$  =  $\frac{A}{\Delta}$  sei Transformation im Rd  $A_{ij} x_j = \hat{x}_i$  $A_{r}A_{ik}$ <sub> $ik$ </sub> $\longrightarrow$ 

Alternative oder koordinatenunabhangige Formulierung:

Skalare  $\longrightarrow$  Skalar / Skalarprodukt  $\longrightarrow$  0-Formen Vektoren  $\longrightarrow \vec{x} \, d\vec{x} = x_1 dx_1 + x_2 dx_2 + x_3 dx_3$   $\longrightarrow$  1-Formen  $\rightarrow$   $l_{jk} (d\vec{x} \circ d\vec{x}) = l_{jk} dx_j dx_k$  antisymmetrische Matrix  $\rightarrow$  2-Formen Tensoren Beispiele:  $\longrightarrow$  $\vec{x}, \vec{p} \longrightarrow x := x_i dx_i, \quad p := p_j dx_j$  $l_{ik} \longrightarrow l : l_{ik} dx_i dx_k$ 

Da m,x,p und l skalar bezuglich Koordinatentransformationen sind und nie als Integranden uber Punktmengen behandelt i werden uber Punkturg i werden konnen (Man addition i Statistica) werden konnen (Man addition i Statistica) werden (Man addition i Statistica) werden (Man addition i Statistica) wer Zahlen !).

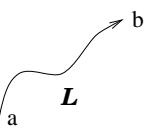

p ist ein "Linienintegrand" und l ein "Flächenintegrand"

$$
\int_a^b \vec{p} \, d\vec{x} = \int_{\mathcal{L}} p
$$

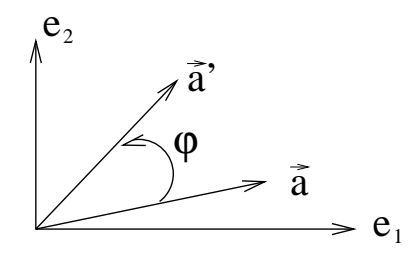

Es gibt keine  $n \geq d$ -Form, wobei d der Dimension des Raumes entspricht.

Es werde ein Operator  $\hat{U}(\varphi,e_1,e_2)$  eingeführt und  $\varphi$  bedeute eine Drehung von  $\vec{e}_1$  in Richtung  $\vec{e}_2$  (Die übrigen Achsen werden festgehalten). Dann ist  $\varphi \to \varphi_{ij}$  ebenfalls eine 2-Form.

$$
\varphi_{jk} \longrightarrow \varphi := \varphi_{jk} dx_j \circ dx_k
$$

$$
\hat{U} := e^{\frac{i}{\hbar}\varphi l}
$$

 $\mathbf d$ Anzahl der Komponenten  $\overline{0}$  $\overline{1}$  $\frac{1}{\sqrt{2}}$  $\overline{2}$  $\overline{1}$  $\overline{3}$ 3 6  $\overline{4}$ 

" $\varphi$  · l " muß ein Skalar werden. Vorübung:  $a := \vec{a} \cdot \vec{dx}$ ,  $b := \vec{b} \cdot \vec{dx}$ Daraus folgt, daß "a·b" dann ebenfalls skalar werden muß.  $\vec{a}\vec{b} = a_1b_1 + a_2b_2 + \ldots + a_d b_d$ in Euklidischen Räumen

> $a = a_i dx_i$   $b = b_j dx_j$  $a \circ b = a_i b_j dx_i dx_j = a_1 b_2 dx_1 dx_2 + \dots$  $*a := *(a_i dx_i) = *(a_1 dx_1 + a_2 dx_2) = a_1 dx_2 - a_2 dx_1 \quad (d = 2)$

Allgemeine Definition:

$$
\begin{array}{rcl}\n\ast \underbrace{dx_{i_1} dx_{i_2} \dots dx_{i_p}}_{p} & \coloneqq \varepsilon_{i_1 i_2 \dots i_p i_{p+1} \dots i_d} dx_{i_{p+1}} dx_{i_{p+2}} \dots \\
(1, 2, 3, \dots, d) & \longrightarrow & Permutation & \longrightarrow & (i_1, i_2, i_3, \dots, i_d) \\
d = 2: & \ast a = a_1 \underbrace{\varepsilon_{12}}_{=1} dx_2 + a_2 \underbrace{\varepsilon_{21}}_{=1} dx_1 = a_1 dx_2 - a_2 dx_1 \\
a \underbrace{\ast b}_{d-p} & = (a_1 dx_1 + a_2 dx_2)(b_1 dx_2 - b_2 dx_1) \\
\underbrace{\ast b}_{d-p} & = a_1 b_1 dx_1 dx_2 - a_2 b_2 dx_2 dx_1 = (a_1 b_1 + a_2 b_2) dx_1 dx_2 \qquad 2 - Form\n\end{array}
$$

Der  $*$  macht aus einer p-Form eine (d-p)-Form. In  $d=2$  gilt:

$$
*(a*b) = a_1b_1 + a_2b_2
$$

Weiterhin gilt immer:

$$
(*a*)b = \vec{a}\,\vec{b}
$$

Das entspricht einer 0-Form, wenn a,b 1-Formen sind.

$$
*l := * (l_{ij}dx_i dx_j) = l_{ij} \underbrace{dx_1 \dots dx_d}_{ohne dx_i dx_j} \varepsilon_{ij m_3 \dots m_d}
$$

 $d=2$ :

$$
*l := * (l_{12}dx_1dx_2) = l_{12}\varepsilon_{12} = l_{12}
$$

 $d=3$ :

$$
*l := * (l_{12}dx_1dx_2 + l_{13}dx_1dx_3 + l_{23}dx_2dx_3)
$$
  
=  $l_{12}\varepsilon_{123}dx_3 + l_{13}dx_2\varepsilon_{132} + l_{23}dx_1\varepsilon_{231}$   
=  $l_{23}dx_1 + l_{31}dx_2 + l_{12}dx_3$  1-Form  
=  $\vec{ldx}$ ,  $\vec{l} = (l_{23}, l_{31}, l_{12})$ 

 $\ast l$  ist in d=3 im wesentlichen ein Vektor  $\rightarrow \ast l = (d-2)$ -Form ("axialer Vektor")

$$
*l * l = l_1l_1 + l_2l_2 + l_3l_3 \quad (d = 3)
$$
  

$$
l_1 := l_{23}; \quad l_2 := l_{31} \quad l_3 := l_{12}
$$

 $\mathbf{1}$ 2-Form  $*<sub>1</sub>$  $(d-2)$ -Form  $l^*l \longrightarrow (d-2+2)$ -Form  $*$ l<sup>\*</sup>l<sup>\*</sup>l  $\longrightarrow$  0-Form  $\longrightarrow$ 

#### 15.1.3 Drehimpulsalgebra in der Quantenmechanik

$$
\hat{l}_{ij} = \hat{x}_i \hat{p}_j - \hat{x}_j \hat{p}_i \longrightarrow \hat{l}
$$

 $\ast \iota \ast \iota = \iota^-$  nennt man Operator "Drehimpulsquadrat"

Nun die Algebra der "Drehgruppe" oder der "Erzeugenden": In  $d=3$  Komponenten von  $*l$  gilt:

$$
[\hat{l}_i, \hat{l}_j] = i\hbar \varepsilon_{ijk}\hat{l}_k
$$

 $\vert l^-, l_i \vert \equiv 0.$  Der Casimir-Operator  $\vert \tau^+ \rangle$  vertauscht mit jedem "Erzeugenden"  $l_i.$ 

SATZ: Jede Transformationsgruppe ist in ihren Eigenschaften durch Angabe der Erzeugenden und deren algebraischen Eigenschaften vollständig festgelegt.

 $\hat{X}_i$ Erzeugende  $i = 1 ... m$  $\hat{C}_\mu$ Casimir-Operator  $\mu = 1 \dots q$ 

$$
[\hat{C}_\mu,\hat{C}_\nu]=0\quad;\quad [\hat{C}_\mu,\hat{X}_i]=0,\quad\text{für alle i}
$$

 $[X_i, X_j] = f_{ijk}X_k$ , fijk Strukturkonstanten

Drehimpuls:

$$
f_{ijk} = i\hbar \varepsilon_{ijk}; \qquad q = 1 \quad \Rightarrow \quad \hat{C} = * \hat{l} * \hat{l} = \hat{l}^2
$$

Vorlesung vom 11.12.95

$$
|\psi\rangle \rightarrow |\psi(\varphi)\rangle \qquad \text{Variable:} \quad \varphi \hat{=} (\varphi_{ij}; \quad i, j \quad \forall d)
$$

[Transformation - Drehung]

Drehung um  $\varphi_{ij}$ ; (i-Achse um den Wert  $\varphi_{ij}$  in Richtung der j-Achse)

$$
\hat{U} = \exp\left(\frac{i}{\hbar} \underbrace{\ast(\varphi \circ \ast \hat{l})}_{Skalar}\right)
$$

ERINNERUNG: im  $\mathcal{R}_3$  gilt

 $\varphi \hat{=} (\varphi_{23}, \varphi_{31}, \varphi_{12})$  2-Form  $*\varphi \triangleq (\varphi_1, \varphi_2, v p_3)$  d-2 = 1-Form  $\iota$   $\leftarrow$ ( $\iota$ 23;  $\iota$ 31;  $\iota$ 21)  $\tau \iota = (\iota_1, \iota_2, \iota_3)$ 

 $\mathrm{ALGEBKA:}\ast (l \circ *l )\equiv :l ^ \iota_1 \iota_1 + \iota_2 \iota_2 + \iota_3 \iota_3$ 1 Casimir-Operator

Einschub:

- Kommutator:  $[a, b] = [a, b]_+ = ab ba$
- Anti-Kommutator:  $\{a, b\} = [a, b]_+ = ab + ba$

\n
$$
\text{Kommutatoren: } [\hat{l}_i, \hat{l}_j]_ = i\hbar \epsilon_{ijk} \cdot \hat{l}_k
$$
\n

\n\n $\text{Casimir-Operator: } [\hat{l}^2, \hat{l}_i] = 0; \forall i$ \n

\n\n $(*l) \circ (*l) = i\hbar \hat{l}$ \n

\n\n $(*(l \circ *l)) \circ *l = 0$ \n

Algebra einer \Dreh"-Gruppe:

$$
[\hat{J}_i, \hat{J}_j] = i\hbar \epsilon_{ijk} \cdot \hat{J}_k \qquad [\hat{J}^2, \hat{J}_i] = 0
$$

Jetzt berechnen wir das Spektrum:

- 1.  $J_i$  Erzeugende eines phys. Froz.  $J_i$  ist hermitesch  $J_i | u, v \rangle = v | u, v \rangle$  dense Eigenwerte b keine vertauschung von  $J_i$  und  $J_k$  d.h.  $|J_i, J_k| \neq 0$ , also Entscheidung treffen, welche Erzeugende gewahlt wird.  $\kappa_3$ . J $_3|u, v > = v|u, v >$
- 2. 9J^2 Meapperatur, ebenfalls hermitesch

$$
J^2|a,b\rangle = a|a,b\rangle
$$

3. Berechnen . . .

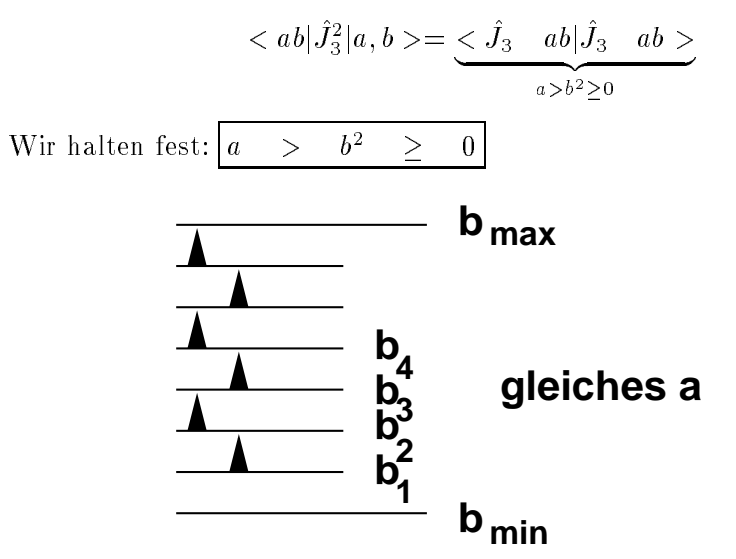

Abbildung 12: Multiplett-Schema

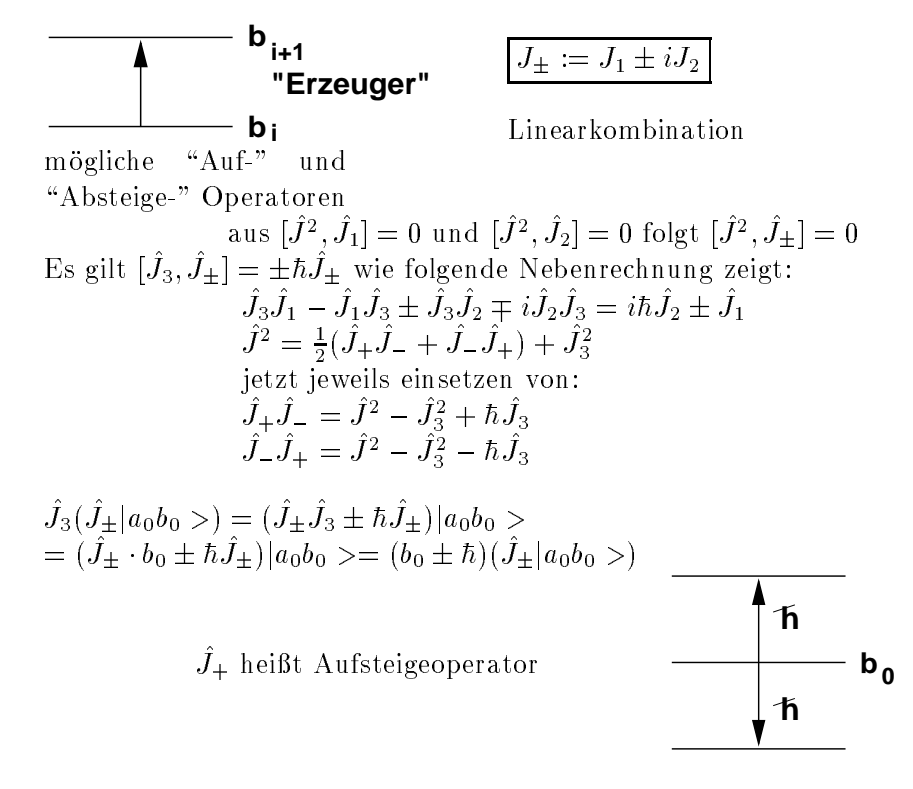

 $J^2$  ( $J\pm 1a_0\overline{v_0} > 0$ ) =  $J\pm J^ |a_0\overline{v_0} > 0$  a( $J\pm 1a_0\overline{v_0} > 0$ keine Änderung des Eigenwertes durch den Operator  $\hat{J}^2$ Zustände:  $|a_1, b_1\rangle$ ;  $|a_2, b_2\rangle$ ; ... EW'e:  $\ldots$ ,  $b_0 - 2\hbar$ ,  $b_0 - \hbar$ ,  $b_0$ ,  $b_0 + \hbar$ ,  $b_0 + 2\hbar$ ,  $\ldots$ Abbruch-Bedingung.  $J+|\omega, \nu_{max} > 0$   $J-|\omega, \nu_{min} > 0$  ${\mathit o}$ - darf nicht uber  ${\mathit a}$  wachsen: MIU  $J = J + \vert a, b_{max} \rangle = 0 \Leftrightarrow J^* = J_3^* = \vert a J_3 \vert a, b_{max} \rangle = 0$ und dito fur ditor fundsie die die gebied fungse  $(u - v_{max} - \mu v_{max}) = 0$  $(-b_{min} - nb_{min}) = 0$  $b_{max} = b_{min} + n\hbar \Rightarrow 2$  Gleichungen  $\rightarrow a(n), b_{min}(n), b_{max}(n)$  $b_{max} = \frac{1}{2}h$   $b_{min} = -\frac{1}{2}h$   $a = \frac{1}{2}(\frac{1}{2} + 1)h$ Zweckmabiger weise einfuhren:  $j = \frac{1}{2}$  $\sum_{\substack{m|n}}$  =  $\pm j\sqrt{n}$  a =  $j\sqrt{j}$  +  $\pm j\sqrt{n}$ **. . . +j -j+2 -j+1** Quantenzahlen:  $m_j$  ${-j, -j+1, \ldots, +j}$  (2j+1) Zustände Abbildung zeigt das Spektrum bzgl. J^ 3 bzgl. Multipletts zu gleichen  $a = j(j + 1)\hbar$ 

Anwendungen,in sehr verschiedenen Gebieten der Physik

# 15.2 Drehimpuls im  $\mathcal{R}_3$ :

**-j**

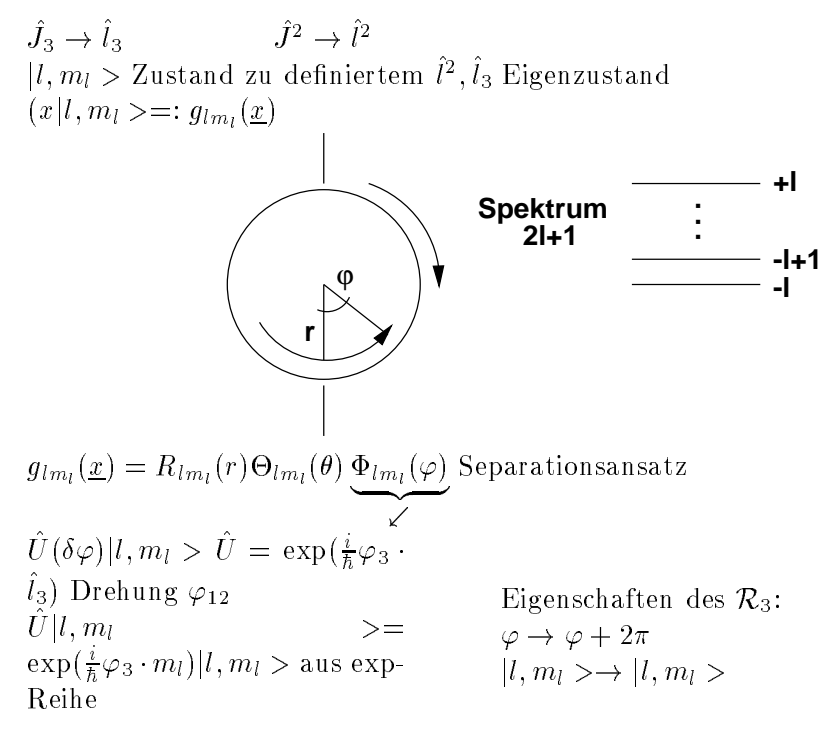

Einsetzen liefert:  $e^{\frac{\pi}{h}2\pi \cdot m_l \cdot n} = 1 \Rightarrow m_l = \text{ganzzahlig! für räumliche Drehungen}$ 

#### DREHIMPULS - MULTIPLETTS

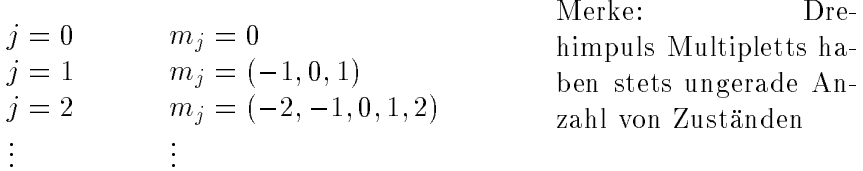

### 15.3 Spin

 $\hat{J}^2 \rightarrow \hat{S}^2$  $J_3 \rightarrow J_3$  zum Beispiel: Dublett (exp. aus Stern-Gerlach-Versuch) Ansatz:  $s=\frac{1}{2}, m_s=\pm \frac{1}{2}$  $\overline{\leftarrow}$   $j = \frac{n}{2}\hbar$  $S^2 \Rightarrow (\frac{1}{2}(\frac{1}{2}+1))\hbar$   $S_3 \Rightarrow \pm \frac{1}{2}\hbar$ 

abstrakter  $\mathcal{R}_3$  oder  $E_3$ : Winkeltransformation  $e^{\imath \varphi_3 s_3} |S, S_3>$ 

 $\Phi(\varphi + 4\pi) = \Phi(\varphi)$ ,weil  $m_s$  halbzahlig!

$$
j = 0 \t m_j = 0\n j = \frac{1}{2} \t m_j = m_s = \left(-\frac{1}{2}, \frac{1}{2}\right)\n j = 1 \t \cdots\n j = \frac{3}{2} \t m_j = m_s = \left(-\frac{3}{2}, -\frac{1}{2}, +\frac{3}{2}, +\frac{1}{2}\right)\n \vdots \t i
$$

Merke: Spin-Multipletts sind geradzahlig !

Konzept: Experiment besehen ! Algebra zuordnen ! Vorhersagen fur das Experiment machen  $\rightarrow$  wenn Vorhersagen richtig  $\Rightarrow$  das Experiment ist quantenmechanisch verstanden

Beispiel: Das Hadron, speziell  $\Delta$  (schweres Nukleon)

$$
m_{\Delta} = 1236 \text{ MeV}, \tau = \frac{3}{2}
$$
  $\tau_3: +\frac{3}{2} + \frac{1}{2} + \frac{1}{2} - \frac{1}{2} - \frac{3}{2}$   
 $\Delta^{++} + \Delta^{+} + \Delta^{0} - \Delta^{-}$   
Quartett

 $\tau_3, \tau_- = \tau_- = \tau_1 + \tau_2 + \tau_3, \tau_i_- = \tau_i \tau_i$  $7 - 7, 73 \geq 7$  ( $7 + 1/h$  $\tau :=$  "Isospin"

Neuer Versuch:  $Y := Q_{max} + Q_{min}$ , maximale + minimale Ladung

$$
\Delta: Y = +1
$$
  
\n
$$
Y(\Xi) = -1
$$
  
\n
$$
Y(\Lambda) = 0
$$
  
\n
$$
Y(\Lambda) = 0
$$
  
\n
$$
Y(\Lambda) = 0
$$
  
\n
$$
Y(N) = 1
$$

GELL - MANN - NISHIJIMA - RELATION:  $Q = \frac{1}{2} + 7_3$ in den 50er-Jahren Hadronen-Spektrum vorhergesagt

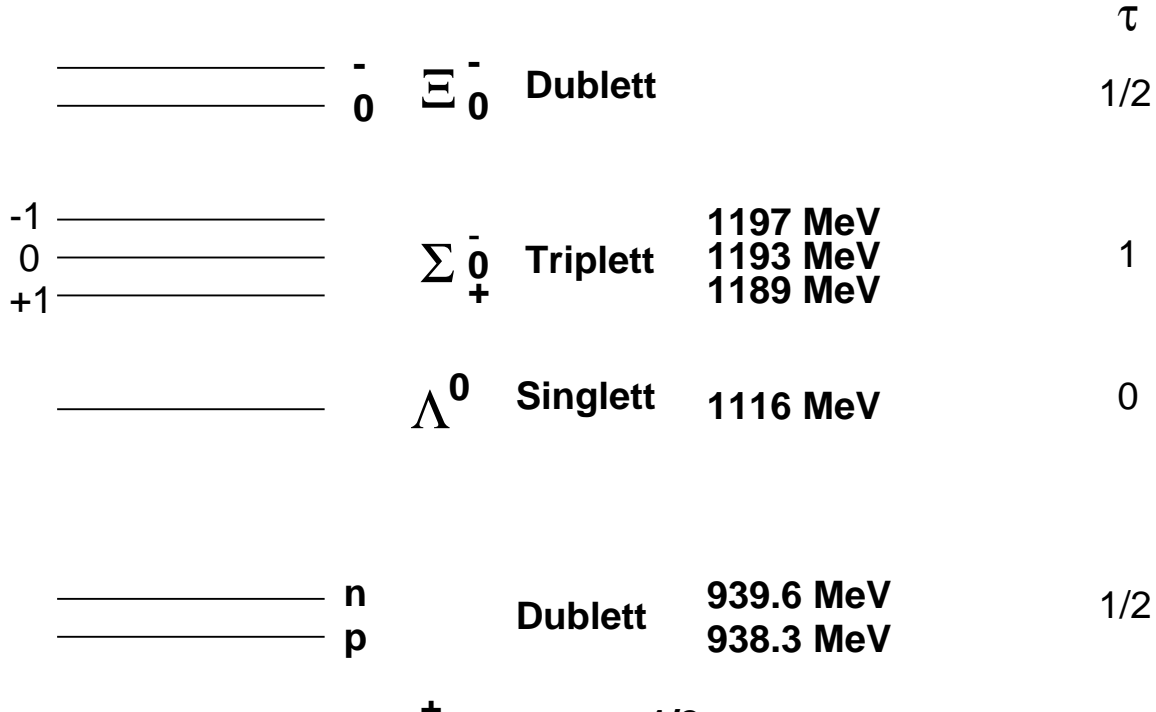

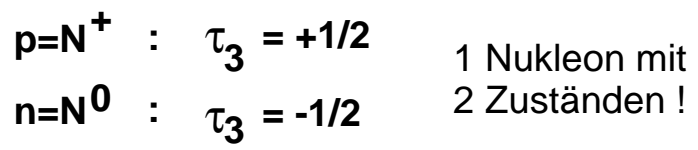

Abbildung 13: Multiplett mit 8 Zustanden  $\tau = \frac{1}{2}$ ;  $\tau_3 = (-\frac{1}{2}, \ldots, +\frac{1}{2})$ 

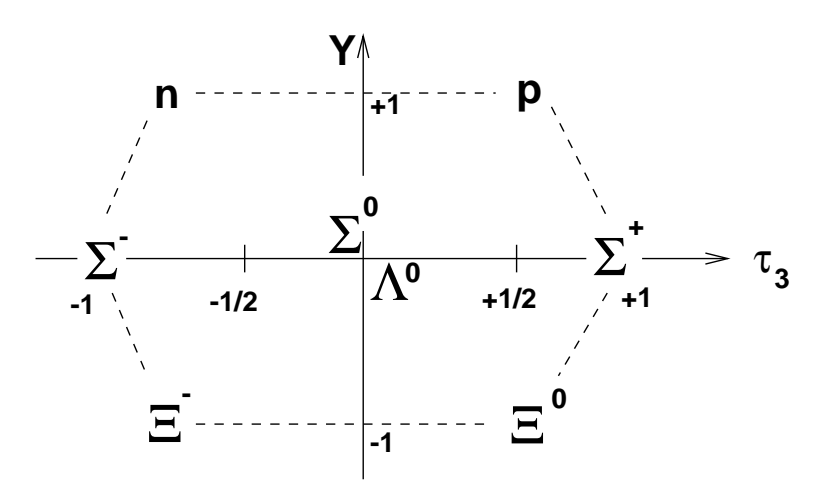

Vorlesung vom 22.01.96

# 16 Wiederholung der Zeitabhängigen Schrödinger-Gleichung

$$
i\hbar \delta_t \psi(x,t) = \left(-\frac{\hbar^2}{2m} + V(x,t)\right) \psi(x,t)
$$

Zeitentwicklungs-Operator:  $U(t,t_0)$ 

$$
|\alpha, t_0, t \rangle = U(t, t_0) |\alpha, t_0 \rangle
$$

Schrodinger-Gleichung:

$$
i\hbar \delta_t U(t, t_0) = H U(t, t_0)
$$

1. H zeitabhangig

 $\Rightarrow$  Die DGL läßt sich separieren,  $U(t,t_0)=e^{-iH(t-t_0)/\hbar}$ 

$$
e^{-\frac{i}{\hbar}H(t-t_0)}|\psi, t_0 >
$$

$$
= e^{-\frac{i}{\hbar}H(t-t_0)}\left(\sum_{n} c_n |\varphi_n>\right)
$$

$$
= \sum_{n} c_n(t_0) e^{-\frac{i}{\hbar}c_n(t-t_0)}|\varphi_n>
$$

Beispiel:

 $\Rightarrow$ 

$$
H \neq H(t), H | \alpha, t_0 \rangle = \epsilon_{\alpha} | \alpha, t_0 \rangle
$$
  
\n
$$
\Rightarrow U(t, t_0) = e^{-\frac{t}{h} \epsilon_{\alpha} (t - t_0)}
$$
  
\n
$$
\downarrow
$$
  
\n
$$
\downarrow
$$
  
\n
$$
\downarrow
$$
  
\n
$$
\downarrow
$$
  
\n
$$
\downarrow
$$
  
\n
$$
\downarrow
$$
  
\n
$$
\downarrow
$$
  
\n
$$
\downarrow
$$
  
\n
$$
\downarrow
$$
  
\n
$$
\downarrow
$$
  
\n
$$
\downarrow
$$
  
\n
$$
\downarrow
$$
  
\n
$$
\downarrow
$$
  
\n
$$
\downarrow
$$
  
\n
$$
\downarrow
$$
  
\n
$$
\downarrow
$$
  
\n
$$
\downarrow
$$
  
\n
$$
\downarrow
$$
  
\n
$$
\downarrow
$$
  
\n
$$
\downarrow
$$
  
\n
$$
\downarrow
$$
  
\n
$$
\downarrow
$$
  
\n
$$
\downarrow
$$
  
\n
$$
\downarrow
$$
  
\n
$$
\downarrow
$$
  
\n
$$
\downarrow
$$
  
\n
$$
\downarrow
$$
  
\n
$$
\downarrow
$$
  
\n
$$
\downarrow
$$
  
\n
$$
\downarrow
$$
  
\n
$$
\downarrow
$$
  
\n
$$
\downarrow
$$
  
\n
$$
\downarrow
$$
  
\n
$$
\downarrow
$$
  
\n
$$
\downarrow
$$
  
\n
$$
\downarrow
$$
  
\n
$$
\downarrow
$$
  
\n
$$
\downarrow
$$
  
\n
$$
\downarrow
$$
  
\n
$$
\downarrow
$$
  
\n
$$
\downarrow
$$
  
\n
$$
\downarrow
$$
  
\n
$$
\downarrow
$$
  
\n
$$
\downarrow
$$
  
\n
$$
\downarrow
$$
  
\n
$$
\downarrow
$$
  
\n
$$
\downarrow
$$
  
\n
$$
\downarrow
$$
  
\n
$$
\
$$

$$
|\psi, t_0 \rangle = \sum_n c_n |\varphi_n \rangle \qquad 1 = \sum_n |c_n|^2 \qquad c_n = \langle \psi_n | \psi(t_0) \rangle
$$

2.  $H = H(t)$   $[H(t_1), H(t_2)] = 0$   $\forall_{t_1, t_2} \in \mathcal{R}$  Ausarbeitung: Überlege Dir, bei welchen Systemen 2. gilt ? kurze Nebenuberlegung:

$$
\exp(H) = 1 + \frac{H}{1!} + \frac{H^2}{2!} + \dots
$$

$$
\exp(H_1 + H_2) \neq e^{H_1} \cdot e^{H_2} \text{ falls: } [H_1, H_2] \neq 0
$$

$$
U(t, t_1) = \exp(-\frac{i}{\hbar} \frac{t}{dt'} H(t'))
$$

$$
\begin{array}{ll}\n\text{Ansatz: } U(t, t_0) = \exp\left(-\frac{i}{\hbar} \int_{t_0} dt' H(t')\right) \\
\begin{aligned}\nt &= t_0 + 2\Delta t: \\
\int_{t_0+2\Delta t}^{t_0+2\Delta t} dt' H(t') \\
\int_{t_0}^{2\Delta t} dt' H(t') \end{aligned} \simeq \qquad \qquad \sum_{\text{Diskretisierung mit Stufentunktion}\n\begin{array}{ll}\n\text{Diskretisierung mit Stufentunktion} \\
\text{Sutentunktion}\n\end{array}
$$
\n
$$
\Rightarrow U(t_0 + 2\Delta t, t_0) = U(t_0 + 2\Delta t, t_0 + \Delta t)U(t_0 + \Delta t, t_0)
$$

Der exakte Beweis ist trivial

3.  $H(t_1)$  und  $H(t_2)$  kommutieren nicht:

Formale Lösung:

$$
U(t,t_0) = 1 + \sum_{n=1}^{\infty} \left(-\frac{i}{\hbar}\right)^n \int_{t_0}^t dt_1 \int_{t_0}^{t_1} dt_2 \dots \int_{t_0}^{t_n-1} dt_n H(t_1) \cdot H(t_2) \cdot \dots \cdot H(t_n)
$$

F. J. DYSON-SERIE Beweis in der Übung!

# 17 Addition von Drehimpulsen

### 17.1 Wiederholung: Verschiedene Drehimpulse

1. Spin oder "Eigendrehimpuls" Basis {|+ >,|– >} üblicherweise definiert durch EZ's von  $S_z$ 

Die Operatoren  $S_x = \frac{1}{2} \{ | + \rangle \}$   $\sim$   $- | + | - \rangle \langle + | \}$  $S_y = \frac{1}{2}(-|+|>$ < - $|+|->$ < + $|$ }  $S_z = \frac{1}{2} (| + \rangle \times | + | - | - \rangle \times | - |$ erfullen die Kommutator-Relationen fur den Drehimpulsen fur den Drehimpulse  $[J_i, J_j] = i\hbar \epsilon i j k J_k$ 

Ausarbeitung: Schreibe die EZ von  $S_y$  und  $S_x$  als Linearkombination der EZ von  $S_z$ 

 $\sum$  nat nur einen EW, der 2-fach entartet ist.  $\sum |\pm> = \frac{1}{4}n^2 |\pm>$ Ausarbeitung: Schreibe die obigen Relationen im Pauli-Format auf  $|\underline{J}^-, J_k| \equiv 0$ 

Nutzliche Operatoren:

$$
J_{\pm} = J_x \pm iJ_i
$$
  
\n
$$
[J_+, J_-] = 2\hbar J_z
$$
  
\n
$$
[J_x, J_{\pm}] = \pm \hbar J_{\pm}
$$
  
\n
$$
[J_z, J_{\pm}] = \pm \hbar J_{\pm}
$$
  
\n
$$
[J_z, J_{\pm}] = \pm \hbar J_{\pm}
$$
  
\n
$$
[J_z, J_{\pm}] = \pm \hbar J_{\pm}
$$
  
\n
$$
[J_z, J_{\pm}] = \pm \hbar J_{\pm}
$$
  
\n
$$
[J_{\pm}] = J_{\pm} |a, b > b J_{\pm}|a, b > b
$$

2. Bahndrehimpuls L <sup>=</sup> <sup>x</sup> - p  $L_x = yP_z - zP_y$  erfüllt auch die Drehimpuls Kommutator-Relationen! J<sup>2</sup> jj; m >= j(j + 1)h<sup>2</sup> jj; m >  $\rightarrow$  is a matrix model is a model in the matrix model in the matrix model in the matrix model in the matrix model in  $\sim$ Allgemeine EW-Gleichungen durch Drei himpulsoperatoren,  $m = -j, -j + 1, \ldots, j 1, j$ 

 $\chi(j=\frac{1}{2}$  Spin-System, j ganzzaniig, ist z.B. Bahndrehimpuls)

## 17.2 Drehimpuls-Addition

 $\Delta$ ustands-Ket von einem Spin  $\frac{1}{2}$ -Teilchen :  $|x, \pm> = |x| > \otimes |\pm>$
$\Rightarrow$  Spin-operator einerseits und orts- und Impulsoperator andererseits, wirken auf unterschiedliche Subraume des Hilbertraumes.  $\Rightarrow$  Ein beliebiger Orts- und Impuls-Operator  $f(x, P)$  kommutiert mit beliebigen Spin-Operator  $G(S) : [F(x, P), G(S)] = 0$  $ve\kappa L^-, \underline{L}_z, \underline{S}^-, \underline{S}_z$ Welche Eigenschaften hat der Operator J = L + S = L 1 + 1 S ?  $J$  ist wieder ein Drehimpulsoperator!  $J_1,J_{1z},J_2,J_{2z}$ 

1.

$$
J_1^2|j_1, j_2, m_1, m_2\rangle = j_1(j_1 + 1)\hbar^2|j_1, j_2, m_1, m_2\rangle
$$
  
\n
$$
J_{1z}|j_1, m_1, j_2, m_2\rangle = m_1\hbar|j_1, j_2, m_1, m_2\rangle
$$
  
\n
$$
J_2^2|j_1, j_2, m_1, m_2\rangle = j_2(j_2 + 1)\hbar^2|j_1, j_2, m_1, m_2\rangle
$$
  
\n
$$
J_{2z}|j_1, m_1, j_2, m_2\rangle = m_2\hbar|j_1, j_2, m_1, m_2\rangle
$$

2. Eigenkets von  $\underline{J}_1,J_2,\underline{J}_-,\overline{J}_z$  $[\underline{J}^{\dagger},J_{\bar{1}}]=[\underline{J}^{\dagger},J_{\bar{2}}]=0$   $[\underline{J},J_{z}]=0$  bleibt zu zeigen : ) Die obigen Operatoren sind kompatibel!  $\{j_1,j_2,j,m>\text{sin}a \text{ are } \text{\textbf{E}}$ n von  $\underline{J_1},J_2,\underline{J_1}$  und  $J_z$ 

Die Transformation zwischen verschiedenen Basissatzen geschiet in der ublichen Weise: (eine 1 eine 1 eine 1 eine 1 eine 1 eine 1 eine 1 eine 1 eine 1 eine 1 eine 1 eine 1 eine 1 e

 $|j_1j_2, m_1m_2|j_1j_2, j_m \rangle \leftarrow$  Transformationskoeffizienten Die Transformationskoeffizienten nennt man Clebsch-Gordan-Koeffizienten und mussen in der Regel muhsam berechnet werden.

Eigenschaften der CG-Koeffizienten:

1.

$$
\langle j_1, j_2; m_1, m_2 | j_1, j_2; j_m \rangle = 0 \qquad \text{für } m \neq m_1 + m_2
$$
  
\n
$$
J_z = J_{z1} + J_{z2}
$$
  
\n
$$
(J_z - J_{z1} - J_{z2}) | j_1, j_2; j_m \rangle = 0
$$
  
\n
$$
\Rightarrow \langle j_1, j_2; m_1, m_2 | J_z - J_{z1} - J_{z2} | j_1, j_2; j_m \rangle = 0
$$
  
\n
$$
\Rightarrow |m - m_1 - m_2 \rangle \langle j_1, j_2; m_1, m_2 | j_1, j_2; j_m \rangle = 0
$$
  
\n
$$
\Rightarrow \text{Behavior}
$$

2. Clebsch-Gordan-Koeff. sind gleich Null, falls nicht gilt:

$$
|j_1 - j_2| \le j \le j_1 + j_2
$$

Beweis: z.B. GOTTFRIED 1986 S.215

# 18 Mehrteilchen Systeme

Vorlesung vom 15.01.96

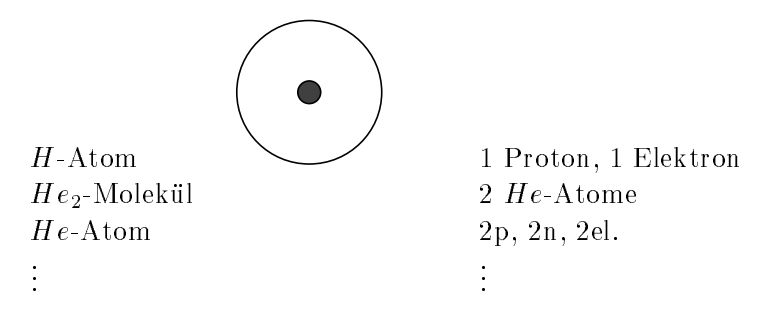

# 18.1 Mehrteilchen-Systeme, 1.Teil

 $|\psi \rangle \in \mathcal{H}; i\hbar \delta_t |\psi \rangle = \hat{H} |\psi \rangle$ 

: Experimentelle Kenntnis der Zerlegbarkeit in Bausteine ist nicht eindeutig, Beispiel:  $H_7$ -Cluster

 $H_7$  $H_3, H_2, H_2$  $H, H, H, H, H, H$  $Z = 7$  Aggregat +7 Elektronen +7 Protonen +7 Elektronen

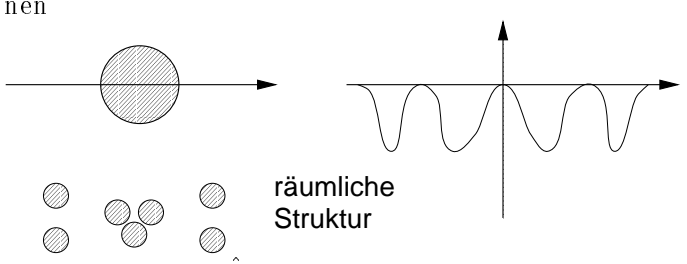

Methode. Jeweils H Konstruieren  $\rightarrow$  Schrodinger-Gleichung losen  $\rightarrow$   $E_n$ Gesamtenergien,  $|\psi_n\rangle$  Gesamtwellenfunktion

$$
\hat{H} = -\frac{\hbar^2}{2M_{H_7}} \delta_{xx}
$$
\n
$$
\hat{H} = -\frac{\hbar^2}{2M_{H_3}} \delta_{x_{H_3}x_{H_3}} + \sum_{i=1}^2 \left( -\frac{\hbar^2}{2M_{H_2}} \delta_{x_{H_2}i} x_{H_2}i \right) + V(x_{H_3}, P_{H_3}i P_{1H_2}, x_{1H_2}i P_{2H_2}, x_{2H_2})
$$
\n
$$
z \cdot B \cdot V = \left( -\frac{C_{H_3 - H_2}}{(\gamma_{H_3} - \gamma_{H_2})^6} + \frac{D_{H_3 - H_2}}{(\gamma_{H_3} - \gamma_{H_2})^{12}} \right) + \sum_{i=1}^2 \frac{C_{H_2 - H_2}}{i} \dots
$$

7 Protonen, 7 Elektronen:

$$
\hat{H} = \sum_{i=1}^{7} -\frac{\hbar^2}{2m_p} \delta_{i} \left[ x_p - i x_p - i x_p + \sum_{i} \frac{\hbar^2}{2m_e} \delta_{i} \left[ x_e - i x_e + \sum_{i,j} \frac{e^2}{|r_{ip} - r_{jp}|} + \sum_{i,j} \frac{e^2}{|r_{ie} - r_{je}|} + \sum_{i,\mu} \frac{-e^2}{|r_{ip} - r_{\mu e}|} \right]
$$

typische Näherungen:  $m_e \ll m_p$ 

$$
|\psi>=\left\{\begin{array}{ll} |\psi_{H_7}>1 \text{ Teilchen-Funktion} & (x|\psi>=\psi(x) \\ |\psi_{H_3,H_2,H_2}>3 \text{ Teilchen-Funktion} & x=\text{Koord. des } H_7\text{-Teilchens} \end{array}\right.
$$

 $\sqrt{1-\mu_3}$  =  $1-\mu_2$  =  $2-\mu_2$  ;  $\tau$  =  $\tau$   $\sqrt{1-\mu_3}$  ;  $1-\mu_2$  =  $2-\mu_2$  ; . . . andere Zerlegung analog

## 18.2 Vertauschbare Operatoren

 $\{X, I\} = \{h \}$  1 Teilchen, 1 Diemension  $\left[\Delta_{\alpha}, \Gamma_{\beta}\right] = \mu \nu_{\alpha\beta}, \alpha, \beta = 1, 2, 3$  mehrere Teilchen, N Stuck:  $i = 1, 2, \ldots, N$  $[i\Delta_{\alpha}, i\pm \beta] = i\hbar^{-1} \sigma_{\alpha\beta} \sigma_{ij}$ 

# 18.3 Operatoren, die mit  $\hat{H}$  vertauschen

gegeben. 2 Teilchen

Teilchen :=  $\{\psi(x,t); m, s, e, s_3, \ldots\}$  Liste seiner Eigenschaften, diese ist stets endlich !

 $|\psi : T_1, T_2>$ : bei gleicher Quantenzahl-Liste heißen die beiden Teilchen identisch !

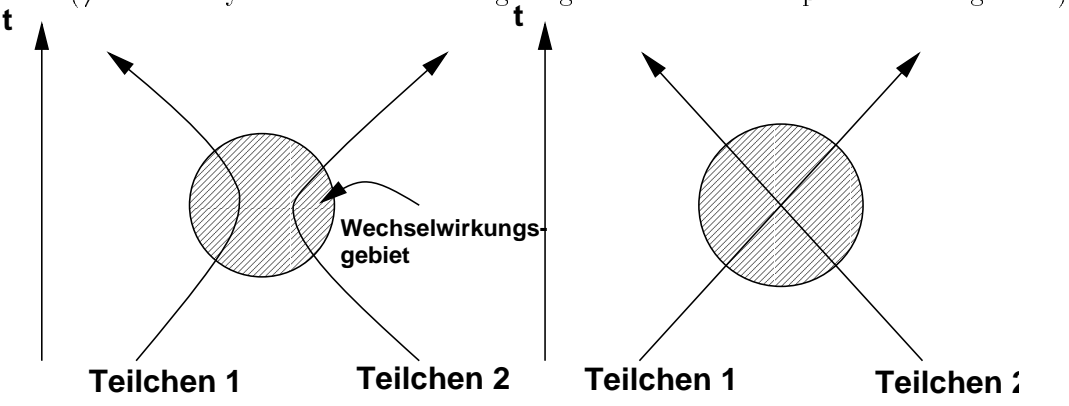

wenn Teilchen 1 und Teilchen 2 identisch sind, ist keine Unterscheidu

$$
\hat{P}_{ij}[\psi[1,2,3,\ldots,i,\ldots,j,\ldots,N] \rangle = [\psi[1,2,\ldots,j,\ldots,i,\ldots,N] \rangle
$$

 $\mathbf{v}$ ertauschungsoperator  $\mathbf{P}_{ij}$ , N identische Teilchen

$$
\langle \psi | \psi \rangle = \langle \hat{P} \psi | \hat{P} \psi \rangle = \langle \psi | \underline{\hat{P}^+ \hat{P}} | \psi \rangle \qquad \hat{P}^2 = 1
$$

 $\rm Ei$ genzustanue zu  $\rm I$  .

$$
\hat{P} | \qquad \hat{P} | \varphi [1, \dots, N] > 0 \, p | \varphi [1, \dots, N] > = | \varphi [1, \dots, N] > = p^2 | \varphi [1, \dots, N] >
$$

 $p = +1, p = -1$  2 Eigenwerte

$$
\mathcal{H} = \mathcal{H}_{P=+1} \otimes \mathcal{H}_{P=-1}
$$

 $r$ ragestellung in den zuer Jahren. vertauscht P $r$  mit  $H$  :

$$
[\hat{P}, \hat{H}] = 0, \text{ falls: } \frac{|\varphi[1, \dots, N], t = 0}{p = +1} \implies \frac{|\varphi, t > 0}{p_0 - 1}
$$

1.  $p=+1$ , Einstein (Paris), Bose

- (a) Lichtquanten,  $s=1$
- (b) Gluonen,  $s=0$
- $(c)$  Gravitonen, s=2
- (d) Pionen
- (e) He-Atome
- 2. p=-1, Fermi, Dirac
	- (a) Elektronen, s $=\frac{1}{2}$
	- (b) Quarks,  $s=\frac{1}{2}$
	- (c) Protonen,  $s=\frac{1}{2}$
	- (d) Hadronen, s=÷, ÷
	- (e) H-Atome
	- (f)  $He_3$ -Moleküle

# experimentelle Erkenntnis:

- 1. alle bisher gemessenen Mehrteilchen-Systeme mit identischen Teilchen haben stets scharfen Eigenwert zu  $\hat{P}$ ; entweder zu  $p = +1$  oder  $p = -1$
- 2.  $[\hat{P}, \hat{H}] = 0$  $\forall \hat{H} \Rightarrow$  es gibt keine Mehrteilchen-Systeme, die 1.) nicht

PAULI: Spin-Statistik-Theorem:

- identische Teilchen mit p=+1 haben stets ganzzahligen Spin
- identische Teilchen mit p=-1 haben stets halbzahligen Spin

# 18.4 Konstruktion einfacher Mehrteilchen-Zustände

 $Einteilchen-Zustände$  $\cdots$   $\mu_1$  +  $\mu_2$ 

$$
\hat{h}_1 := -\frac{\hbar^2}{2m}\delta_{-1}x_{-1}x + V_{(1}x) \qquad \hat{h}_2 := -\frac{\hbar^2}{2m}\delta_{-2}x_{-2}x + V_{(2}x)
$$

es ist dann:  $|1, 2 \rangle = |1 \rangle \cdot |2 \rangle$  Produkt zweier 1-Teilchen-Zustände

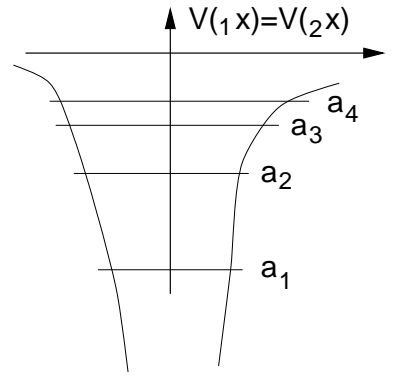

 $\hat{h}|i \rangle = a_i |i \rangle$  Einteilchen Eigenzustände Spektren der beiden Teilchen gleich, falls  $\mu = \mu_1 + \mu_2$ 

$$
E|1,2\rangle = \hat{H}|1,2\rangle
$$
  

$$
E|1\rangle |2\rangle = h_1|1\rangle |2\rangle + h_2|1\rangle |2\rangle
$$
  

$$
E = a_1 + a_2
$$

Summe der Einteilchen-Energien

$$
|1,2 \rangle = |1 \rangle |2 \rangle, \text{ sondern (?) Linearkombination, sodaß:}
$$
\n
$$
\hat{P} > 1,2 \rangle_{\pm} = \pm |2,1 \rangle
$$
\n
$$
|1,2 \rangle \longrightarrow \frac{1}{2} (1 \pm P_{12}) |1,2 \rangle
$$
\n
$$
Ansatz:
$$
\n
$$
P_{12}(\frac{1}{2}(1 \pm P_{12})) |1,2 \rangle = \frac{1}{2}(P_{12} \pm P_{12}^2) |1,2 \rangle = \pm \frac{1}{2}(1 \pm P_{12}) |1,2 \rangle
$$
\n
$$
|1,2 \rangle_{\pm} = \frac{1}{2}(1 \pm P_{12}) |1,2 \rangle = \frac{1}{2} (|1 \rangle |2 \rangle \pm |2 \rangle |1 \rangle)
$$
\n
$$
\text{while spez. für } \psi_1 0 \psi_2:
$$
\n
$$
|1,1 \rangle_{\pm} = \frac{1}{2} (|1 \rangle |1 \rangle \pm |1 \rangle |1 \rangle = \begin{cases} |1 \rangle |1 \rangle, \text{falls } p = +1 \\ 0, \text{falls } p = -1 \end{cases}
$$
\n
$$
p = -1:2 \text{ Teilchen können nicht im selben Zustand sein. PAULI-PRINZIP}
$$

# 18.5 N-Teilchen

$$
\hat{S}|1, 2, ..., N \rangle = |1, 2, ..., N \rangle_{+}
$$
  

$$
\hat{S} := \frac{1}{\sqrt{N!}} \sum_{P(\nu)} (+1)^P \hat{P}_{(\nu)}
$$

 $\hat{A}|1, 2, \ldots, N \rangle = |1, 2, \ldots, N \rangle_{+}$ 

$$
\hat{A} := \frac{1}{\sqrt{N!}} \sum_{P(\nu)} (-1)^P \hat{P}_{(\nu)}
$$

# 18.6 Einfache Streuprobleme

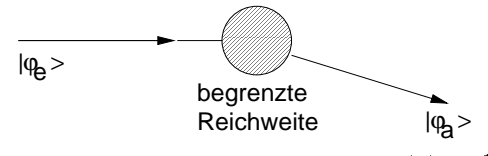

bekanntes Gegenbeispiel: COULOMB-POTENTIAL,  $V(r) \simeq \frac{1}{r}$ 

# 18.7 Ein Teilchen, nichtrelativistisch

 $i\mu \nu_{t}$   $\psi$   $>$   $=$   $\mu_{1}\psi$   $>$   $=$   $\mu_{0}$   $\pm$   $\nu$   $\mu_{t}$ ) $\mu$   $\mu$   $>$ 

Kausalitat: t ! ; = 0; 1; 2; 3; : : :  $H_0 \simeq -\frac{\hbar^2}{2m}\delta_{xx}$  (muß linear in  $P_\mu$  sein)

# 18.8 N-Teilchen, nichtrelativistisch

17.01.96

Wir betrachten Mehrteilchensysteme, bei denen N Teilchen die gleiche Eigenschaftsliste haben:

$$
H(1,2,\ldots,N); \quad |\psi\rangle = |\psi(1,2,\ldots,N)\rangle; \quad \hat{p}_{ij}|\psi\rangle_{Phys} = \pm |\psi\rangle_{Phys}
$$

$$
[\hat{p}_{ij},\hat{H}] = 0 \quad \forall \ \hat{H}
$$

Die Entdeckung, daß  $\hat{p}_{ij}$  mit allen  $\hat{H}$  vertauscht, war in den zwanziger Jahren eine große Überraschung.

Warum gibt es diese Eigenschaft in der klassischen Mechanik nicht ? Massenpunkt:  $\{m, x(t)\}$  (vollständig lokalisiert)

$$
N=2:
$$

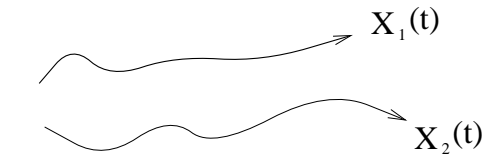

In der Quantenmechanik haben wir nicht lokalisierte Variablen:  $\psi_1(x_1, t), \quad \psi_2(x_2, t) \qquad x_1, x_2 \in \text{VR}$ 

Es existieren nur zwei Klassen von physikalischen Mehrteilchensystemen: a) Bose-Einstein-Teilchen, die alle einen ganzzahligen Spin besitzen

Eigenwert 
$$
\hat{p}|\psi\rangle_{Phy} = +|\psi\rangle_{Phy}
$$

b) Fermi-Dirac-Teilchen, die alle einen halbzahligen Spin besitzen

Eigenwert 
$$
\hat{p}|\psi\rangle_{Phy} = -|\psi\rangle_{Phy}
$$
  
\n $\hat{S}|\psi\rangle = |\psi\rangle_{+}; \quad \hat{S} = \frac{1}{\sqrt{N!}}\sum_{\nu} (+1)^{P_{\nu}} P_{\nu}$   
\n $\hat{A}|\psi\rangle = |\psi\rangle_{-}; \quad \hat{A} = \frac{1}{\sqrt{N!}}\sum_{\nu} (-1)^{P_{\nu}} P_{\nu}$ 

# 18.9 Konstruktion von Mehrteilchenzuständen

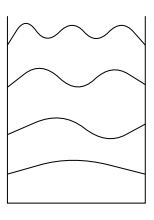

 $V_0(x)$ :

$$
E_n = \frac{\hbar^2}{L^2} \pi^2 n^2
$$

$$
\varphi_n(x) = \frac{1}{\sqrt{L}} \sin k_n x
$$

$$
k_n = \frac{\pi n}{L}
$$

1-Teilchen:

$$
h = -\frac{\hbar^2}{2m}\partial_{xx} + V_0, \quad \text{Basis : } \{\varphi_n(x)\}\
$$

$$
|\psi(1)\rangle = \sum_{i=1}^{\infty} \alpha_i \varphi_i(x)
$$

Darstellung eines allgemeinen Zustandes - andere Kurschreibweisen: Zum Beispiel:

> $\{\alpha_1(t), \alpha_2(t), \ldots\},\quad$  Nebenbedingung : $\sum$  $|\alpha_i|^2 = 1$

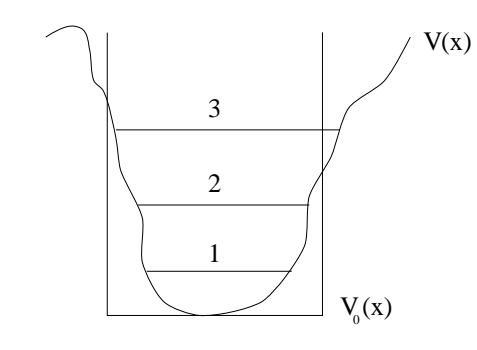

 $N=1$ :

Storungstheorie: V (x) = V0(x) + W Zum Beispiel:

$$
|\psi\rangle, \hat{H} = \hat{H}_0 + \hat{W}
$$
  

$$
\hat{H}_0|\varphi_n\rangle = E_n^0|\varphi_n\rangle
$$
  

$$
\hat{H}|\psi_n\rangle = E_n|\psi_n\rangle
$$

$$
|\psi_1 \rangle = \sum_i \beta_i \varphi_i(x)
$$
  

$$
\{\beta_1, \beta_2, \ldots\}, \text{Nebenbedingung} : \langle \psi_1 | \psi_1 \rangle = 1 = \sum_i |\beta_i|^2
$$

 $N=2$ :

$$
\hat{H} = \underbrace{\sum_{\nu=1}^{N} \hat{H}_{0,\nu} + \sum_{\nu=1}^{N} \hat{W}}_{\sum_{\nu=1}^{N} \hat{H}_{1}} + \sum_{\nu,\mu;\nu \neq \mu}^{N} \hat{W}(\hat{x}_{\nu}, \hat{x}_{\mu}, \hat{p}_{\nu}, \hat{p}_{\mu})
$$

typischerweise W $\left(\frac{r_i - r_j}{\sigma}\right)$  $\sum_{i=1}^n$ p j)  $W = W_0(r)(1 - c p^{-})$ ,  $c > 0$ 

Fermionen: Basis:

$$
H_0|\varphi_n\rangle = \varepsilon_n^0|\varphi_n\rangle
$$
  

$$
H_1|\psi_n\rangle = \varepsilon_n^1|\psi_n\rangle; \quad |\psi_n\rangle = \sum_{n=1}^{\infty} \alpha_n|\varphi_n\rangle
$$

Aus 1-T-Zustanden 2-T-Zustande konstruieren:

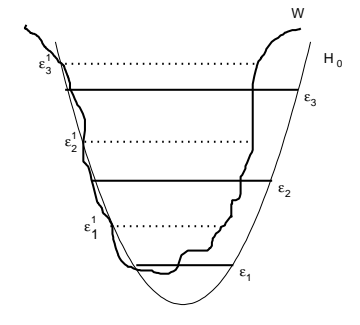

Teilchen 1: $|\varphi_{\nu}>,$  Teilchen 2: $|\varphi_{\mu}>$ 

$$
\hat{A}|\varphi_{\nu}\rangle_{1} |\varphi_{\mu}\rangle_{2} = \frac{1}{2}(1-\hat{p}_{12})|\varphi_{\nu}\rangle_{1} |\varphi_{\mu}\rangle_{2}
$$
\n
$$
= \frac{1}{2}(|\varphi_{\nu}\rangle_{1} |\varphi_{\mu}\rangle_{2} - |\varphi_{\nu}\rangle_{2} |\varphi_{\mu}\rangle_{1})
$$
\n
$$
= \frac{1}{2} \begin{vmatrix} |\varphi_{\nu}\rangle_{1} & |\varphi_{\nu}\rangle_{2} \\ |\varphi_{\mu}\rangle_{1} & |\varphi_{\mu}\rangle_{2} \end{vmatrix} = |\varphi_{A}(1,2)\rangle = S_{\mu\nu} \text{ "Slater} - Determinant''
$$
\n
$$
|\psi(1,2)\rangle = \sum_{\mu,\nu}^{\infty} \alpha_{\mu\nu} S_{\mu\nu}
$$

2-Teilchen-Basiszustände:

$$
{S_{\mu\nu}}, \quad \forall_{\mu,\nu}
$$
  

$$
\hat{p}|\psi(1,2)>=\sum_{\mu,\nu}\alpha_{\mu\nu}\,\hat{p}\,S_{\mu\nu}=-|\psi(1,2)>
$$

N-Teilchen:

$$
|\psi(1,2,\ldots,N) \rangle = \sum_{\nu_1,\nu_2,\ldots,\nu_N=1}^{\infty} \alpha_{\nu_1\ldots\nu_N} S_{\nu_1\ldots\nu_N}
$$

Suche nach dem Grundzustand:

$$
\hat{H}|\psi_0(1,2) \rangle = E_0|\psi_0(1,2) \rangle
$$

$$
\left(\sum_{\nu} \hat{H}_{1,\nu} + \sum_{\nu,\mu} W(r_{\nu},r_{\mu})\right) \sum_{\nu_1,\nu_2} \alpha_{\nu_1\nu_2} S_{\nu_1\nu_2} = E_0 \sum \alpha_{\nu_1\nu_2} S_{\nu_1\nu_2}
$$

Parameterraum, in dem die Koeffizienten zu variieren sind:

$$
\alpha_{12}, \alpha_{13}, \alpha_{14}, \ldots, \alpha_{23}, \alpha_{24}, \ldots, \alpha_{34}, \alpha_{35}, \ldots
$$

Bei der Suche nach einer möglichst passenden Basis  $\{\varphi_n(x)\}\;$ ist Sorgfalt geboten:

$$
|\psi(1,2)\rangle = \alpha_1 S_{12} + \alpha_2 S_{13} + \alpha_3 S_{23}
$$

Weitere Suche nach dem Grundzustand:

$$
E_0 = \langle S_{12} | \hat{H} | S_{12} \rangle = \langle S_{12} | \hat{H}_{1,1} + \hat{H}_{2,2} + \hat{W}_{12} | S_{12} \rangle
$$
  
=  $\frac{1}{2} (\langle 1|_1 \langle 2|_2 - \langle 1|_2 \langle 2|_1) (\hat{H}_{1,1} + \hat{H}_{1,2} + \hat{W}_{12}) \frac{1}{2} (|1 \rangle_1 | 2 \rangle_2 - |1 \rangle_2 | 2 \rangle_1$ 

$$
\frac{1}{4} < 1|_{1} < 2|_{2}\hat{H}_{1,2}|_{1} >_{1}|_{2} >_{2} =
$$
\n
$$
\frac{1}{2}(\varepsilon_{1}^{0} + \varepsilon_{2}^{0} + < 1|_{1} < 2|_{2}\hat{W}_{12}|_{1} >_{1}|_{2} >_{2} \quad - < 1|_{2} < 2|_{1}|\hat{H}_{1}|_{1} >_{1}|_{2} >_{2}
$$
\n
$$
= - < 1|_{2} < 2|_{1}1|_{1} >_{1}|_{2} >_{2} \varepsilon_{1}^{0}
$$
\n
$$
E_{0} = \frac{1}{4}(\varepsilon_{1}^{0} + \varepsilon_{2}^{0} + 0 + 0 + < 1|_{1} < 2|_{2}\hat{W}_{12}|_{1} >_{1}|_{2} >_{2}
$$
\n
$$
- < 1|_{2} < 2|_{1}\hat{W}_{12}|_{1} >_{1}|_{2} >_{2} + < 1|_{2} < 2|_{1}\hat{H}_{1}|_{1} >_{2}|_{2} >_{1})
$$
\n
$$
E_{0} = (\varepsilon_{1}^{0} + \varepsilon_{2}^{0}) + \sum_{i=1}^{4} \mathbf{W} - \text{Term} \quad (\text{Wechselwirkungsterme})
$$

Dadurch haben wir erkannt, daß im allgemeinen  $E = \sum_i \varepsilon_i$  nicht gilt. Die Besetzung der ungestorten Zustande ist eben nicht (1; 1; 0; 0; 0; : : :).

# 18.10 Zwei-Teilchen-Systeme

24.01.96 Wir haben:

$$
\hat{H} = \underbrace{\hat{h}_1 + \hat{h}_2}_{\hat{H}_0} + V(x_1, x_2)
$$
lokales Potential

**Dasis zu**  $H_0$ **.**  $H_0|\psi_n \rangle = E_n|\psi_n \rangle$ 

$$
\hat{h}_1 = -\frac{\hbar^2}{2m} \partial_{x_1 x_1} + V(x_1)
$$

$$
\hat{h}_2 = -\frac{\hbar^2}{2m} \partial_{x_2 x_2} + V(x_2)
$$

Wir betrachten zwei identische Teilchen in einem Potential V(x). Die Basis eines Ein-Teilchen-Systems  $(|a \rangle, |b \rangle, |c \rangle)$  unterscheidet sich von der Zwei-Teilchen-Basis:

$$
\begin{array}{ccc}\n|a >_{1} | a >_{2}, & |a >_{1} | b >_{2}, & \dots \\
|b >_{1} | a >_{2}, & |b_{1} > | b >_{2}, & \dots \\
\vdots & & & \vdots & & \dots\n\end{array}
$$

Der Eigenzustand zu  $P_{12}|\psi>$  ist jedoch  $\pm |\psi>$ 

$$
\quad\oplus\ \text{Bosonen}\qquad\ominus\ \text{Fermionen}
$$

$$
\hat{A}(|a\rangle|b\rangle) = \frac{1}{\sqrt{2}}(|a\rangle_{1}|b\rangle_{2} - |a\rangle_{2}|b\rangle_{1})
$$
\n
$$
E_{ab} = \frac{1}{2}(\langle a|_{1} \langle b|_{2} - \langle b|_{1} \langle a|_{2})(\hat{h}_{1} + \hat{h}_{2} + \hat{h}_{12})(|a\rangle_{1}|b\rangle_{2} - |b\rangle_{1}|a\rangle_{2})
$$
\n
$$
= \frac{1}{2}(\varepsilon_{a} + \varepsilon_{b}) + \frac{1}{2}(\langle a|_{1} \langle b|_{2}\hat{h}_{12}|a\rangle_{1}|b\rangle_{2} + \langle b|_{1} \langle a|_{2}\hat{h}_{12}|b\rangle_{1}|a\rangle_{2})
$$
\n"diskte" Wechselwirkungsterme\n
$$
- \frac{1}{2} \langle a|_{1} \langle b|_{2}\hat{h}_{12}|b\rangle_{1}|a\rangle_{2} + \langle b|_{1} \langle a|_{2}\hat{h}_{12}|a\rangle_{1}|b\rangle_{2})
$$
\n"Autauschung"

Es wird je ein Term ausgewertet.  $\langle u_1 \rangle \langle u_2 u_1 u_2 | u_1 u_2 u_2 u_3 u_4 u_5 u_5 u_6 u_7 u_1 u_2 u_3 u_4 u_4 u_5 u_6 u_7 u_1 u_2 u_3 u_4 u_4 u_5 u_6 u_7 u_1 u_2 u_3 u_4 u_4 u_5 u_6 u_7 u_1 u_2 u_3 u_4 u_4 u_5 u_6 u_7 u_1 u_2 u_3 u_4 u_4 u_5 u_6 u_7 u_1 u_2 u_3 u_4 u_4 u_5 u_6$ 

$$
\int dx_2' \int dx_1' < a|_1 < b|_2 x_1' > < x_1'| \big( |x_2' > < x_2'| \big) \hat{h}_{12}
$$
\n
$$
\int dx_1 \int dx_2 \left( |x_1 > < x_1| \right) \left( |x_2 > < x_2| \right) |a >_1 |b >_2
$$
\n
$$
= \int dx_1' \int dx_2' \int dx_1 \int dx_2 \, a^*(x_1') \, b^*(x_2') \, \hat{h}_{12}(x_1', x_2', x_1, x_2) \, a(x_1) \, b(x_2)
$$
\n
$$
\hat{h}_{12}(x_1', x_2', x_1, x_2) \text{ ist sehr oft} = \hat{h}_{12}(x_1, x_2) \delta(x_1' - x_1) \delta(x_2' - x_2) + \frac{1}{2} (\partial_{x_1 - x_1'})^2 \hat{h}_{12}
$$

Falls es sich bei  $\hat{h}_{12}$  um ein rein lokales Potential handelt, lautet der direkte Term: <sup>Z</sup> <sup>Z</sup>

$$
\int dx_1 \int dx_2 |a(x_1)|^2 |b(x_2)|^2 \hat{h}_{12}(x_1, x_2)
$$

Sehr oft gilt:

$$
\hat{h}_{12}(x_1, x_2) = \hat{h}_{12}(\underbrace{|x_1 - x_2|}_{= |r|})
$$

Koordinatentransformation:

$$
(x_1, x_2) \longrightarrow \left(\vec{r} := x_1 - x_2, \ \vec{R} := \frac{1}{2}(x_1 + x_2)\right)
$$

Der direkte Term lautet dann:

$$
\int dr \, \int dR \, |a(r,R)|^2 \, |b(r,R)|^2_{-12}(r)
$$

Im allgemeinen ist  $r \ll R$ . Deshalb ist eine Entwicklung nach der zweiten Ordnung möglich, da die linearen Terme verschwinden. Austauschterm analog:

$$
\int dx_1 \int dx_2 a^*(x_2) b^*(x_1) h(x_1, x_2) a(x_1) b(x_2)
$$

Transformieren und berechnen: Zum Beispiel:  $\hat{h}_{12}(x_1, x_2) =$ 

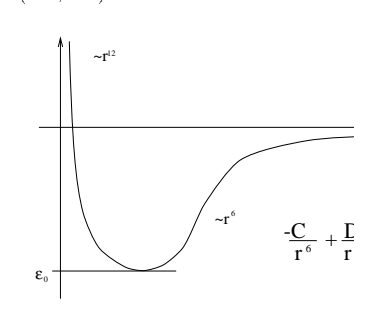

$$
E_{ab} = (\varepsilon_a + \varepsilon_b) + \underbrace{E_D^W}_{\text{direkt}} + \underbrace{E_A^W}_{\text{Austausch}}
$$

# 18.11 N-Teilchensysteme

$$
\hat{H} = \sum_{\substack{i=1 \ i-1 \text{-} \text{P}}}\sum_{j=1}^{N} h_i + \sum_{\substack{ij \ i \text{=} \text{P}}}\sum_{j=1}^{N} h_{ij} + \sum_{ijk} h_{ijk} + \ldots + \sum_{\substack{i_1 \ldots i_N \ i_1 \ldots i_N \text{=} \text{P}}}\sum_{j=1 \text{-} \text{P}}\sum_{j=1}^{N} h_{i_1 \ldots i_N}
$$

Gibt es  $N > 2$  Potentiale ?

Als Deispiel soll ein *Ar* -Cluster betrachtet werden. Dort hat jedes Teilchen einen induzierten Dipol. Man unterscheidet zwischen zwei Fallen:

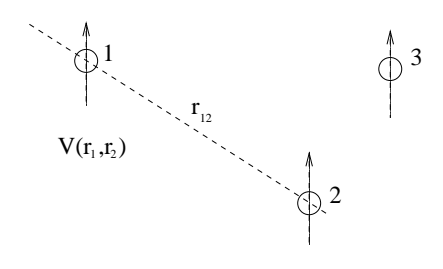

- Elektrisch statischer Fall:

$$
V(1,2,3) = \sum_{ij}^{3} V_{ij}(x_{ij})
$$

- Diamagnetisch polarisierbarer Fall:

$$
V(1,2,3)=\ldots+\sum_{ijk}V_{ijk}
$$

Die Festkörperphysiker benutzen einen Trick: Anstelle von

$$
h(1,...,N) = \sum_{i}^{N} h_i + \sum_{ij}^{N} h_{ij} + ...
$$

versuchen sie, die experimentellen Groben  $\rho_{\infty}$  und  $\varepsilon_{\infty} = \frac{1}{A}$  mit angepassten  $h_i, h_j$  zu optimieren:

$$
h(1,\ldots,N)=\sum_{i}^{N}\overline{\hat{h}}_{1}+\sum_{ij}^{N}\overline{\hat{h}}_{ij}+\ldots
$$

Die sogenannte Konvergenzbeschleunigung funktioniert allerdings nur fur einen sehr eingeschränkten Dichtebereich  $\rho_{\text{Materie}} \simeq \rho_{\text{Gleichgewicht}}$ 

# 18.12 Zwei-Elektronen-System

Als Beispiel betrachten wir das Helium-Atom: Z=2, 2 Elektronen Elektron= $\{\varphi(x, t); s, m_s\}$ 

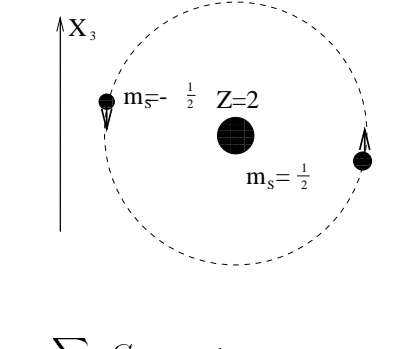

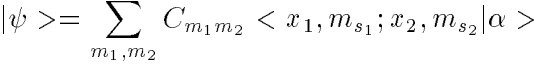

$$
\hat{P}_{12}|\psi\rangle = -|\psi\rangle \quad \text{Fermionen}
$$
\n
$$
[\hat{H}, \hat{S}_{tot}^2] = 0
$$
\n
$$
|\psi\rangle = \phi(x_1, x_2)\chi
$$

 $\chi$  Eigenzustände zu  $\hat{S}^2$ 

$$
\chi(m_{s_1}, m_{s_2}) =_{S=1} \left\{ \frac{\chi_{++}}{\sqrt{2}} (\chi_{+-} + \chi_{-+}) \right\}
$$
 Triplett  

$$
\chi(m_{s_1}, m_{s_2}) =_{S=0} \left\{ \frac{1}{\sqrt{2}} (\chi_{+-} - \chi_{-+}) \right\}
$$
 Singlett

Idee

$$
\hat{p}_{12} = \hat{p}_{12}^{Ort} \hat{p}_{12}^{Spin}
$$

$$
\implies \hat{p}_{12}^{Spin} = \frac{1}{2} (1 + \frac{\psi}{\hbar^2} \hat{S}_1 \hat{S}_2) \text{ mit } \hat{S}_1 \hat{S}_2 = \begin{cases} (\frac{\hbar}{2})^2 & \text{Triplett} \\ (\frac{\hbar}{2})^2 (-\frac{3}{4}) & \text{Singlett} \end{cases}
$$

$$
= \begin{cases} \frac{1}{2} (1 + \frac{4}{\hbar^2} \frac{\hbar^2}{4}) = +1 \\ \frac{1}{2} (1 + \frac{4}{\hbar^2} (-3\frac{\hbar^2}{4}) = -1 \end{cases}
$$

$$
\hat{p}_{12} | \alpha \rangle = \hat{p}_{12}^{Ort} \hat{p}_{12}^{Spin} | \alpha \rangle
$$

Antisymmetrisch 
$$
\rho_{12}^{Ort} \phi = -\phi
$$
 Triplett +1  
\nSymmetrisch  $P_{12}^{Ort} \phi = +\phi$  Singlett -1

Elektron:

$$
(\phi, \chi_{Spin}, \tau_{Isospin}) \quad \longrightarrow \quad |\psi\rangle = |\phi\rangle \quad |\chi\rangle \quad |\tau\rangle
$$

 $\phi(x_1, x_2) = -\frac{1}{6}$  $\frac{1}{2}(\varphi_a(x_1),\varphi_b(x_2) \pm \varphi_a(x_2)\varphi_b(x_1))$  Ortswellenfunktionsanteil

$$
W(x_1, x_2) = \phi^* \phi = \underbrace{\frac{1}{2} (|\varphi_a(x_1)|^2 |\varphi_b(x_2)|^2 + |\varphi_b(x_1)|^2 |\varphi_a(x_2)|^2)}_{\text{direct to }\text{Terekte }\text{Term}}
$$

$$
\underbrace{\pm 2 \text{Re} (\varphi_a^*(x_1) \varphi_b^*(x_2) \varphi_a(x_2) \varphi_b(x_1) + \dots)}_{\text{Austauschterme}}
$$

Die Austauschterme beschreiben die Uberlappung der Wellenfunktion

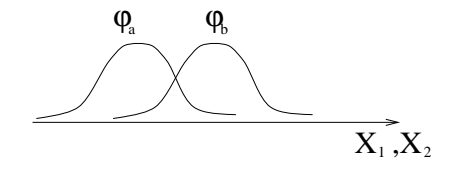

Vorlesung vom 29.01.96

# 19 Der Rest der Mehrteilchen . . .

Betrachten 2 Fermionen (z.Bsp. Elektronen)  $s=\frac{1}{2}$   $m_s=\pm\frac{1}{2}$   $|\psi>=\sum$  $m_s$ ,  $m_s$   $m_s$ <sub>1</sub>,  $m_{s2}$   $m_{s1}$ ,  $m_{s2}$   $m_{s1}$ ,  $m_{s2}$  $P_{12}|\psi\rangle = -|\psi\rangle$   $P_{12} = P_{12}^{\circ}$   $P_{12}^{\circ}$  $\psi = \Phi(\underline{x}_1, \underline{x}_2) \cdot \chi$ 

> **Contract Contract Contract Contract Contract A**

 $\hat{H}$  hänge nicht von den Spins ab (d.h. es findet keine Wechselwirkung über die Spins statt).

$$
\chi = \begin{cases} \chi_{++} & \text{symmetrisch} \\ \frac{1}{\sqrt{2}}(\chi_{+-} + \chi_{-+}) \\ \chi_{--} & \text{symmetrisch} \end{cases}
$$

$$
\uparrow \uparrow \qquad j = 1 \qquad m_j = \begin{pmatrix} 1 \\ 0 \\ -1 \end{pmatrix}
$$

symmetrisches Trippett

$$
\chi = \{\frac{1}{\sqrt{2}}(\chi_{+-} + \chi_{-+})
$$

$$
\uparrow \downarrow \qquad j=0 \qquad m_j=0
$$
antisymmetrisches (bzgl.  $\hat{P}_{12}^{Spin}$ ) Singlett

$$
\begin{cases} \Phi_{antisymm.} \Rightarrow \chi_{Triplett} \\ \Phi_{symm.} \Rightarrow \chi_{Singlett} \end{cases}
$$

$$
\Phi(\underline{x}_1, \underline{x}_2) = \frac{1}{\sqrt{2}} (\varphi_A(x_1)\varphi_B(x_2) \pm \varphi_B(x_1)\varphi_A(x_2)) + \text{symm.,- antisymm.}
$$

Beispiel: He-Atom

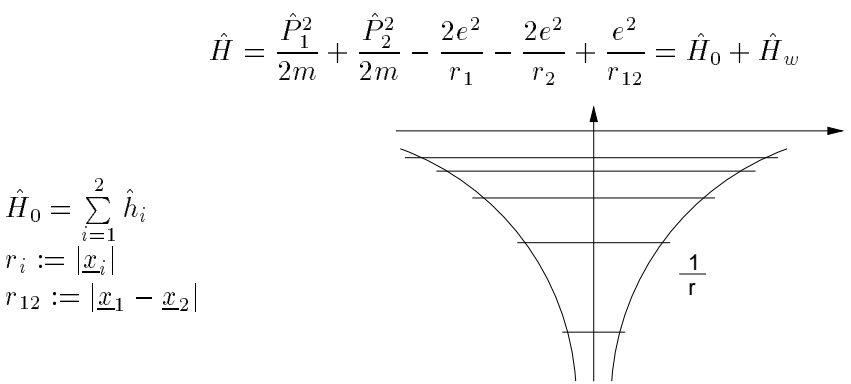

Grundzustand $E_0 = \varepsilon_{01} + \varepsilon_{02}$ 

$$
|\psi^0\rangle = \frac{\hat{S}}{\hat{A}}|\varphi^0_A\rangle |\varphi^0_B\rangle
$$
symmetrisiert oder antisymm., je nach Wellenfunktion

 $\varphi_{A,B,C,...} = \text{bekannte Wasserstoff-Zustände (mit n Hauptquantenz., l, ...)}$ Drehimpulsquantenz. und m Magnetquantenz)  $\varphi^{\circ}_A =$  Grundzustand :  $|n=1, \iota = 0, m=0> = |100>$ 

$$
\Phi^{0}(x_1, x_2) \hat{=} \frac{1}{\sqrt{2}} \left( \psi_{100}(x_1) \psi_{nlm}(x_2) \underbrace{\pm}_{\text{Triplett}} \psi_{100}(x_2) \psi_{nlm}(x_1) \right)
$$

Im Sinne der Storungstheorie bzgl. H $_w$  sind dies die ungestorten 2-Teilchen-Funktionen

Betrachten jetzt den Fall, daß das 2. Teilchen sich im Grundzustand befindet, es gilt also  $n = 1, l = 0, m = 0 \implies$  es ist ein Singlett-Zustand ! sonst: A

 $\psi_0 = \frac{Z^3}{\pi a_0^3} \cdot e^{-Z(r_1+r_2)/a_0} \cdot \chi$   $a_0 =$  Radius des H-Atoms (Bohr-Radius)  $H_0\psi = E_{00}\psi$   $E_{00} = 2 \cdot 4 \cdot (-\frac{e^2}{2a_0})$  ohne  $H_w$  30mit  $H_w$  in 1.Ordnung Storungstheorie ergiebt sich:

$$
E_0 = E_{00} + E_{\Delta} \qquad E_{\Delta} = \langle \psi_0 | \frac{e^2}{r_{12}} | \psi_0 \rangle
$$

Rechnung im Sakurai [8] S.367

$$
E_{\Delta} = \int dx_1^3 dx_2^3 \cdot \frac{Z^6}{\pi^2 a_0^6} \cdot e^{-2Z(r_1 + r_2)/a_0} \cdot \frac{e^2}{r_{12}}
$$

 $r_1 = |\underline{x}_1|;$   $r_2 = |\underline{x}_2|$  Winkel  $\gamma := \nless (\underline{x}_1, \underline{x}_2)$ 

Ergebnis:  $E_0 = E_{00} + E_{\Delta} = (\frac{e^{-}}{2a_0}) \cdot (-8 + \frac{5}{2})$ = 74; 8eV das Experiment liefert: 78; 8ev

Variationsrechnung: <sup>Z</sup> ! Zef f variiert  $\overline{\phantom{a}}$  , and  $\overline{\phantom{a}}$  and  $\overline{\phantom{a}}$  . The  $\overline{\phantom{a}}$  f  $\overline{\phantom{a}}$  is the  $\overline{\phantom{a}}$ Rechnungen fur niedrig angeregte Zustande:

$$
E = E_{100} + E_{nlm} + E_{\Delta 100\;nlm}
$$

 $I := \text{direkte Terme} = \int dx_1^3 dx_2^3 \quad |\psi_{100}(x_1)|^2 \cdot |\psi_{nlm}(x_2)|^2 \cdot \frac{e^2}{r_{12}}$ <br>  $J := \text{Autaschterm} = \int dx_1^3 dx_2^3 \cdot \psi_{100}^*(x_1) \cdot \psi_{nlm}^*(x_2) \cdot \frac{e^2}{r_{12}} \psi_{100}(x_2) \psi_{nlm}(x_1)$ 

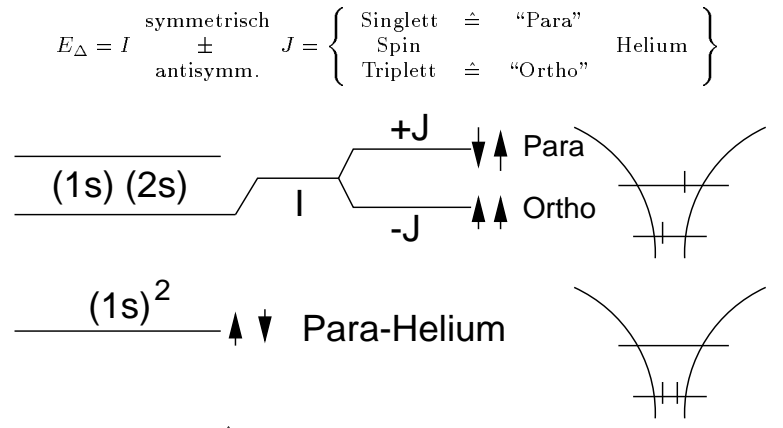

Aufspaltung  $\uparrow \uparrow \neq \downarrow \uparrow$  obgleich  $\hat{H}$  nicht vom Spin abhängt.

# 20 Young-Tableaux

$$
\hat{P}_{12}|\psi\rangle = -|\psi\rangle
$$

Einteilchen Eigenschaftsliste, Elektron:  $|\varphi_A(x_1); s, m_s \rangle$ 

$$
\psi(1,2) = Phi(x_1,x_2)\chi(s_1,m_{s1},s_2,m_{s2})
$$

man strebt an:

- N = 2; 3; 4; : : : Verallgemeinerung fur mehrere Teilchen
- weitere Quantenzahlen, z.B.  $|\text{quark} \rangle = |\varphi_A(x_1); \frac{1}{2}; m_s; e; m_e; f; m_f)$ here steht colour (Farbe) z.B.  $\mathbf{E}$  is a universal und f  $\mathbf{E}$  is a universal f f  $\mathbf{E}$

Isospin: Nukleon:

P^

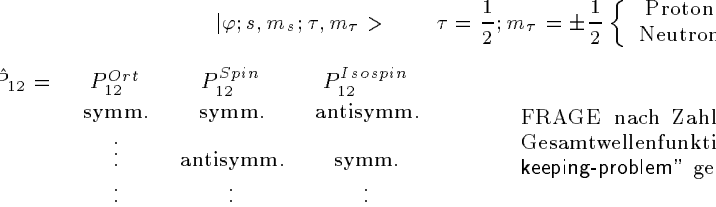

und Typ der möglichen ionen, wird auch "b<mark>ook-</mark> enannt !

 $\mathcal{A}$ 

A. Young entwickelte im Jahre 1901 das nach ihm benannte Young-Tableaux. Im wesentlichen sind bei der Aufstellung eines solchen Tableaux drei Regeln zu beachten:

Regel 1: Jedes Elektron wird durch ein Kästchen dargestellt, eine 1 steht für Spin-Up, eine 2 für Spin-Down, Kastchen in der Horizontalen spiegeln einen symmetrischen Total-Spin wieder, die in der Senkrechten einen antisymmetrischen.

1 Elektron: : 1 2

Regel 2: Nach rechts mussen die Zahlen gleich bleiben oder groer werden.

2 Elektronen: 
$$
\boxed{\phantom{27}}
$$
 1 1 1 2 2

Regel 3: Nach unten mussen die Zahlen steigen.

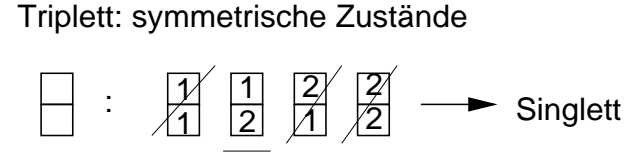

Test mit 3 Elektronen: Andere Darstellung, z.B. fur 3 quarks:

u,d,s fur \up", \down", \strange", 3 verschieden Pro jektionen in einen abstrakten Raum  $I=\frac{3}{2}$  $4$   $(uuu, uud, udd, ddd)$ Quartett  $3 \mid$   $(uus, uds, dds)$ Triplett  $\Sigma$  DEKUPLETT 2 (uss, dss)  $I = \frac{1}{2}$ Doublett  $(\mathrm{sss})$  $\overline{1}$ nicht da! im Isospin-Raum!  $\hat{P}_{12} 0 \hat{P}^{Ort}_{12}$  ,  $\hat{P}^{5pin}_{12}$  ,  $\hat{P}^{u,a(^{-}Flavour)}_{12}$  ,  $\hat{P}^{``colour''}_{12}$ 

bei dem Quartett (uuu,...) : A · ، A · ، Delta-Resonanz experimentell ausgemessen (Grundzustand):

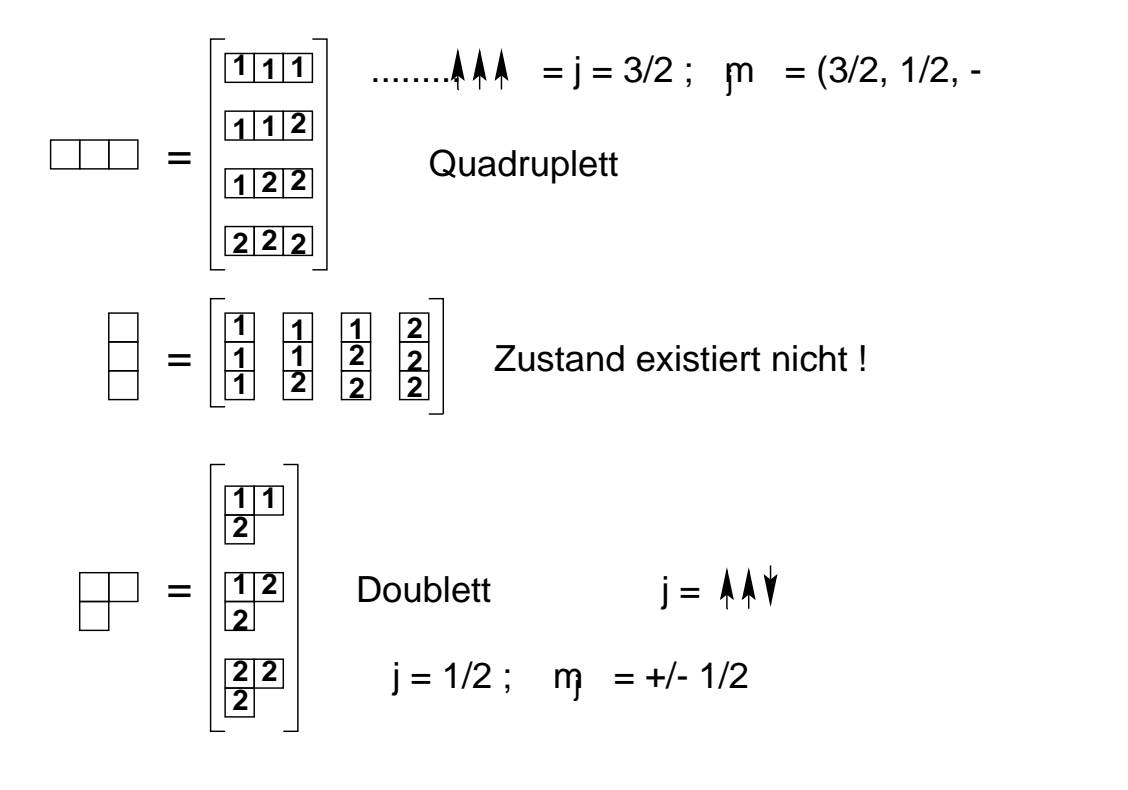

 $P_{12}$   $\rho(1, 2, 3) = +\Psi(1, 2, 3)$ 

vernunftige Annahme, alle 3 quarks sitzen im selben Orbit

$$
P_{12}^{Spin} \chi(1,2,3) = +\chi(1,2,3)
$$

experimentell bestatigt

 $\bullet$ 

$$
P_{12}^{u,d}\gamma(1,2,3)=-\gamma(1,2,3)
$$

Widerspruch zur FERMI-STATISTIK !

 $\Rightarrow$  neue, Eigenschaft, neue Qunatenzahl "Farbe"

 $P_{12}$  (1, 2, 3) = -0(1, 2, 3) antisymm. fur  $\Delta$ 

Singlett: ich brauche 3 Einstellmöglichkeiten: \rot", \grun", \blau" ^= 1,2,3 Das ergiebt sich auch aus dem oben angesprochenen Young-Tableaux

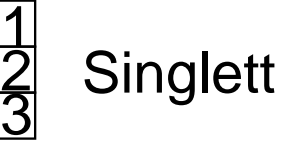

"man sieht nach außen vom Gesamtobjekt die Farbe nicht ("farblos")", alle bisher gemessenen Ob jekte (Hadronen) sind farblos

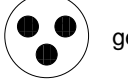

gebunden !

Wie kommt man an die Farben ran ? Antwort: Heizen und verdampfen,  $T = 126 MeV = 1, 2 \cdot 10^{12} K$ 

#### 31.01.1996

Wir werden die Energieeigenwerte des H-Atoms berechnen. Der Hamilton-Operator lautet in diesem Fall:

$$
H = \frac{p^2}{2\mu} - \frac{e^2}{r}
$$

Wir rechnen in Schwerpunktskoordinaten und Relativkoordinaten, wobei  $\mu$  die reduzierte Masse ist. Zuvor stellen wir aber noch einige klassische Voruberlegungen an: Die Bahn des Elektrons beschreibt eine Ellipse:

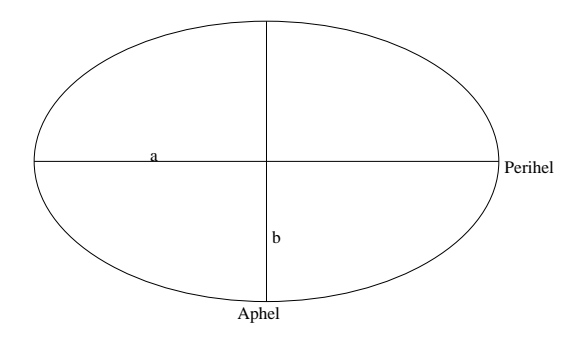

 $\frac{\sqrt{a^2-b^2}}{a}$ . Die Energie  $E$  ist eine Konstante der Bewegung und der Drehimpuls ist  $\vec{L} = \vec{r} \times \vec{p}, L = \frac{e^2}{2a}, L^2 = \mu e^2 a (1 - e^2)$ 

$$
M := \mathbb{P} \times L + \frac{e^2 r}{}
$$

 $M := \frac{p}{\mu} \times L + \frac{e^- r}{r}$ ter is ein polarer Vektorm der immer auf das Perihel zeigt und ist eine Konstante der Bewegung, wegen:

 $M = \frac{p}{\mu} \times L + \frac{p}{\mu} \times L + 2$ .  $Teil = \ldots = 0$ 

Wir kehren zuruck zur Quantenmechanik. Aus den Vektoren  $\tau$ ,  $p$ ,  $E$  werden die entsprechenden Operatoren  $r,$   $p,$   $L.$  Aus  $M~$  wird:  $M = \frac{1}{2\mu}$  $\left(\hat{p} \times \hat{L} - \hat{L} \times \hat{p}\right) - \frac{\chi}{r} \vec{r}$  mit  $\chi = Ze^2$ 

Dieser Operator ist hermitesch. Der Drehimpuls-Operator hat folgende Algebra:

 $\left[ \hat{L_i}, \hat{H} \right] = 0$ ;  $\hat{L_i}$  sind die drei Erzeugenden der Drehgruppe

 $\left[ \hat{L^2}, \hat{H} \right] = 0; L^2 = L_1^2 + L_2^2 + L_3^2$ 

 $\left[\hat{L^2}, \hat{L_i}\right]$  $= 0$ ;  $\hat{L}^2$  ist ein Casimir-Operator

Eine weitere Erhaltungsgröße ist: п.

$$
[M,H]=0
$$

 $\hat{L} \cdot \hat{M} = L_1M_1 + L_2M_2 + L_3M_3 = \hat{M} \cdot \hat{L} = 0$  $\hat{M}^2 = \frac{2H}{\mu} \left( \hat{L^2} + \hbar^2 \right) + \chi^2$ 

Wenn man die Algebra der Erzeugenden der Drehgruppe

 $\left[\hat{L_i}, \hat{L_j}\right]$  $= i\hbar \epsilon_{ijk} \hat{L_k}$  (3 Gleichungen)

 $\left[\hat{L^2}, \hat{L_i}\right]$  $= 0$  (3 Gleichungen)

 $\left[\hat{M}_i, \hat{L_j}\right] = i\hbar \epsilon_{ijk} \hat{M}_k$  $= i\hbar \epsilon_{ijk} \hat{M}_k$  (9 Gleichungen)

$$
\left[\hat{M}_i, \hat{M}_j\right] = i\hbar \epsilon_{ijk} \hat{L}_k \frac{2\hat{H}}{u} \text{ (3 Gleichungen)}
$$

zusammennimmt, erhalt man eine Algebra mit 18 Gleichungen, die man wie folgt umformen kann: Zunachst betrachten wir nur einen Unterraum von V, indem wir nur die Zustande bei einem festen  $E_n$  herausnehmen. Jetzt ist  $\hat{L}$  geeignet, um die entarteten Zustände zu benennen. Der

Hamilton-Operator wird zum Energieeigenwert  $E_n < 0$ , so daßman  $\hat{M}$  umschreiben kann:

 $\hat{M}^\prime = \sqrt{-\frac{\mu}{2E_n}}\hat{M}$ Dann erhalt man die geschlossene Algebra nach Pauli:  $\left[\hat{M}_i, \hat{L_j}\right]$  $\big] = i\hbar \epsilon_{ijk} \hat{M_k}$  $\big[\hat{M}_i,\hat{M}_j$  $\big] = i\hbar \epsilon_{ijk}\hat{L_k}$  $\left[\hat{L_i}, \hat{L_j}\right]$  $\big] = i\hbar \epsilon_{ijk} \hat{L_k}$ 

 $\left[L^2,\hat{L_i}\right]$  $= 0$ 

Dies ist eine Gruppe mit den 6 Erzeugenden  $D_1, D_2, D_3, M_1, M_2, M_3$ . Nimmt man statt der  $D_i$  und  $m_i$  jetzt noch die Elemente aus dem Dualraum.

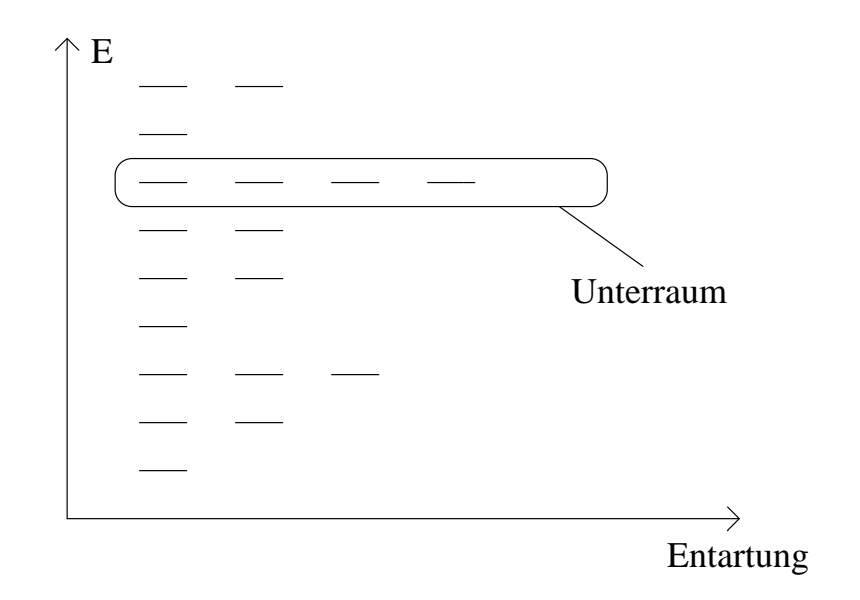

$$
\hat{L} \longrightarrow * \hat{L}; *L_i = r_j p_k - r_k p_j = L_{kj}
$$
\n $\hat{M}'_1 = \hat{L}_{14}; \hat{M}'_2 = \hat{L}_{24}; \hat{M}'_3 = \hat{L}_{34}$ \n\nDann ergbt sich eine antisymmetrische Matrix mit 6 unabhängigen Komponenten. Diese Matrix ist\n\naus der speziellen orthogonalen d=4-Drehgruppe (SO<sub>4</sub>). Mit der Transformation:\n $\hat{l} := \frac{1}{2} (\hat{L} + \hat{M})$ \n $\hat{k} := \frac{1}{2} (\hat{L} - \hat{M})$ 

<sup>2</sup> kommt man zu einer entkoppelten Algebra:

$$
\begin{aligned}\n\begin{bmatrix}\n\hat{i}_i, \hat{i}_j\n\end{bmatrix} &= i\hbar \epsilon_{ijk} \hat{i}_k \\
\begin{bmatrix}\n\hat{k}_i, \hat{k}_j\n\end{bmatrix} &= i\hbar \epsilon_{ijk} \hat{k}_k \\
\begin{bmatrix}\n\hat{i}_i, \hat{k}_j\n\end{bmatrix} &= 0 \\
\begin{bmatrix}\n\hat{i}, \hat{H}\n\end{bmatrix} &= 0 \\
SO_4 \leftrightarrow SO_3 \times SU_2\n\end{aligned}
$$

SU2

SO4 \$ SO3 -

 $k^2 = k(k+1) \hbar^2, k = 0, \frac{1}{2}, 1, \frac{3}{2}, \dots$ <br>  $k^2 = k(k+1) \hbar^2, k = 0, \frac{1}{2}, 1, \frac{3}{2}, \dots$  $l^*$  und  $\kappa^*$  sind zwei Casimir-Operatoren, fur die glit:  $l^{\hat{2}} = \frac{1}{\tau} (\hat{L} + \hat{M'})^2$  $\kappa^2 = \frac{1}{4}$  $(\hat{L} - \hat{M'})^2$  $\left[l^2, l\right]$  $\big] = \big[ l^2, \hat{k_i} \big]$  $= 0$  $\left[k^2, \hat{k_i}\right]$  $\big] = \big[\hat{k}^2, \hat{l_i}\big]$  $= 0$  $\hat{L}\hat{M}^{\prime} = 0$ Zwei weitere Casimir-Operatoren ergeben sich aus diesen:  $c_1 := l^2 + k^2 = \frac{2}{2}$  $(\hat{L^2} + \hat{M^2})$  $c_2 := \iota^2 - \kappa^2 = \iota^2$  where  $\iota = 0$ Wirkt der Operator $\hat{c_1}$  auf ein Element des oben definierten Unterraumes, so erhält man den Eigenwert:  $c_{1q} = 2q (q + 1) h^{-}, q = 0, \frac{1}{2}, 1, \frac{1}{2}, \ldots$ Rechnet man c1 durch Einsetzen der jeweiligen Denitionen zuruck, so erh alt man:  $c_1 = \frac{1}{2}$  $(L^2 - \frac{\mu}{2E}M^2) = \frac{1}{2}$  $\left(L^2 - \frac{\mu}{2E}\right)$  $\left(\frac{2E}{\mu}\right)$  $(L^2 + \hbar^2) + \chi^2) = -\frac{1}{2}\hbar^2 + \frac{\mu\chi^2}{4E}$  $\Rightarrow$  2q (q + 1)  $\hbar^2 = -\frac{1}{2}\hbar^2 + \frac{\mu\chi^2}{4E}$  $\frac{1}{2}$ ;  $\frac{1}{2}$ ;

$$
\Rightarrow E_n = -\frac{\mu \chi^2}{2\hbar^2} \frac{1}{n^2}, n = 1, 2, 3, \dots
$$

Auf diese Weise hat man die Eigenwerte ohne Verwendung der Schrodinger-Gleichung und ohne Kenntnis der Wellenfunktion erhalten. 05.02.96

# 22 Streutheorie

# 22.1 Vorbemerkungen

# 22.1.1 Einfachster Fall

Naturlich handelt es sich bei diesem und den folgenden Beispielen um Idealisierungen. Wir betrachten die Streuung eines nichtrelativistischen Teilchens an einem Potential V.

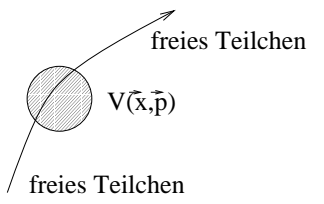

#### 22.1.2 Gebundene Zustände

Wir betrachten hier ein System, das sich im Grundzustand  $E_0$  befindet. Das gilt nur, wenn es mit der Auenstellung in der Systematische Systeme gibt es in der Natur naturlich nicht. Des naturlich nicht mehr betrachten wir auch hier wieder eine Idealisierung.

Z.B. H-Atom:  $E_{ion} = -13, 6 \, eV$ 

Selbst im Weltall: 3°K anheben, wegen der Hintergrundstrahlung (10<sup>4</sup> °K = 1 $eV$ ). Die wahrscheinlichkeit für eine Ionisierung ist proportional zu  $e^{-\frac{2i}{\pi}(\sigma_{n+1}-\sigma_{n+1})}$ .

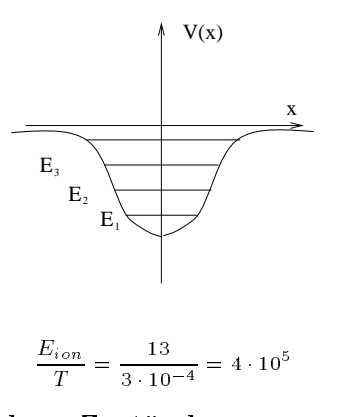

#### 22.1.3 Freie, ungebundene Zustände

 $\Theta$  is regard variable wirklich gegen Null. Beispiele dafur sind  $\Gamma$ Gravitationskräfte. Es könnte auch sein, daß noch mit weiterer Materie gestreut wird.

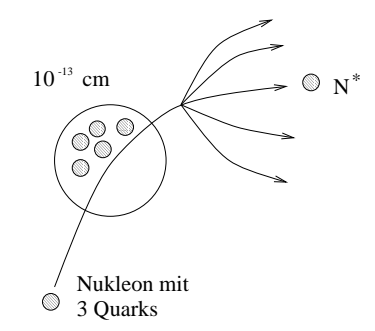

- Streuung in angeregten Zustand
- $\bullet$  Oberlagerung zu vielen Ausgangskanalen (rieaktionen)

Hier betrachten wir eine rein elastische, nichtrelativistische Streuung.

$$
V(\vec{x}) \quad \longrightarrow \quad \frac{1}{r} \quad \longrightarrow \quad 0
$$

 $V(\vec{x})$  geht schneller gegen Null als  $\frac{1}{r}$ 

Falls  $v(x, x) \neq v(x - x)$   $v(x) \neq 0$  falls  $x, x \in$  Reaktionsgebiet

# 22.2 Lippmann-Schwinger-Gleichung

$$
\hat{H} = \hat{H}_0 + \hat{V} \quad ; \quad \hat{H}_0 \text{ für } t \longrightarrow \pm \infty
$$
\n
$$
\hat{H}_0 \, |\phi(k) \rangle = E(k) |\phi(k) \rangle
$$

Eigenwertgleichung fur ungebundene Zust ande

In einem Kontinuum gilt:  $E(k) > 0$ Zum Beispiel:

$$
\hat{H}_0 = \frac{\hbar^2 k^2}{2m} \quad ; \quad E(k) = \frac{\hbar k^2}{2m}
$$
\n
$$
\langle x|\phi(k)\rangle = \frac{1}{(2\pi)^{3/2}}e^{ikx}
$$

ebene Welle

Schrödinger-Gleichung:

$$
\hat{H}|\psi\rangle = E|\psi\rangle
$$

Die elastische Streuung bewirkt, daß sich der Eigenwert nicht ändert.

$$
(\hat{H}_0 + V)|\psi\rangle = E|\psi\rangle + \underbrace{(\hat{H}_0 - E)|\phi\rangle}_{\equiv 0}
$$

 $( H_0 = E)$ j $\psi > T$   $\psi$  (  $\psi$  )  $=$   $( H_0 = E)$ j $\psi >$ 

$$
\hbox{Nach dem Dividieren mit } (\hat{H}_0 - E) \hbox{ة} \hbox{ is the same for } \hbox{male Gleichung:}
$$

$$
|\psi\rangle = |\phi\rangle - \frac{\hat{V}}{\hat{H}_0 - E}|\psi\rangle
$$

Fur <sup>t</sup> ! 1 wird die Gleichung eine

- singulare Operator-Gleichung
- formale Operator-Gleichung
- implizite Operator-Gleichung oder eine
- Iteration in der Nahe des Punktes

In der Nahe der Singularitat gilt:

$$
|\psi>=|\phi>+\frac{1}{(E-\hat{H}_0\pm i\varepsilon)}\hat{V}|\psi>
$$

Lippmann-Schwinger-Gleichung

# 22.2.1 Darstellung im Ortsraum

Wir multiplizieren die Lippmann-Schwinger-Gleichung von links mit < xj und fugen eine 1 ein.

$$
\psi_{\pm}(x) = \phi(x) + \int dx' \int dx'' \underbrace{\langle x | \frac{1}{E - \hat{H}_0 \pm i\varepsilon} | x' \rangle}_{\equiv : G_{\pm}(x, x')} \underbrace{\langle x' | \hat{V} | x'' \rangle}_{V(x', x'') \text{ ist oft } V(x') \delta(x' - x'')}
$$

Fur lokale Potentiale gilt:

$$
\psi_{\pm}(x) = \phi(x) + \int dx' G_{\pm}(x, x') V(x') \psi(x')
$$

Diese Gleichung sieht der Dyson-Serie ahnlich.

Ein mitbewegter Beobachter sieht ein zeitabhängiges Potential. Für  $P_2$  ist es zeitlich kürzer, weil das Teilchen schneller ist:

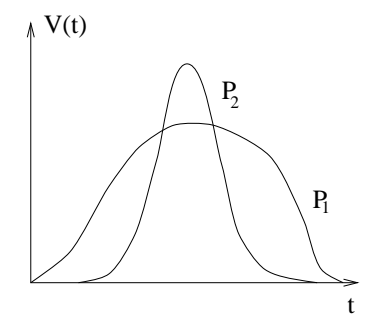

# 22.2.2 Darstellung im Impulsraum

Wir multiplizieren mit $<\,p\vert\colon$ 

$$
\psi_{\pm}(p) = \phi(p) + \int dp' \int dp'' < p \Big| \frac{1}{E - \hat{H}_0 \pm i\varepsilon} \Big| p' > \langle p' | \hat{V} | p'' > \psi(p'') \Big|
$$
\nOft ist

\n
$$
\hat{H}_0 = \frac{\hat{p}^2}{2m} = \frac{\hbar^2}{2m} k^2
$$

Operator-Funktion

$$
f(\hat{p})|p' \rangle = f(p')|p' \rangle
$$

Zahlenwertige Funktion

$$
\psi_{\pm}(p) = \phi(p) + \int dp' \int dp'' \frac{1}{E - \frac{\hbar^2 k^2}{2m} \pm i\varepsilon} \delta(p - p'') V(p', p'') \psi(p'')
$$

 $\text{radius } V(p, p) \equiv V(p) \log p = p + \text{list.} \text{ gilt:}$ 

$$
\psi_{\pm}(p) = \phi(p) + \frac{1}{E - \frac{\vec{p}^2}{2m} \pm i\varepsilon} V(\vec{p}) \psi_{\pm}(\vec{p})
$$

 $G_{\pm}(p)$  ist eine sehr einfache Funktion.

 $\mathbf{B}$ equetung von  $\mathbf{G} + (x, x)$ :

$$
G_{\pm}(x, x') = \frac{\hbar^2}{2m} < x \left| \frac{1}{E - \hat{H}_0 \pm i\varepsilon} |x' > \right|
$$
\n
$$
G_{\pm}(x, x') = \frac{\hbar^2}{2m} \int dp' \int dp'' < x \left| p' > < p' \right| \frac{1}{E - \hat{H}_0 \pm i\varepsilon} |p'' > < p'' \left| x' > \right|
$$

Mit  $\vec{p} = \hbar k$  und  $\vec{H}_0 = \frac{p}{2m}$  gilt:

$$
G_{\pm}(x, x') = \frac{\hbar^2}{2m} \int d^3 k' \frac{e^{ik'(x-x')}}{(2\pi)^{3/2}} \frac{1}{E - \frac{\vec{p}^2}{2m} \pm i\varepsilon}
$$
  

$$
\int d^3 k' \longrightarrow \int_0^\infty dq \, q^2 \int_0^{2\pi} d\varphi \int_{-1}^{+1} d\cos\vartheta \frac{e^{iq|x-x'|}\cos\vartheta}{k^2 - q^2 \pm i\varepsilon}
$$
  

$$
G_{\pm}(x, x') = -\frac{1}{8\pi^2} \int dq \, q \frac{1}{i|x - x'|} \frac{e^{iq|x - x'|} - e^{-iq|x - x'|}}{(q^2 - k^2 \mp i\varepsilon)}
$$
  

$$
p \longrightarrow \pm k; \qquad (q^2 - k^2) = (q + k)(q - k)
$$
  
nach Hauptstat:  $\int_{Kompl.} dy \, \frac{1}{y - y_0} = \frac{1}{2\pi i}$ 

$$
G_{\pm}(x, x') = -\frac{1}{4\pi} \frac{e^{\pm ik|x-x'|}}{|x-x'|}
$$

Hier gilt die Eigenschaft: (v° + k°) G $\pm(x,x') = o(x-x')$ <br>Mit  $|x-x'| = r'$  haben wir:

$$
G(r') = -\frac{1}{4\pi} \frac{e^{ikr'}}{r'}
$$

 $E$ ine  $\delta$ -Storung an der Stelle  $x \equiv x$  -produziert als erlaubte Losung eine auslaufende  $\Delta$ Nugelwelle -

$$
\psi_{\pm}(x) = \phi(x) - \frac{2m}{\hbar^2} \int_{\mathcal{V}'} d^3 x' \frac{e^{\pm ikr'}}{4\pi r'} V(x') \psi_{\pm}(x')
$$

Bei V -nandelt es sich um das Volumen des (Streu-) wechselwirkungsgebietes. Es gilt V (x ) = 0, fur alle x', die nicht in  $\mathcal V'$  liegen. x liegt ebenfalls nicht in  $\mathcal V'$  und  $|x-x'|$  ist viel größer als Null. Von nun an wird  $|\vec{x}|$ r genannt.

Geometrische Auswertung von  $\int d^3k'$ :

$$
|\vec{x} - \vec{x}'| \simeq r - r^* \frac{\vec{x}}{|\vec{x}|}
$$
  
 
$$
\pm ik |\vec{x} - \vec{x}'| \simeq e^{\pm ikr} e^{\mp ik'x'}
$$

Damit kommen wir zur Auswertung:

$$
\psi_x(x) = \frac{1}{(2\pi)^{3/2}} e^{ik\vec{x}} + \frac{e^{ikr}}{r} f
$$
  
mit  $f = -\frac{1}{4\pi} (2\pi)^3 \frac{2m}{\hbar^2} \int d^3x' \frac{e^{-ik'x'}}{(2\pi)^{3/2}} V(x') \psi(x')$ 

 $\,$ r neibt Streufunktion und ist ein reines integral uber das Streugebiet  $\,$   $V$  . Impuls-Darstellung (ohne Konstanten):

 $\epsilon$ 

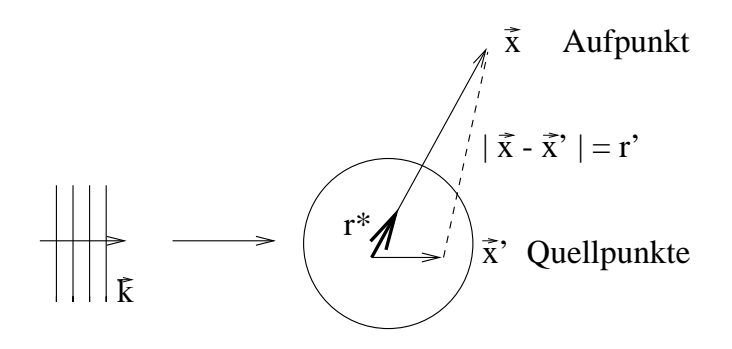

 $\lim_{x \to \infty} \frac{\sin x}{x} = \lim_{x \to \infty} \frac{x}{x} = \lim_{x \to \infty} (x) = \lim_{x \to \infty} (x - x)$ 

$$
f \simeq \int dx' \int dx'' \langle k' | x' \rangle \langle x' | \hat{V} | x'' \rangle \langle x'' | \psi \rangle
$$
  

$$
f \simeq -\frac{1}{4\pi} (2\pi)^3 \frac{2m}{\hbar^2} \langle k' | \hat{V} | \psi_+ \rangle
$$

Streufunktion in Impulsdarstellung

Oft sehen Potentiale so aus:

$$
V(x, x') = V(x)(1 - \alpha p^2 + \beta p^4)
$$

$$
p = \frac{\hbar}{i} \partial_{(\vec{x} - \vec{x}')} \qquad \text{Impuls}
$$

07.02.1996

Diese Gleichung soll nun in erster Naherung gelost werden. In nullter Naherung ist die einfallende

 $\begin{array}{l} \Psi^{(0)}_- = | \Phi \rangle \ \mathrm{F}^\ddag_\mathrm{ir} \mathrm{d} \mathrm{ie} \ \mathrm{L} \mathrm{5} \mathrm{supg} \ \mathrm{in} \ \mathrm{erster} \ \mathrm{Ord} \mathrm{nung} \ \mathrm{er} \mathrm{water} \ \mathrm{in} \mathrm{in} \ \mathrm{in} \ \mathrm{in} \ \mathrm{in} \ \mathrm{in} \ \mathrm{in} \ \mathrm{in} \ \mathrm{in} \end{array}$ 

$$
\Psi^{(1)} = -\mathbb{I} \Phi
$$

Ψ΄΄ = … |Φ)<br>Also ist die erste Näherung der Streufunktion:

$$
f^{(1)}(\vec{k'},\vec{k}) = -\frac{1}{4\pi} (2\pi)^{\frac{3}{2}} \frac{2m}{\hbar^2} \langle \vec{k'} | \hat{V} | \Phi \rangle, \qquad |\Phi \rangle = |\vec{k} \rangle
$$
  
=  $-\frac{1}{4\pi} (2\pi)^{\frac{3}{2}} \frac{2m}{\hbar^2} \int dx''^{3} \int dx'''^{2} \langle \vec{k'} | x'' \rangle \langle x'' | \hat{V} | x''' \rangle \langle x''' | \vec{k} \rangle$ 

Wegen  $\langle x'' | \hat{V} | x''' \rangle = V (x'') \delta (x'' - x''')$  vereinfacht sich das zu:

$$
= -\frac{1}{4\pi} (2\pi)^{\frac{3}{2}} \frac{2m}{\hbar^2} \int dx''^{3} V (x'') e^{i (\vec{k'} - k) x''}
$$

$$
= c \int dx''^{3} V (x'') e^{iqx''}, \qquad q := (\vec{k'} - \vec{k})
$$

Dies ist die Fouriertransformierte bezuglich q. Speziell gilt fur sph arisch symmetrische Potentiale:

$$
f^{(1)}(\vec{k'},\vec{k}) = c \int dr''r''^{2}V(r'') \int_0^{2\pi} d\varphi \int_{-1}^{1} d\cos\alpha e^{iqr''\cos\alpha}
$$

$$
= -c\frac{1}{2} \int dr rV(r) 2\pi \frac{1}{iq} (e^{iqr} - e^{-iqr})
$$

$$
= -\frac{2m}{\hbar^2} \frac{1}{q} \int dr rV(r) \sin qr
$$

Wir erhalten die Born-Näherung für sphärisch-symmetrische Potentiale:

$$
f^{(1)}(\vartheta) = -\frac{2m}{\hbar^2} \int dr r^2 V(r) \frac{\sin qr}{qr}
$$

 $\frac{1}{2}$  =  $\frac{1}{2}$  =  $\frac{1$  $|\vec{k'}-\vec{k}|$ mit  $q = |q| = \left| \vec{k'} - \vec{k} \right| = 2k \sin \frac{\vartheta}{2}$ Dazu ein paar Bemerkungen:

- 1. Die Streufunktion hängt von  $\vartheta$  nur über  $q$  ab.
- 2. Die Streufunktion ist reell.
- 3. Der Wirkungsquerschnitt  $\frac{a\overline{\alpha}}{d\Omega} = |f|$  ist unabhängig vom Vorzeichen des Potentials. Es ist also nicht entscheidend, ob das Potential anziehend oder abstoend ist.
- 4. Wird r sehr groß, so muß entweder das Integral  $\int dr r^2 V(r)$  oder q sehr klein werden. Genauso wird das Integral klein, wenn  $q$  sehr groß ist.

# 22.3 Optisches Theorem (fehlt noch)

12.02.96

# 22.4 Eikonal-Näherung

Die Eikonal-Naherung unterscheidet sich von der Born'schen Naherung. Die Born'sche Naherung behandelt Energien, die viel größer als Null sein müssen - das Streupotential soll also möglichst klein sein. Man bezeichnet dieses Verfahren auch als klassische Naherung. Die Eikonal-Naherung funktioniert bei Energien, die viel größer als das Potential V sind. Sie entspricht der semiklassischen Naherung.

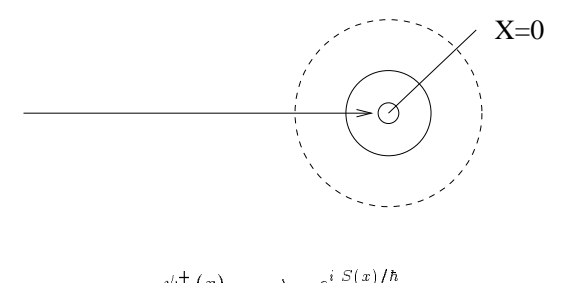

$$
\psi'(x) \longrightarrow e^{x-1} \psi(x)
$$
\n
$$
\frac{S}{\hbar} = \int_{-\infty}^{t} dt' \mathcal{L}_{klass} = \int_{-\infty}^{t} dt' \left( \frac{1}{2} m \dot{x}^{2} - V(x) \right)
$$
\n
$$
= \int_{-\infty}^{x} dx' k(x') = kx + \text{Streuterm}
$$

S entspricht der klassischen Wirkung  $\mathcal L$  entspricht der klassischen Lagrange-Funktion

$$
\frac{S}{\hbar} = kx + \int_{-\infty}^{x} dx' \left( k(x') - k \right)
$$

$$
E_{-\infty} = \frac{\hbar^2 k^2}{2m} = \underbrace{E(x)}_{\frac{\hbar^2 k^2(x)}{2m}} + V(x)
$$

$$
k(x) = \sqrt{\frac{k^2}{\frac{\hbar^2 k^2(x)}{2m}} - V(x)} = \sqrt{\frac{k^2}{\frac{u \cdot \text{springliches}}{x}}}
$$

$$
= k \left( 1 - \frac{2m}{\hbar^2 k^2} \frac{1}{2} V(x) \right) = k - \frac{m}{k \hbar^2} V(x)
$$

$$
\frac{S}{\hbar} = kx - \int_{-\infty}^x dx' \frac{m}{k \hbar^2} V(x')
$$

$$
\psi^+(x) = e^{iS/\hbar} = e^{ikx} e^{-i\frac{m}{k \hbar^2} \int_{-\infty}^x dx' V(x')}
$$

Potential als Integral

Wenn wir es im wesentlichen mit Vorwartsstreuung zu tun haben, gilt:

$$
f(k',k) \simeq \frac{2m}{4\pi\hbar^2} (2\pi)^3 \int_{-\infty}^x dx' \, \frac{e^{-ikx}}{(2\pi)(3/2)} V \psi^+(x)
$$

Bei ebenen Wellen entwickelt man wie bei Huygens nach Kugelwellen. Man entwickelt also eine ebene Welle nach der einlaufenden Kugelwelle zum Punkt x=0.

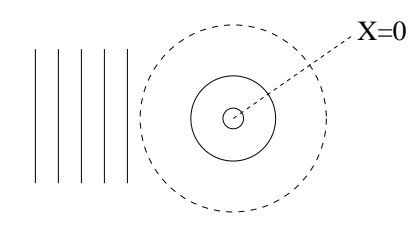

 $\{|k>\}$  k – Basis  $\longrightarrow \{|E, l, m>\}$  Basis

1)

$$
\langle E|m|E'l'm'\rangle = \delta_{ll'}\delta_{mm'}\delta(E-E')
$$

2)

$$
\sum_{lm} |Elm\rangle \langle Elm| = 1 \qquad , \text{da } E = \frac{\hbar^2 k^2}{2m}
$$
\n
$$
|k\rangle = \int \sum_{lm} |Elm\rangle \, dE \langle Elm|k\rangle
$$
\n
$$
\langle k|Elm\rangle = \frac{\hbar}{\sqrt{mk}} \delta \left(\frac{\hbar^2 k^2}{2m} - E\right) Y_l^m(k)
$$
\n
$$
l_3 | lm\rangle = m\hbar |lm\rangle
$$
\n
$$
l^2 |lm\rangle = l(l+1)\hbar |lm\rangle
$$

Die 3-Richtung entspricht der Einstrahlrichtung

$$
[\hat{H}, \hat{l}_3] = 0
$$

$$
[\hat{H}, \hat{l}^2] = 0
$$

$$
Y_l^m(\vartheta, \varphi) = \frac{(-1)^l}{2^l l!} \sqrt{\frac{(2l+1)(l+m)!}{4\pi(l+m)!}} e^{im\varphi} \frac{1}{\sin^m \vartheta} \frac{d^{l-m}}{d \cos \vartheta^{l-m}}
$$

$$
Y_l^0(\vartheta, \varphi) = \frac{\sqrt{2l+1}}{4\pi} P_l(\cos \vartheta)
$$

$$
\langle x|E l m \rangle = \frac{i^l}{\hbar} \sqrt{\frac{2mk}{\pi}} j_1(kx) Y_l^m(\breve{r})
$$

Alternativ: Ortsdarstellung

$$
f(k, k') = -\frac{2m}{4\pi\hbar^2} (2\pi)^3 \underbrace{\langle k' | \hat{T} | k \rangle}_{\text{T-Matrix}}
$$
  

$$
\langle k' | \hat{T} | k \rangle = \sum_{lm} \sum_{l'm'} \langle k' | Elm \rangle \langle Elm | \hat{T} | El'm' \rangle \langle El'm' | k \rangle
$$
  

$$
= -\frac{4\pi}{k} \sum_{Elm} T_{Elm l'm'} Y_{l'}^{m'}(\tilde{k}') Y_{l}^{m}(\tilde{k})
$$

Spharisch symmetrisches Potential:

$$
T_{Elm E'l'm'} = \delta(E - E') \delta_{ll'} \delta_{mm'} T_l(E)
$$

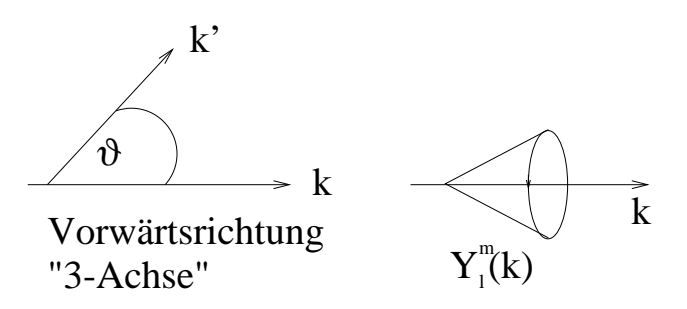

 $Y_l^m$  ( $v = 0$ ;  $\varphi$ ) ist fur  $m \neq 0$  Null. Also ist  $Y_l^m$  ( $v = 0$ ;  $\varphi$ ) nur ungleich Null fur  $m = 0$ . Dann gilt (k in Vorwartsrichtung):

$$
f(k, k') = \sum_{l=0}^{\infty} (2l+1) P_l(\cos \vartheta) \frac{\pi}{k} T_l(E)
$$
  

$$
< l m | \vec{k}_z \rangle = \sqrt{\frac{2l+1}{4\pi}} P_l(\cos \vartheta) |_{\vartheta=0} \delta_{m0} = \sqrt{\frac{2l+1}{4\pi}} \delta_{m0}
$$
  

$$
\frac{\pi}{k} T_l(E) =: f_l(k) \qquad \text{zu messen !}
$$
  

$$
\psi^+(x) \quad \stackrel{x \to \infty}{\longrightarrow} \quad \frac{1}{(2\pi)^{3/2}} \left( \underbrace{e^{ikx}}_{\text{enlaufende freie Welle}} + \underbrace{f(\vartheta) \frac{e^{ikr}}{r}}_{\text{auslaufende Kugelwelle}} \right)
$$

e ikke nach Kugelwellen entwickeln:

$$
\psi^+(x) = \frac{1}{(2\pi)^{3/2}} \sum_{l=0}^{\infty} (2l+1) \frac{P_l(\cos\vartheta)}{2ik} \underbrace{(1+2ik+f_l(k)) \frac{e^{ikr}}{r}}_{au slaufende Partialwelle} - \underbrace{\frac{e^{-i(kr-l\pi)}}{r}}_{einlaufende Partialwelle}
$$

Die auslaufende Welle wird im Faktor  $(1+2ikf_l(k)) =: S_l(k)$  modifiziert.  $S_l(k)$  muß die Bedingung erfüllen, daß der Betrag von ein- und auslaufendem Teil von  $\frac{e^{-\mu}}{r}$  gleich ist.

$$
(1+2ik + f_l(k)) = 1
$$

Unitaritatsbedingung

# $|S_l(k)| = 1$

$$
S_l(k) =: e^{2i\delta_l(k)} \qquad \text{Die '2' ist pure Konvention!}
$$

 $\delta_l(k) \triangleq$  Streuphase

$$
f_l(k) = \frac{S_l(k) - 1}{2ik} = \frac{e^{2i\delta_l(k)} - 1}{2ik} = e^{i\delta_l(k)} \frac{e^{i\delta_l(k)} - e^{-i\delta_l(k)}}{2ik} = e^{i\delta_l(k)} \sin\delta_l(k) \frac{1}{k}
$$

$$
f(k, k') = f(\vartheta) = \frac{1}{k} \sum_{l=0}^{\infty} (2l+1) P_l(\cos\vartheta) e^{i\delta_l(k)} \sin\delta_l(k)
$$

$$
\frac{d\sigma}{d\Omega} = |f(k, k')|^2; \qquad \sigma = \int_{\Omega} \frac{d\sigma}{d\Omega} d\Omega
$$

$$
\sigma = \frac{4\pi}{k^2} \sum_{l=0}^{\infty} (2l+1) \sin^2\delta_l(k)
$$

1) l(k) sehr klein:

$$
\sigma = \frac{4\pi}{k^2} \sum_{l=0}^{\infty} (2l+1)\delta_l^2(k)
$$

$$
f_l(k) \simeq \frac{1}{k} (1 + i\delta_l(k)) \delta_l(k) \simeq \frac{1}{k} (\delta_l(k) + i\delta_l^2(k) \dots)
$$

$$
\longrightarrow f_l(k) = \frac{1}{k} \delta_l(k) + \dots
$$

Die Streufunktion wird reell.

<u>2) wird wird die Wirkungsquerschnitt i maximal</u> ? Für sin<sup>2</sup> $\delta_l(k) \simeq 1.$   $k = \frac{1}{\gamma}$ 

$$
\rightarrow \sigma = 4\pi \Upsilon^2 (2l+1)
$$

Entspricht Plättchen mit Radius  $R = 2\Upsilon\sqrt{2l+1}$ 

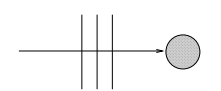

3) Hard sphere Streuung

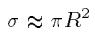

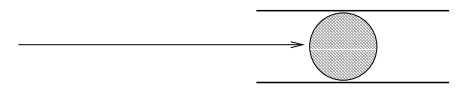